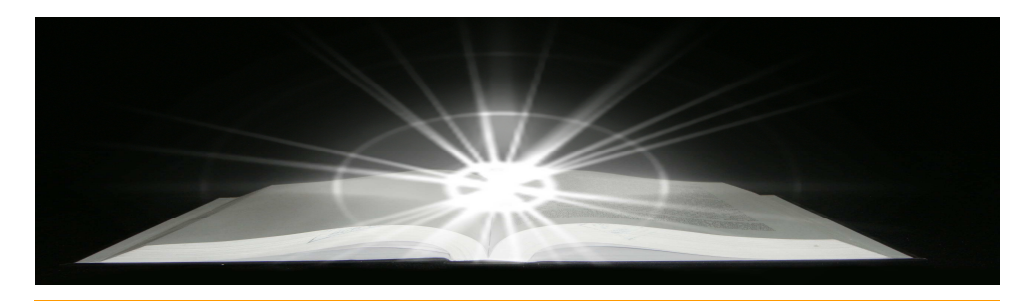

# **UNIVERSIDADE FEDERAL DO CEARÁ / BIBLIOTECA UNIVERSITÁRIA COMISSÃO DE NORMALIZAÇÃO**

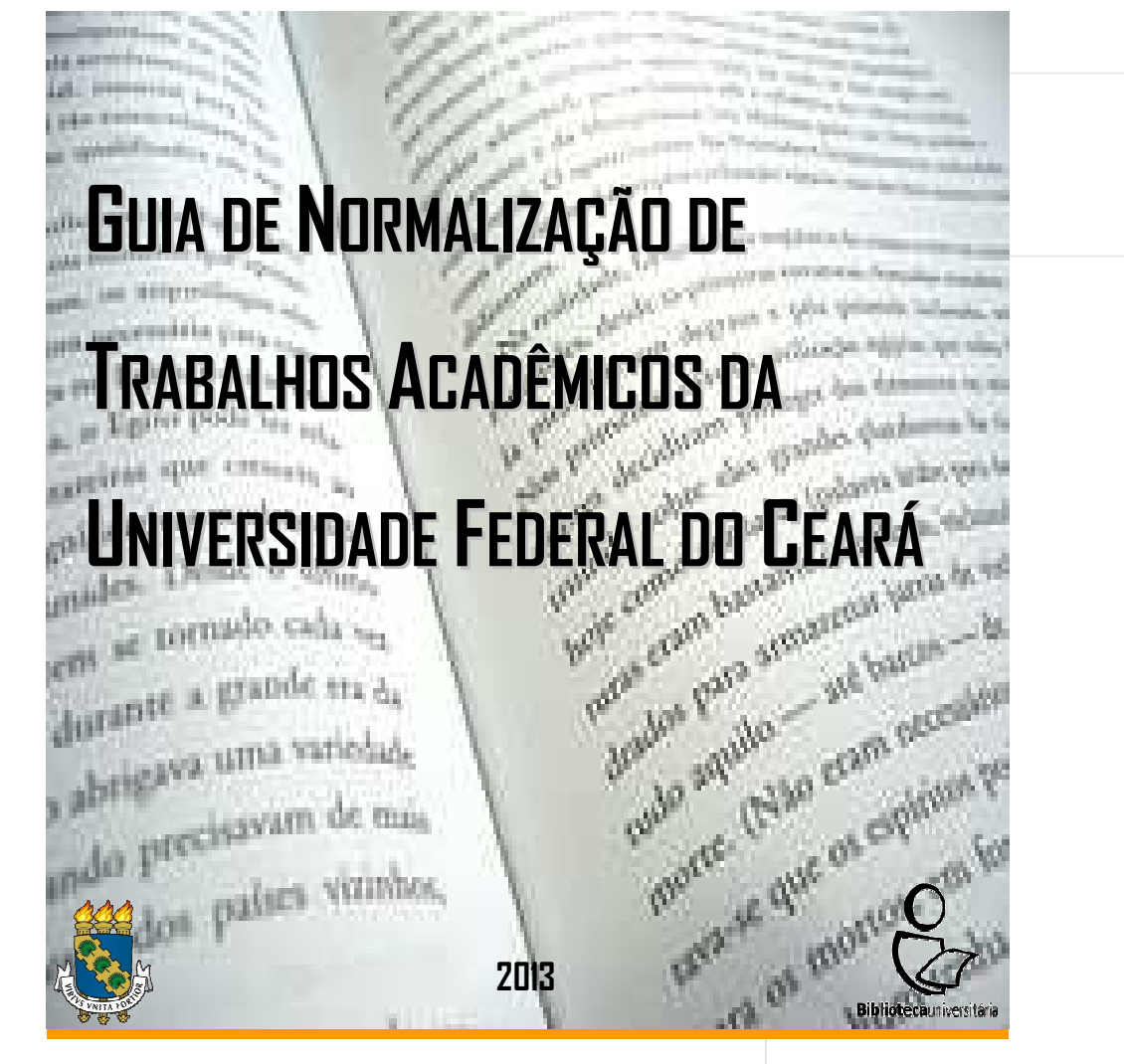

**Universidade Federal do Ceará** Reitor: Jesualdo Pereira Farias

**Pró-Reitoria de Administração** Pró-Reitora: Profa. Denise Maria Moreira Chagas Correa

> **Pró-Reitoria de Assuntos Estudantis** Pró-Reitor: Prof. Ciro Nogueira Filho

**Pró-Reitoria de Extensão** Pró-Reitor: Prof. Antonio Salvador da Rocha

**Pró-Reitoria de Graduação** Pró-Reitor: Prof. Custódio Luís Silva de Almeida

**Pró-Reitoria de Pesquisa e Pós-Graduação** Pró-Reitor: Prof. Gil de Aquino Farias

**Pró-Reitoria de Planejamento** Pró-Reitor: Prof. Ernesto da Silva Pitombeira

> **Biblioteca Universitária** Direção: Francisco Jonatan Soares

**Comissão de Normalização** 

 Ana Cristina Azevedo Ursulino Eliene Maria Vieira de Moura (coordenadora) Isabela da Rocha Nascimento (relatora) Islânia Castro Teixeira da Silva Kleber Lima dos Santos Margareth de Figueiredo Nogueira Mesquita Monica Correia Aquino Raimundo Nonato Ribeiro dos Santos Vanessa Pimenta Rodrigues

> **Revisão Ortográfica** Prof. Vianney Mesquita

# **APRESENTAÇÃO**

As instituições de ensino superior (IES) têm, dentre suas funções a de produzir conhecimento. Os resultados de suas pesquisas devem ser repassados para a sociedade, consequentemente, é imperativo viabilizar o fluxo da informação.

Com o advento da Biblioteca Digital de Teses e Dissertações (BDTD) e a disponibilidade dos trabalhos acadêmicos no Pergamum, as teses, dissertações e trabalhos de conclusão de curso alcançaram grande visibilidade, proporcionando aos pesquisadores fontes de pesquisa atualizadas e de fácil acesso. Estes trabalhos encontraram espaço de destaque extraordinário, no entanto, com esse privilégio, tornam-se passíveis de constante julgamento, o que demanda maior atenção dos envolvidos, tanto no tocante à qualidade do conteúdo como no que concerne à apresentação.

A qualidade da apresentação é alcançada por meio da normalização, que equilibra a padronização e a simplificação no ato de elaborar o trabalho cientifico, além de facilitar o processo de comunicação e o intercâmbio da informação, proporcionando uma visão uniforme da produção científica que se traduz em qualidade.

Em 2004, o Sistema de Bibliotecas da Universidade Federal do Ceará (UFC) constitui uma comissão para desenvolver um manual destinado a normalizar a apresentação da produção científica. O manual, intitulado "Guia para normalização de trabalhos acadêmicos de acordo com a Associação Brasileira de Normas Técnicas (ABNT)", foi publicado em CD-ROM e lançado oficialmente em parceria com Pró-Reitoria de Pesquisa e Pós-Graduação.

Esta iniciativa do Sistema de Bibliotecas atende as exigências do Ministério da Educação (MEC) que requer das IES, para efeito de avaliação, mecanismos efetivos de acompanhamento e cumprimento do trabalho de conclusão de curso.

A Biblioteca Universitária designou a Comissão de Normalização de Trabalhos acadêmicos, com o intuito de atualizar este manual, agora intitulado "Guia de normalização de trabalhos acadêmicos da UFC", o qual estabelece a normalização das teses, dissertações e trabalhos de conclusão de curso produzidos na UFC.

O guia foi elaborado de acordo com as regras da Associação Brasileira de Normas Técnicas (ABNT) e tem como objetivo elevar a qualidade da produção científica desta Instituição. Foram tomadas como base as seguintes normas:

- a) NBR 6023/2002 Referências Elaboração;
- b) NBR 6024/2012 Numeração progressiva das seções de um documento – Apresentação;
- c) NBR 6027/2012 Sumário Apresentação;
- d) NBR 6028/2003 Resumos Apresentação;
- e) NBR 6034/2004 Índice Apresentação;
- f) NBR 10520/2002 Citações Apresentação;
- g) NBR 14724/2011 Trabalhos Acadêmicos Apresentação;
- h) NBR 15287/2011 Projetos de pesquisa Apresentação; e
- i) Normas de apresentação tabular do IBGE.

As orientações aqui apresentadas são consideradas requisitos mínimos a serem adotados na normalização dos trabalhos acadêmicos desenvolvidos na UFC. Em alguns casos, foram adequadas para facilitar seu entendimento e emprego.

Este Guia, por não ser um trabalho acadêmico, em alguns momentos não segue as orientações aqui apresentadas. Exemplo disto podemos encontrar no sumário e destaque gradativo das seções. Dessa forma, utilize sempre as orientações e os exemplos indicados.

# **LISTA DE FIGURAS**

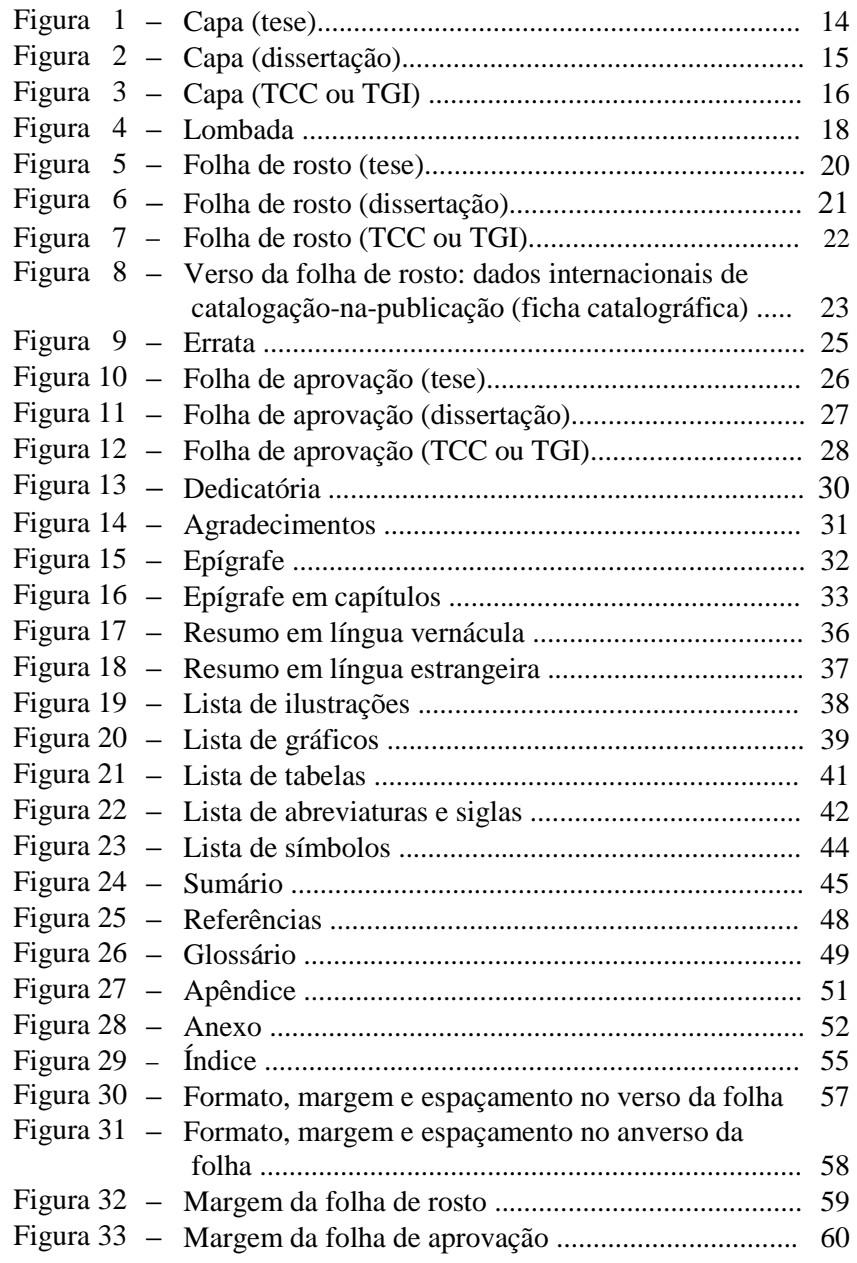

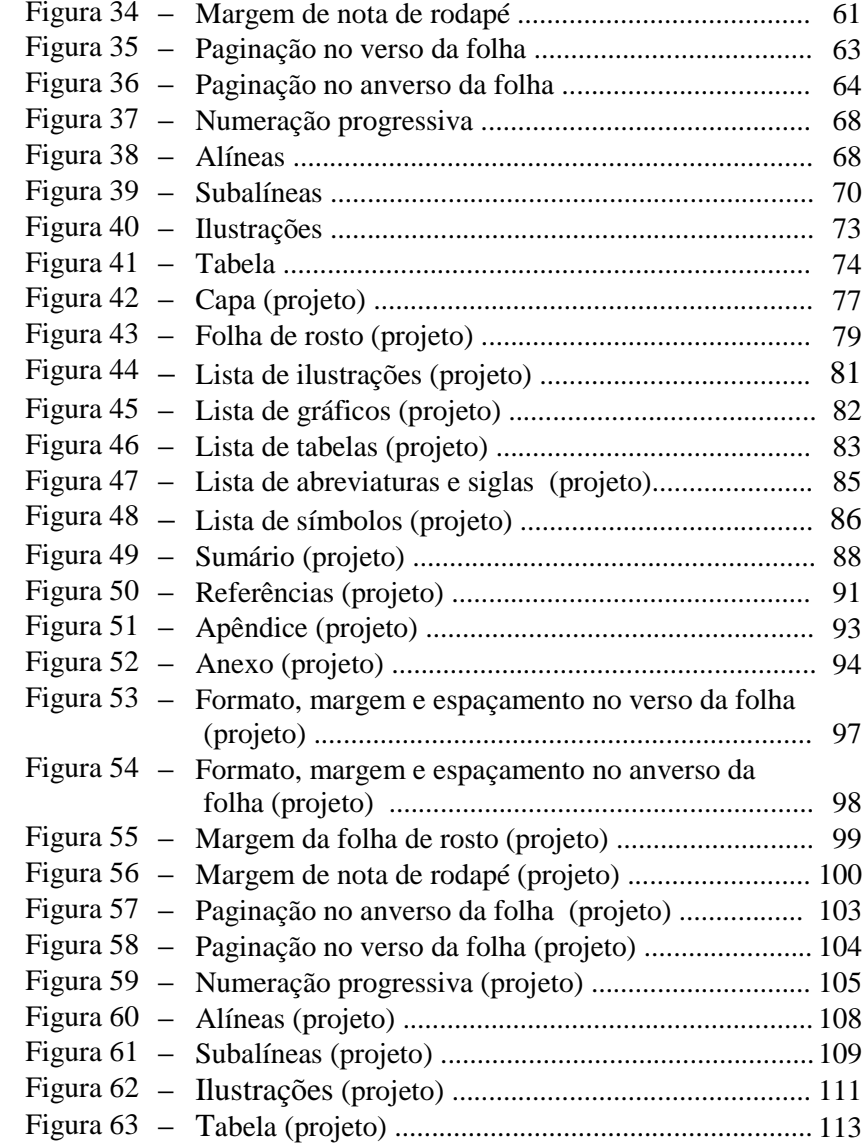

# SUMÁRIO

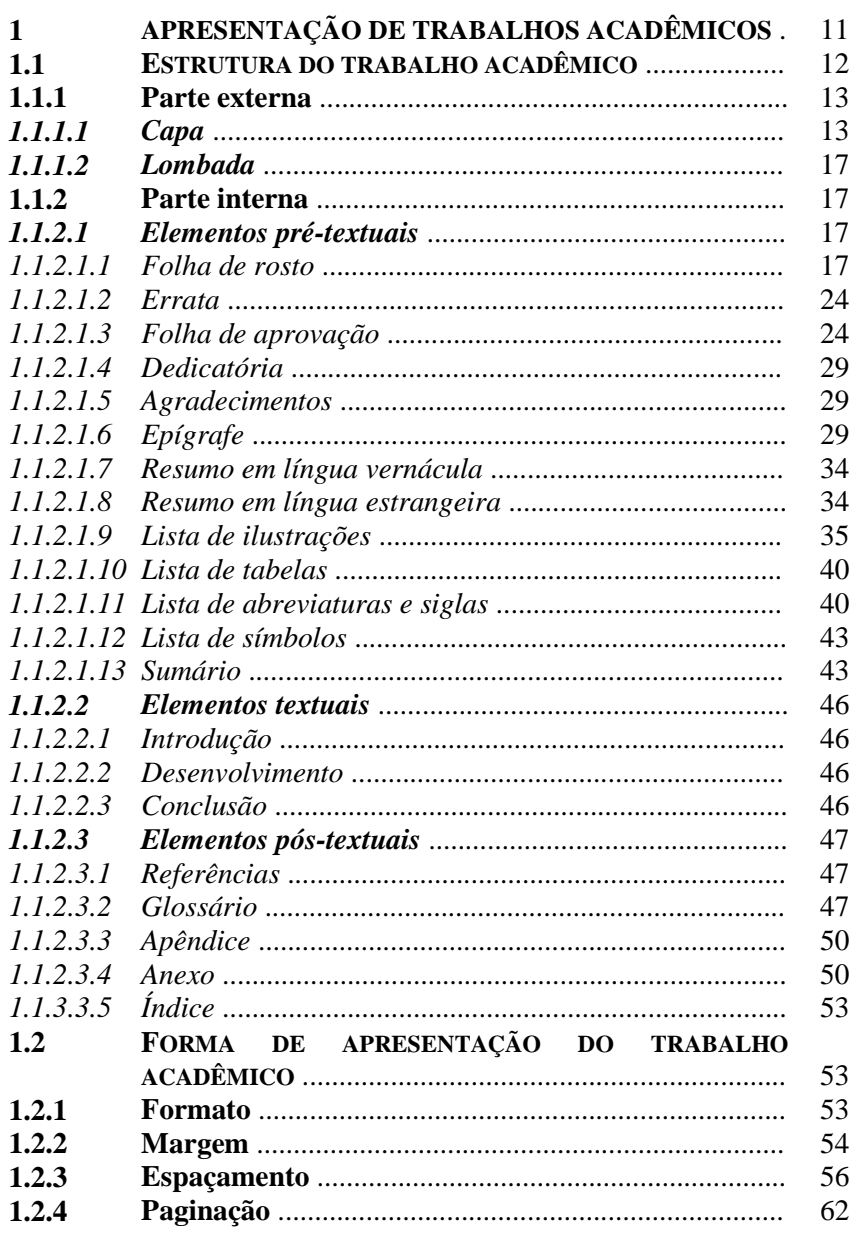

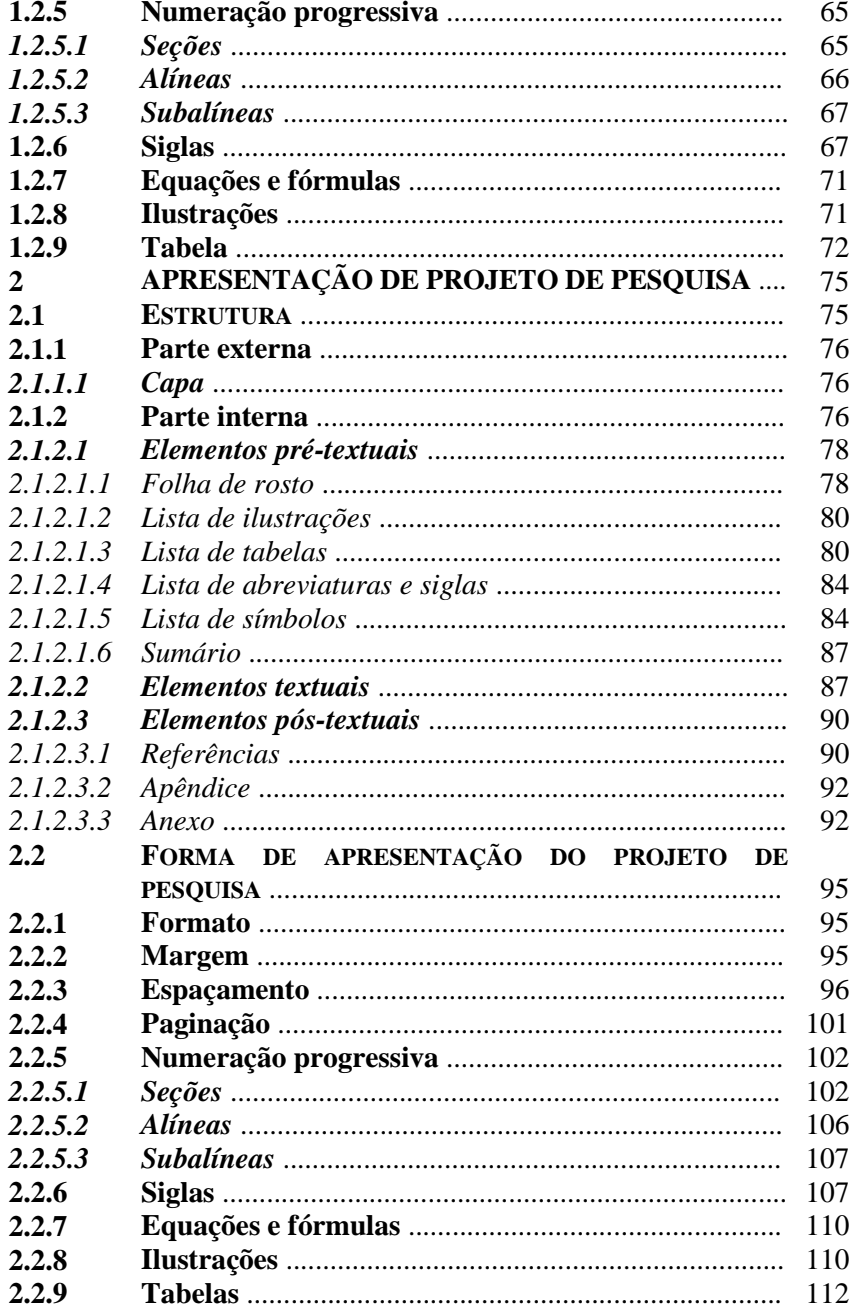

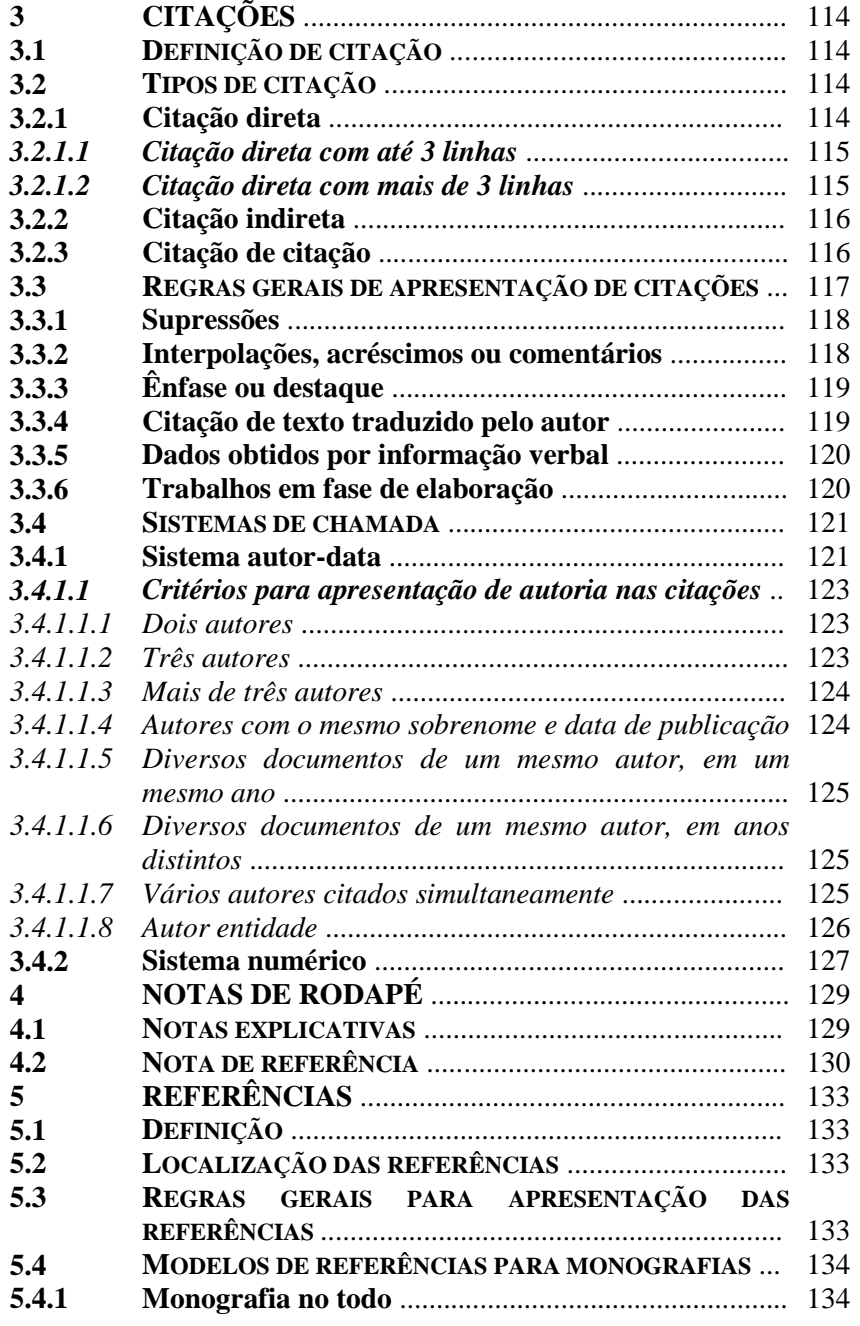

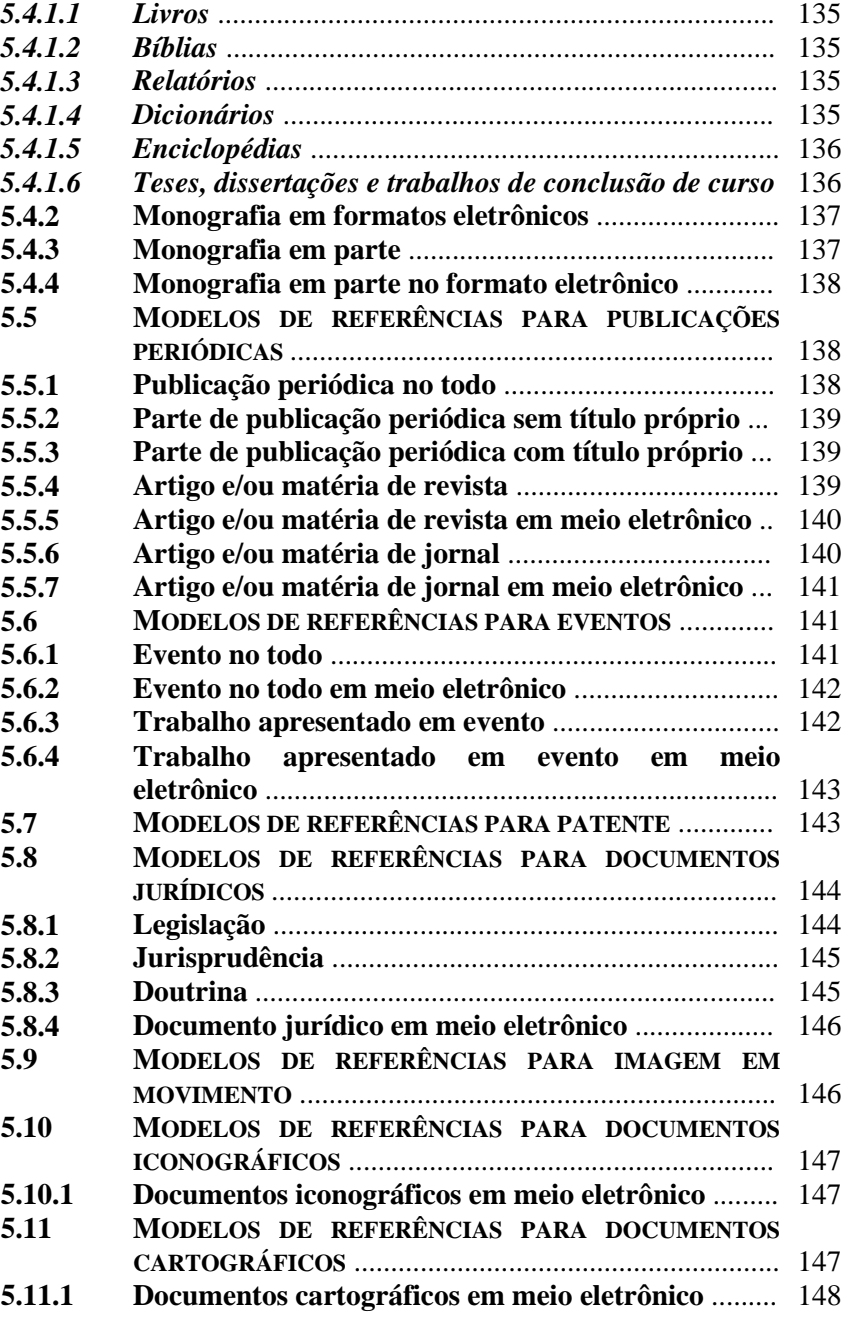

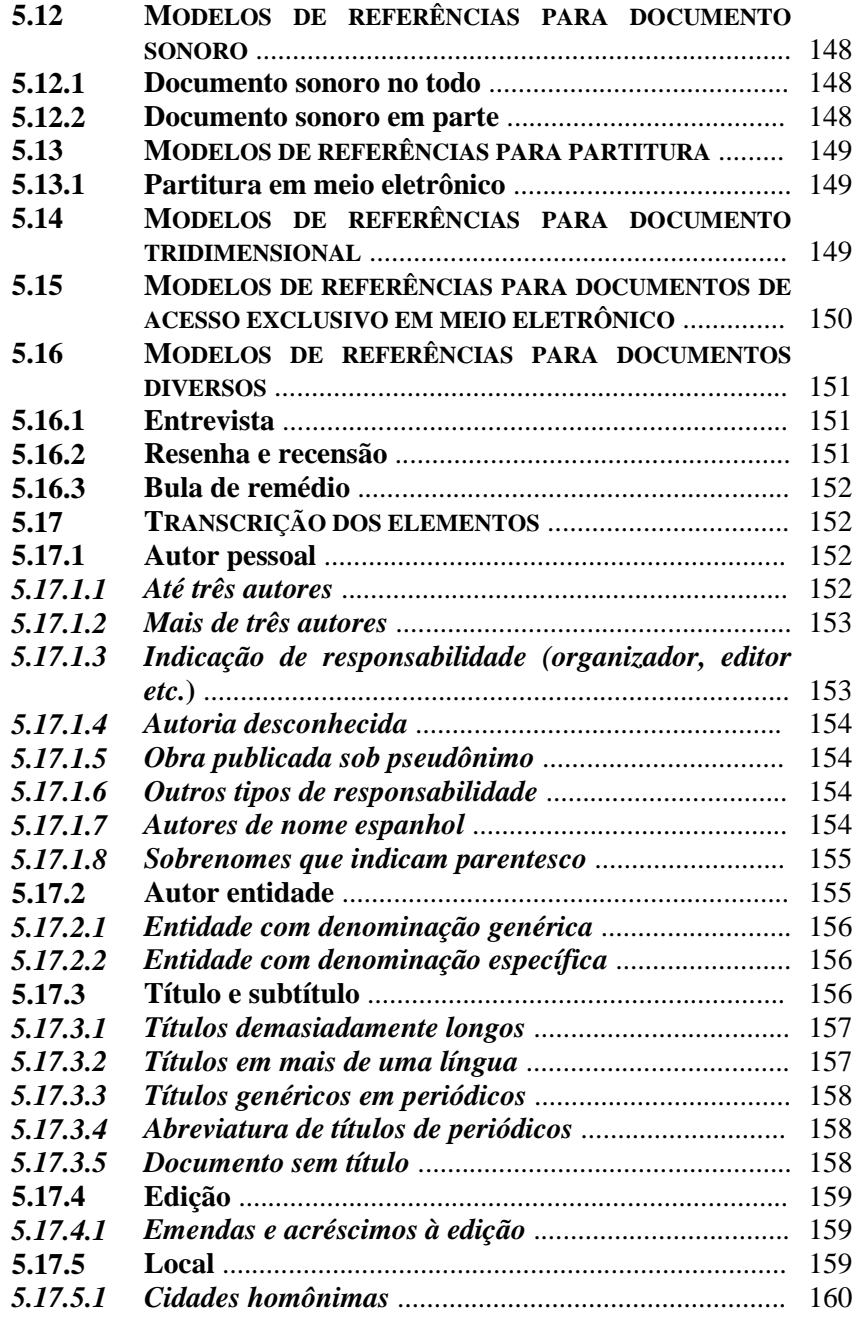

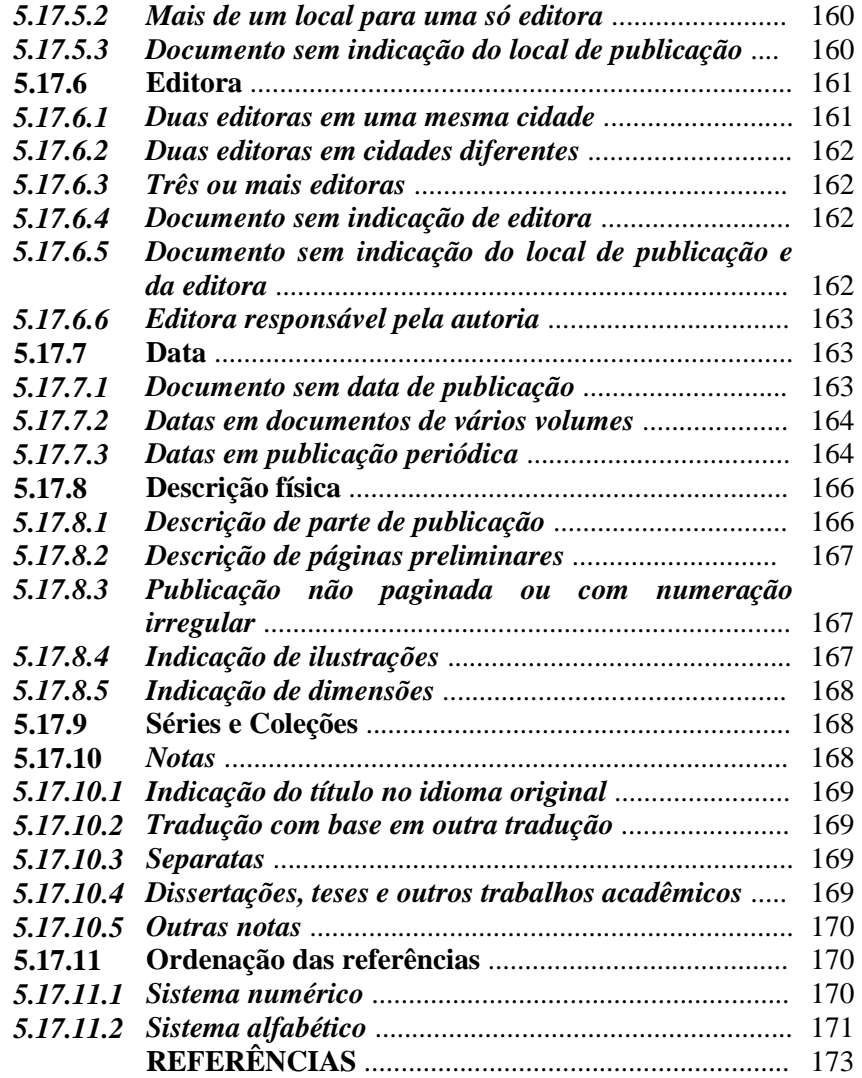

# **1 APRESENTAÇÃO DE TRABALHOS ACADÊMICOS**

A NBR 14724/2011 diz respeito aos princípios gerais para a elaboração de trabalhos acadêmicos, visando a sua apresentação à instituição (banca, comissão examinadora e outros), bem como sua entrega à biblioteca.

Esta norma aplica-se às teses, dissertações, trabalhos de conclusão de curso (TCC), trabalhos de graduação interdisciplinar (TGI), trabalhos de conclusão de curso de especialização e/ou ap,erfeiçoamento e outros. Aplica-se, no que couber, nos trabalhos desenvolvidos no decorrer da vida acadêmica.

Todos os trabalhos acadêmicos são monográficos e devem ser feitos sob a supervisão de um orientador. As monografias constituem o produto de leituras, observações, investigações, reflexões e críticas desenvolvidas nos cursos de graduação e pós-graduação. Sua principal característica é a abordagem de um tema único (*monos* = um só e *graphein* = escrever). Desta forma, os trabalhos acadêmicos distinguemse uns dos outros pelo grau de profundidade com que tratam o assunto.

A tese é o documento que apresenta o resultado de um trabalho experimental ou exposição de um estudo científico elaborado com base em investigação original, de tema único e bem delimitado. Tem o objetivo de contribuir para a especialidade em foco. Visa à obtenção do título de doutor, livre-docente ou professor titular.

A dissertação é o documento que apresenta o resultado de um trabalho experimental ou exposição de um estudo científico retrospectivo, de tema único e bem delimitado. Tem o objetivo de reunir, analisar e interpretar informações. Deve revelar a capacidade de sistematização do candidato e domínio do tema escolhido. Objetiva a obtenção do título de mestre.

Os trabalhos de conclusão de curso (TCC), seja de graduação, especialização e/ou aperfeiçoamento, trabalhos de graduação interdisciplinar (TGI), são documentos que exibem o resultado de um estudo emanado da disciplina, módulo, estudo independente, curso, programa e outros ministrados. Os trabalhos de conclusão de curso de graduação, especialização e/ou aperfeiçoamento são geralmente chamados de monografias.

### **1.1ESTRUTURA DO TRABALHO ACADÊMICO**

A estrutura do trabalho acadêmico é composta de duas partes: externa e interna, as quais contêm elementos obrigatórios e opcionais, dispostos na ordem a seguir.

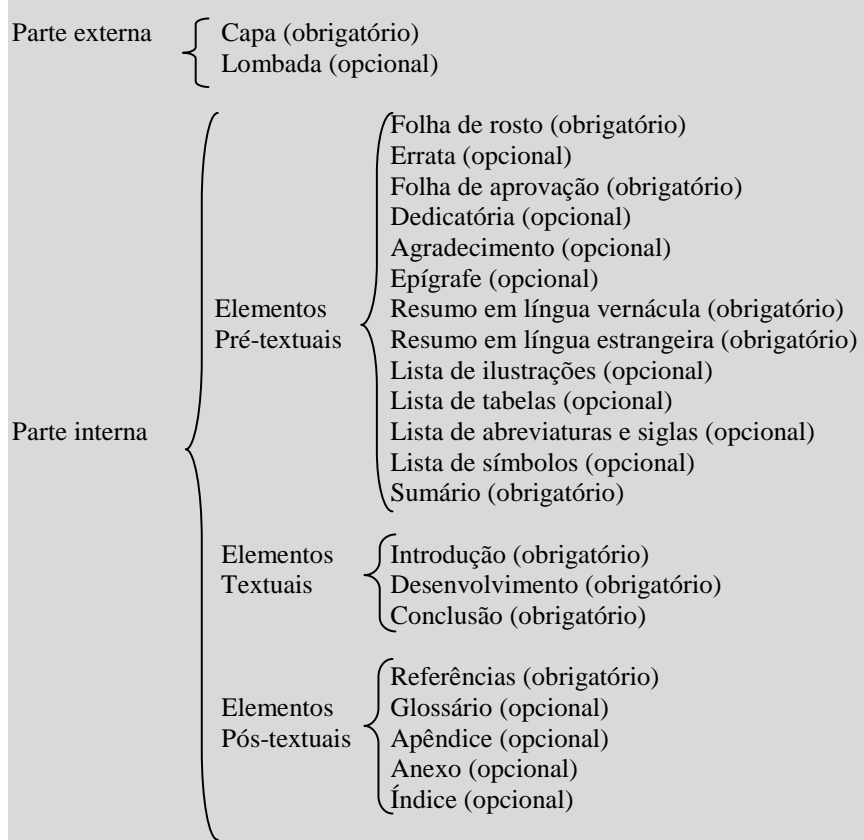

# **1.1.1 Parte externa**

São compreendidas como elementos pertencentes à parte externa dos trabalhos acadêmicos a capa e a lombada.

# *1.1.1.1 Capa*

Elemento obrigatório. É a proteção externa do trabalho sobre a qual se imprimem as informações indispensáveis à sua identificação, exibidas na seguinte ordem:

- a) Brasão da UFC;
- b) nome da instituição, seguido do centro ou faculdade, departamento, programa de pós-graduação (se for o caso) e/ou curso;
- c) nome do autor;
- d) título do trabalho;
- e) subtítulo, separado do título por dois pontos para evidenciar a subordinação ao título;
- f) número de volume. Se houver mais de um, deve constar em cada capa o respectivo volume;
- g) local (cidade) da instituição onde deve ser apresentado o trabalho. Em caso de homônimos, recomenda-se o acréscimo da sigla da unidade da Federação; e
- h) ano de entrega, em algarismos arábicos.

Inicia-se na margem superior da folha/página com todas as informações centralizadas, em letras maiúsculas, em negrito, fonte tamanho 12 e espaço 1,5 de entrelinhas (FIGURAS 1, 2, 3).

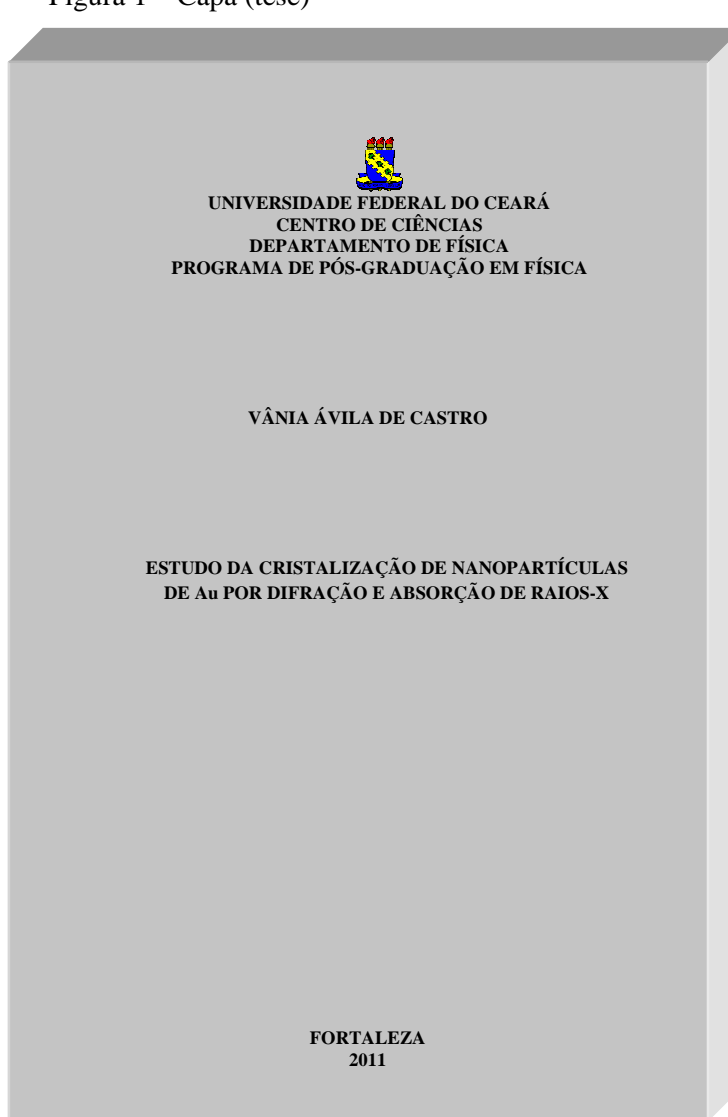

Fonte: Elaborada pelos autores.

 $Fianra 1 - Cana (tece)$ 

15

Figura 2 – Capa (dissertação)

**UNIVERSIDADE FEDERAL DO CEARÁ FACULDADE DE EDUCAÇÃO PROGRAMA DE PÓS-GRADUAÇÃO EM EDUCAÇÃO** 

**JULIANA GASTÃO BARROSO** 

**PERCEPÇÃO SOBRE O ESTÁGIO SUPERVISIONADO EM BIOLOGIA: CONTRIBUIÇÕES PARA A AVALIAÇÃO CURRICULAR**

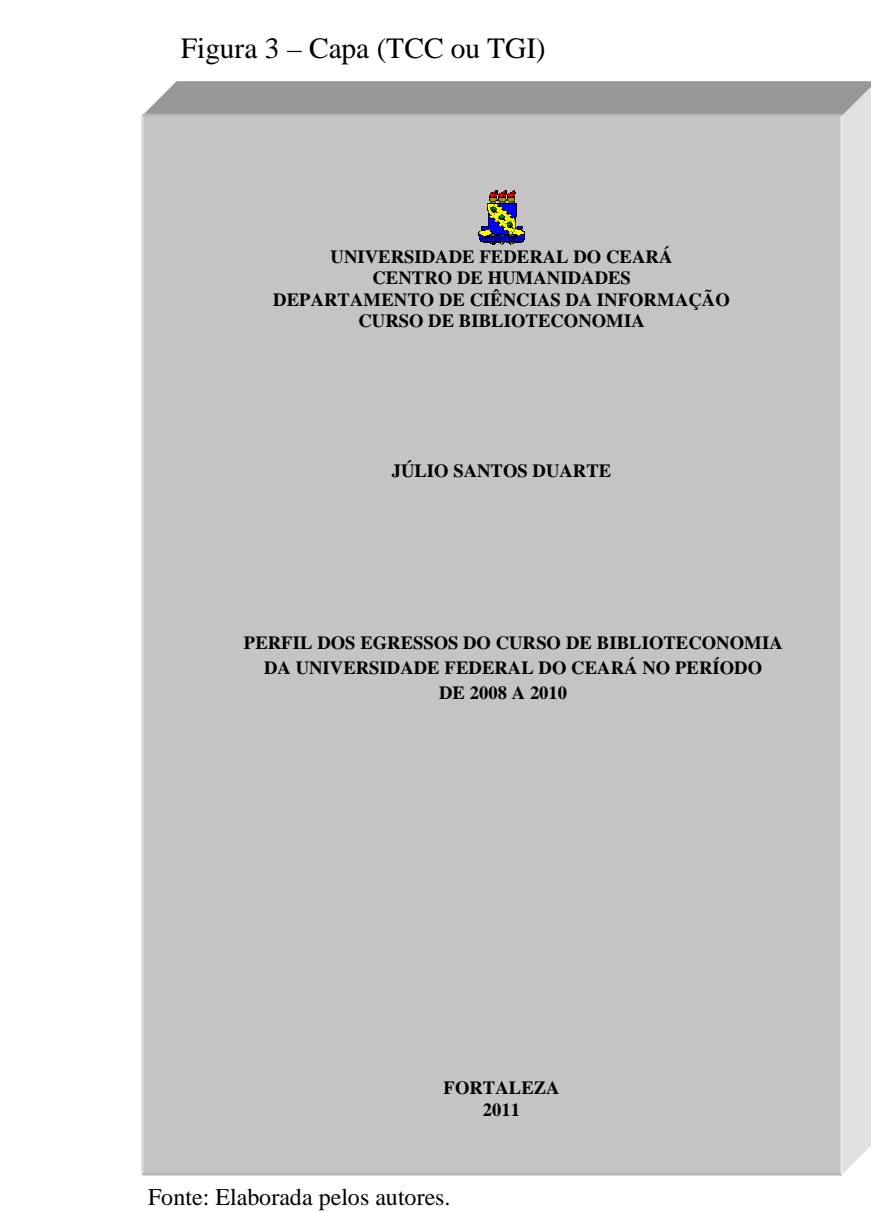

**2011** 

**FORTALEZA** 

# *1.1.1.2 Lombada*

Elemento opcional. É a parte da capa do projeto que reúne as margens internas das folhas, sejam elas costuradas, grampeadas, coladas ou mantidas juntas de outra maneira. São elaboradas conforme a NBR 12225/2004. As informações que devem constar na lombada são:

- a) último sobrenome do autor e título do trabalho, impressos longitudinalmente e legível de cima para baixo;
- b) ano de publicação impresso na horizontal na altura de 1 cm; e
- c) quando houver mais de um volume, identifica-se com elementos alfanuméricos, por exemplo: v. 1, na horizontal, abaixo do ano de publicação.

Recomenda-se um espaço de 2 cm entre o final do título e a data, para colocação da etiqueta de identificação (número de chamada da biblioteca) sem comprometer a visualização das informações (FIGURA 4).

# **1.1.2 Parte interna**

Nesta parte, constam os elementos pré-textuais, textuais e póstextuais.

# *1.1.2.1 Elementos pré-textuais*

Os elementos pré-textuais são: folha de rosto, errata, folha de aprovação, dedicatória, agradecimentos, epígrafe, resumo em língua vernácula, resumo em língua estrangeira, listas (ilustrações, tabelas, abreviaturas e siglas e símbolos) e sumário.

# *1.1.2.1.1 Folha de rosto*

Elemento obrigatório. Contém informações que identificam o trabalho, dispostas no anverso e verso da folha, na ordem indicada.

Fonte: Elaborada pelos autores.

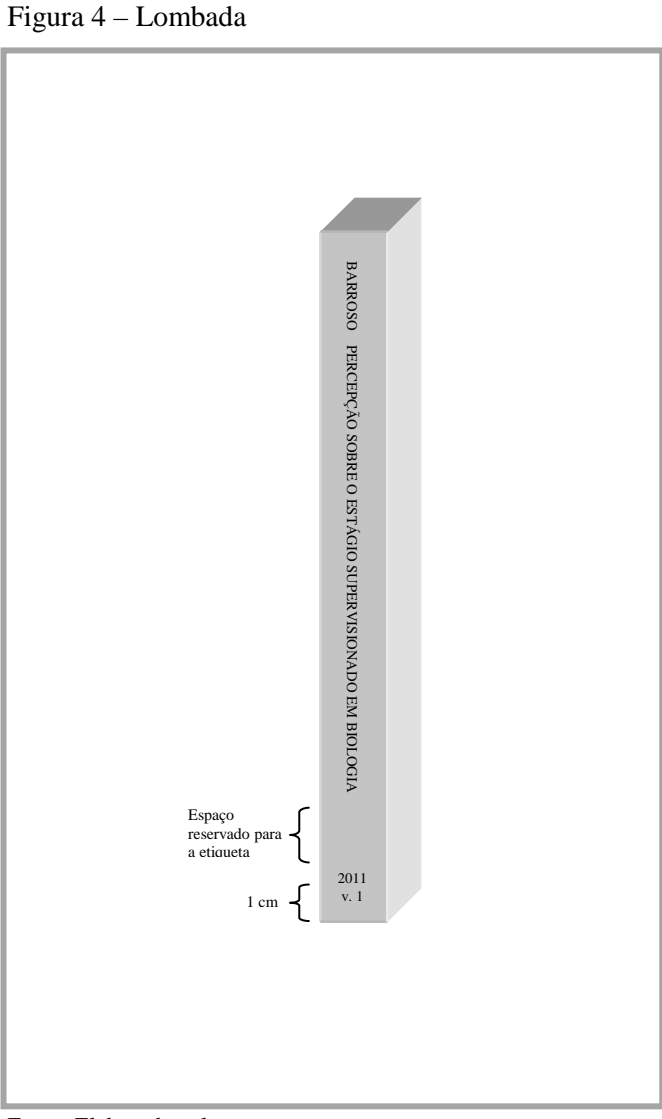

No **anverso** da folha de rosto devem constar:

- a) nome do autor;
- b) título do trabalho;
- c) subtítulo (se houver), separado do título por dois pontos para evidenciar a subordinação ao título;
- d) número do volume. Se houver mais de um, deve constar em cada folha de rosto o respectivo volume em algarismos arábicos;
- e) natureza nota contendo o tipo do trabalho (tese, dissertação, trabalhos de conclusão de curso e outros) e objetivo (aprovação em disciplina, grau pretendido e outros); nome da instituição a que é submetido; área de concentração;
- f) nome do orientador e, se houver, do coorientador;
- g) local (cidade) da instituição onde vai ser apresentado o trabalho. No caso de cidades homônimas, recomenda-se o acréscimo da sigla da unidade da federação;
- h) ano de entrega, em algarismos arábicos.

Inicia-se na margem superior da folha/página com autor e título centralizados, em letras maiúsculas, fonte tamanho 12 e espaço 1,5 de entrelinhas. A natureza do trabalho, área de concentração, nome do orientador e coorientador, se houver, devem vir alinhados a partir do meio da área do texto para a margem direita (recuo de 8 cm da margem esquerda), em letras maiúsculas/minúsculas, fonte tamanho 12, em espaço simples de entrelinhas e justificados. O local e a data apresentam-se em letras maiúsculas, fonte tamanho 12 e espaço 1,5 de entrelinhas, e centralizados (FIGURA 5, 6, 7).

No **verso** da folha de rosto devem constar os dados internacionais de catalogação-na-publicação (ficha catalográfica), conforme o Código de Catalogação Anglo-Americano (AACR2), que devem ser elaborados pela biblioteca que atende ao curso em que o trabalho foi apresentado (FIGURA 8).

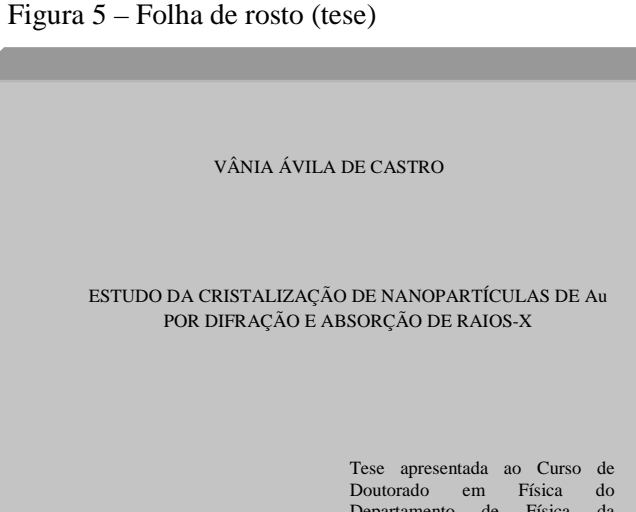

 Departamento de Física da Universidade Federal do Ceará, como parte dos requisitos para obtenção do título de Doutor em Física. Área de concentração: Física de Materiais

Orientador: Prof. Dr. Mariana Costa.

FORTALEZA 2011

Figura 6 – Folha de rosto (dissertação)

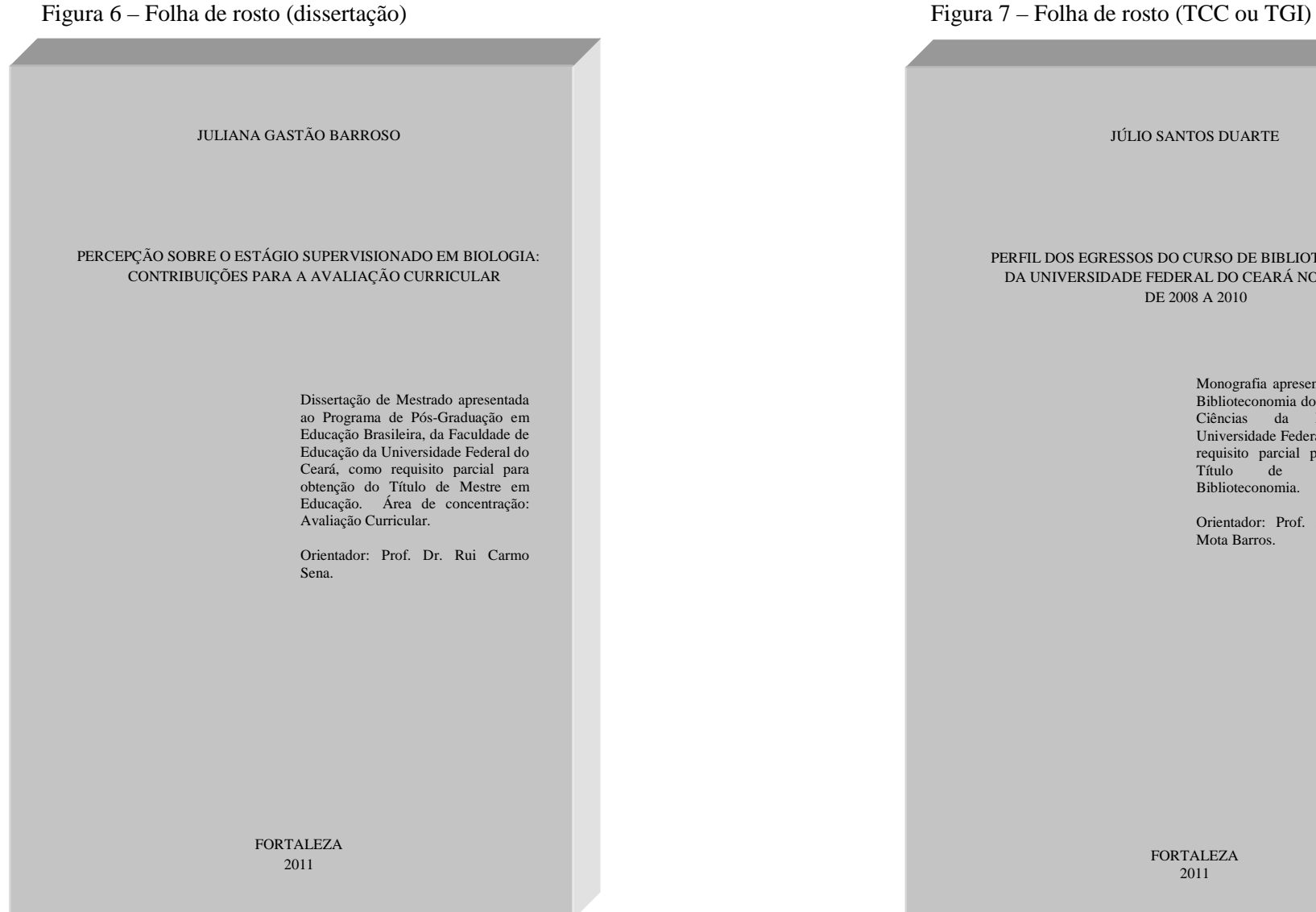

JÚLIO SANTOS DUARTE PERFIL DOS EGRESSOS DO CURSO DE BIBLIOTECONOMIA DA UNIVERSIDADE FEDERAL DO CEARÁ NO PERÍODO DE 2008 A 2010 Monografia apresentada ao Curso de Biblioteconomia do Departamento de Ciências da Informação da Universidade Federal do Ceará, como requisito parcial para obtenção do Título de Bacharel em

Biblioteconomia.

Orientador: Prof. Dr. Paulo César Mota Barros.

FORTALEZA 2011

Fonte: Elaborada pelos autores.

Figura 8 – Verso da folha de rosto: dados internacionais de catalogação-na-publicação (ficha catalográfica)

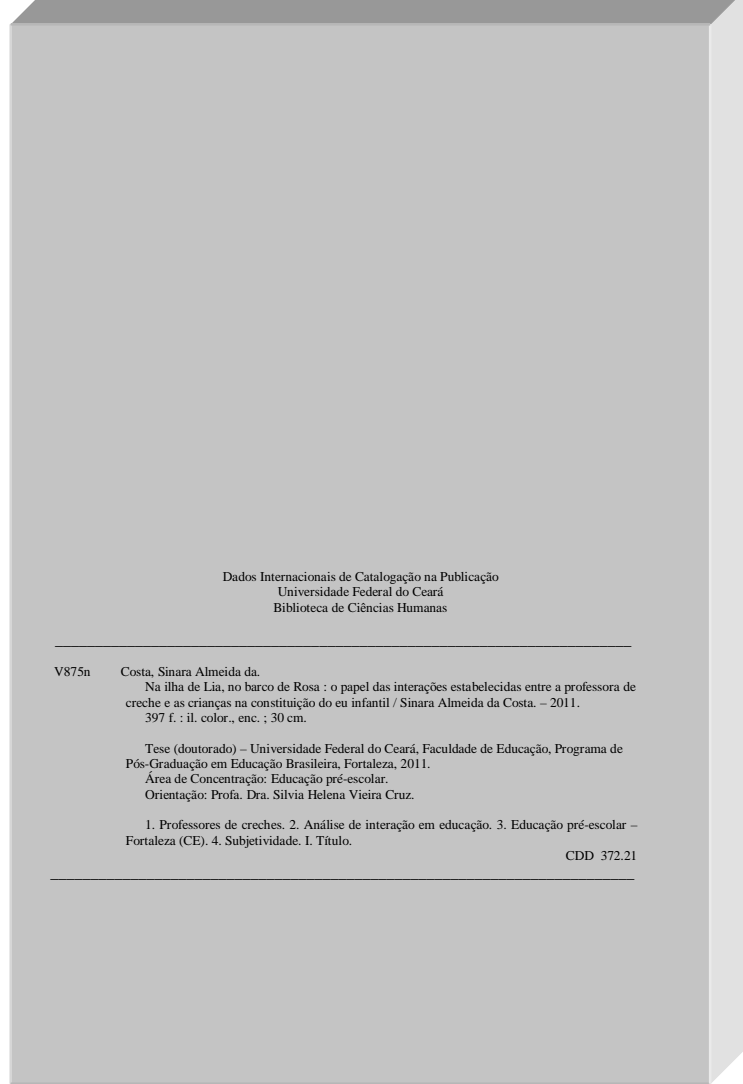

Fonte: Elaborada pelos autores.

# *1.1.2.1.2 Errata*

Elemento opcional. Lista de erros ocorridos no texto, seguidos das devidas correções. Deve ser inserida logo após a folha de rosto, constituída pela referência do trabalho e pelo texto da errata. Apresentase em papel avulso ou encartado, acrescida ao trabalho depois de impresso (FIGURA 9).

# *1.1.2.1.3 Folha de aprovação*

Elemento obrigatório. Folha que contém os elementos essenciais à aprovação do trabalho. Deve conter as seguintes informações, nesta ordem:

a) nome autor;

b) título;

c) subtítulo (se houver), separado do título por dois pontos;

- d) natureza tipo do trabalho (tese, dissertação, trabalhos de conclusão de curso e outros), objetivo (grau pretendido, aprovação em disciplina e outros) nome da instituição e área de concentração;
- e) data de aprovação;
- f) nome, titulação e assinatura dos componentes da banca examinadora e instituição a que pertencem.

Inicia-se na margem superior da folha/página com autor e título centralizados, em letras maiúsculas, fonte tamanho 12 e espaço 1,5 de entrelinhas.

A natureza do trabalho, nome da entidade a que é submetido, área de concentração, e nome do orientador e coorientador, devem vir alinhados a partir do meio da área do texto para a margem direita (recuo de 8 cm da margem esquerda), em fonte tamanho 12, em espaço simples e justificado. A data de aprovação deve vir em fonte tamanho 12, em espaço 1,5 de entrelinhas e alinhada à esquerda. O nome, titulação e assinatura dos componentes da banca em letras maiúsculas/minúsculas, fonte tamanho 12, em espaço 1,5 de entrelinhas e centralizados (FIGURA 10, 11, 12).

Figura 9 – Errata

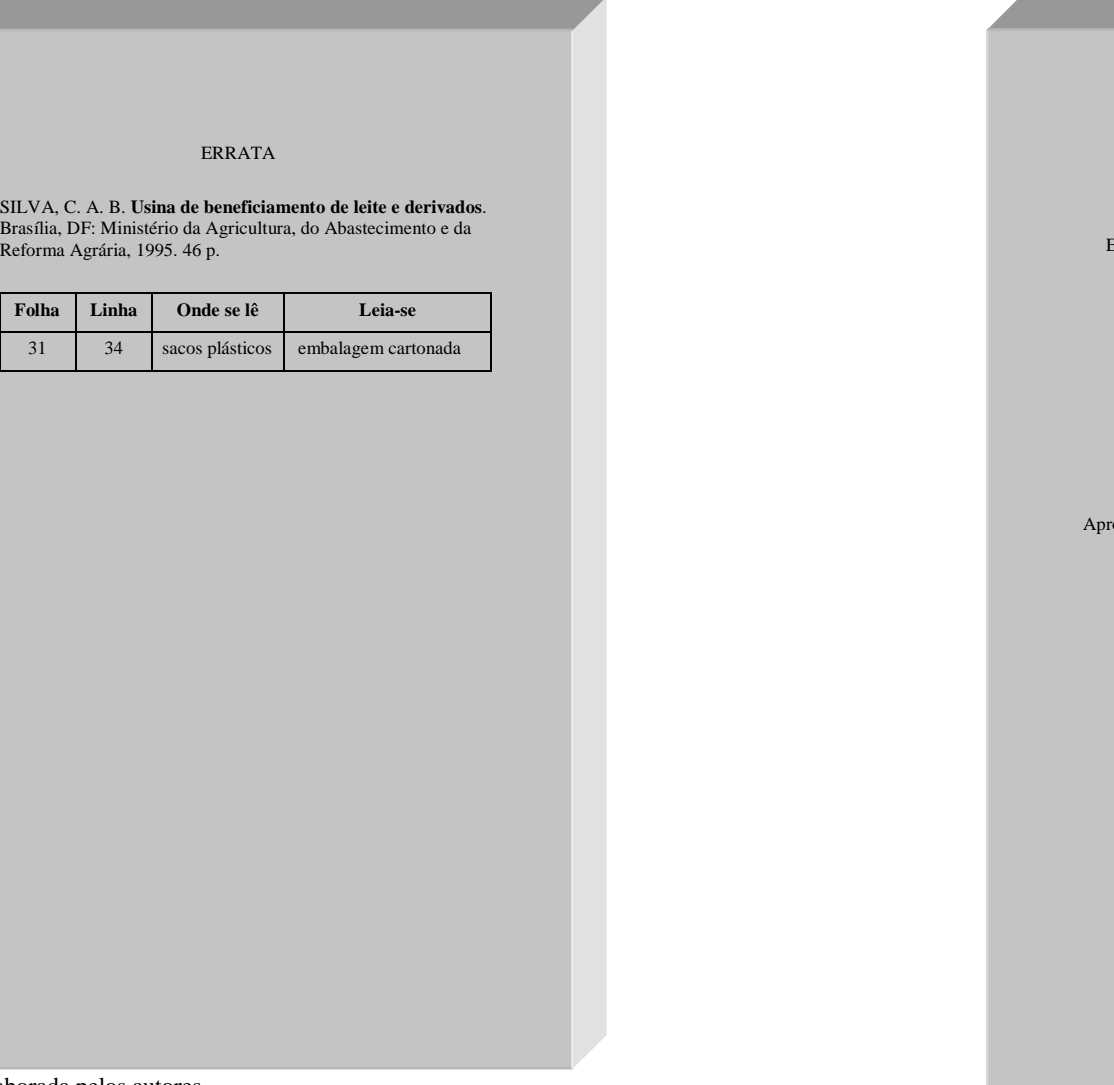

Figura 10 – Folha de aprovação (tese)

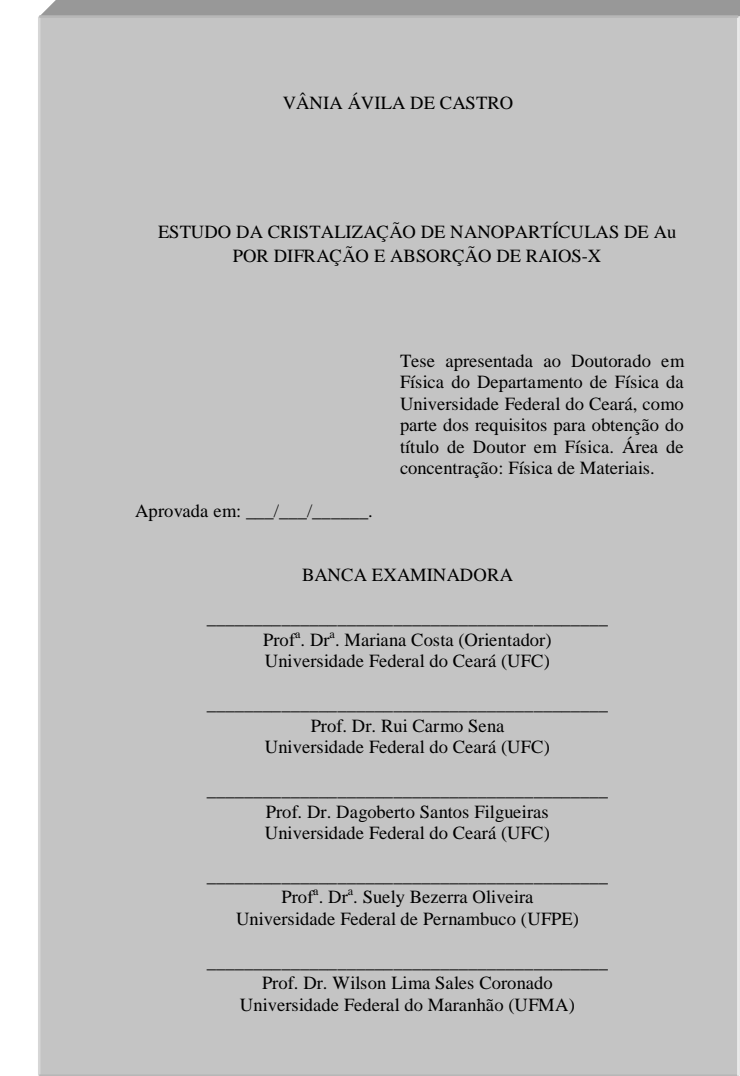

Fonte: Elaborada pelos autores.

Figura 11 – Folha de aprovação (dissertação)

Fonte: Elaborada pelos autores.

Aprovada em:  $\frac{\sqrt{2}}{2}$ 

JULIANA GASTÃO BARROSO PERCEPÇÃO SOBRE O ESTÁGIO SUPERVISIONADO EM BIOLOGIA: CONTRIBUIÇÕES PARA A AVALIAÇÃO CURRICULARDissertação de Mestrado apresentada ao Programa de Pós-Graduação em Educação Brasileira, da Faculdade de Educação da Universidade Federal do Ceará, como requisito parcial para obtenção do Título de Mestre em Educação. Área de concentração: Avaliação Curricular. BANCA EXAMINADORA \_\_\_\_\_\_\_\_\_\_\_\_\_\_\_\_\_\_\_\_\_\_\_\_\_\_\_\_\_\_\_\_\_\_\_\_\_\_\_\_\_\_\_ Prof. Dr. Rui Carmo Sena (Orientador) Universidade Federal do Ceará (UFC) \_\_\_\_\_\_\_\_\_\_\_\_\_\_\_\_\_\_\_\_\_\_\_\_\_\_\_\_\_\_\_\_\_\_\_\_\_\_\_\_\_\_\_ Prof<sup>a</sup>. Dr<sup>a</sup>. Mariana Costa Universidade Federal do Ceará (UFC) \_\_\_\_\_\_\_\_\_\_\_\_\_\_\_\_\_\_\_\_\_\_\_\_\_\_\_\_\_\_\_\_\_\_\_\_\_\_\_\_\_\_\_ Prof. Dr. Wilson Lima Sales Coronado Universidade Estadual do Ceará (UECE) Figura 12 – Folha de aprovação (TCC ou TGI) Fonte: Elaborada pelos autores. JÚLIO SANTOS DUARTE PERFIL DOS EGRESSOS DO CURSO DE BIBLIOTECONOMIA DA UNIVERSIDADE FEDERAL DO CEARÁ NO PERÍODO DE 2008 A 2010 Monografia apresentada ao Curso de Biblioteconomia do Departamento de Ciências da Informação da Universidade Federal do Ceará, como requisito parcial para obtenção do Título de Bacharel em Biblioteconomia. Aprovada em  $\frac{1}{2}$  /  $\frac{1}{2}$ BANCA EXAMINADORA \_\_\_\_\_\_\_\_\_\_\_\_\_\_\_\_\_\_\_\_\_\_\_\_\_\_\_\_\_\_\_\_\_\_\_\_\_\_\_\_\_\_\_ Prof. Dr. Paulo César Mota Barros (Orientador) Universidade Federal do Ceará (UFC) \_\_\_\_\_\_\_\_\_\_\_\_\_\_\_\_\_\_\_\_\_\_\_\_\_\_\_\_\_\_\_\_\_\_\_\_\_\_\_\_\_\_\_ Prof<sup>a</sup>. Dr<sup>a</sup>. Mariana Costa Universidade Federal do Ceará (UFC) \_\_\_\_\_\_\_\_\_\_\_\_\_\_\_\_\_\_\_\_\_\_\_\_\_\_\_\_\_\_\_\_\_\_\_\_\_\_\_\_\_\_\_ Prof. Me. Wilson Lima Sales Coronado Universidade Federal do Ceará (UFC)

# *1.1.2.1.4 Dedicatória*

Elemento opcional. Texto em que o autor presta homenagem ou dedica seu trabalho. Deve iniciar abaixo do meio da folha com recuo de 8 cm da margem esquerda. Dispensa o uso da palavra dedicatória (FIGURA 13). O texto deve ser apresentado em tamanho 12, justificado, espaço entrelinhas 1,5, sem aspas.

29

# *1.1.2.1.5 Agradecimentos*

Elemento opcional. Texto em que o autor faz agradecimentos dirigidos àqueles que contribuíram de maneira relevante à elaboração do trabalho.

Iniciam-se em folha/página distinta, com a palavra **AGRADECIMENTOS** na margem superior, em letras maiúsculas, em negrito, sem indicativo numérico, em espaço 1,5 de entrelinhas e centralizada. O texto deve ser em espaço 1,5 de entrelinhas e justificado (FIGURA 14).

# *1.1.2.1.6 Epígrafe*

Elemento opcional. Citação relacionada com o tema do trabalho, expressa em folha/página distinta, com indicação de autoria.

Inicia-se abaixo do meio da folha, com recuo de 8 cm da margem esquerda. Dispensa o uso da palavra epígrafe (FIGURA 15). Pode também haver epígrafes nas folhas/páginas de abertura das seções primárias (FIGURA 16). O texto deve ser digitado em tamanho 12, justificado, espaço entrelinhas 1,5, entre aspas.

Figura 13 – Dedicatória

A Deus. Aos meus pais, Raul e Lúcia.

# Figura 14 – Agradecimentos

# **AGRADECIMENTOS** À CAPES, pelo apoio financeiro com a manutenção da bolsa de auxílio. Ao Prof. Dr. Paulo César Mota Barros, pela excelente orientação. Aos professores participantes da Banca examinadora Mariana Costa e Wilson Lima Sales Coronado pelo tempo pelas valiosas colaborações e sugestões. Aos professores entrevistados, pelo tempo concedido nas entrevistas. Aos colegas da turma de mestrado, pelas reflexões, críticas e sugestões recebidas.

31

Figura 15 – Epígrafe

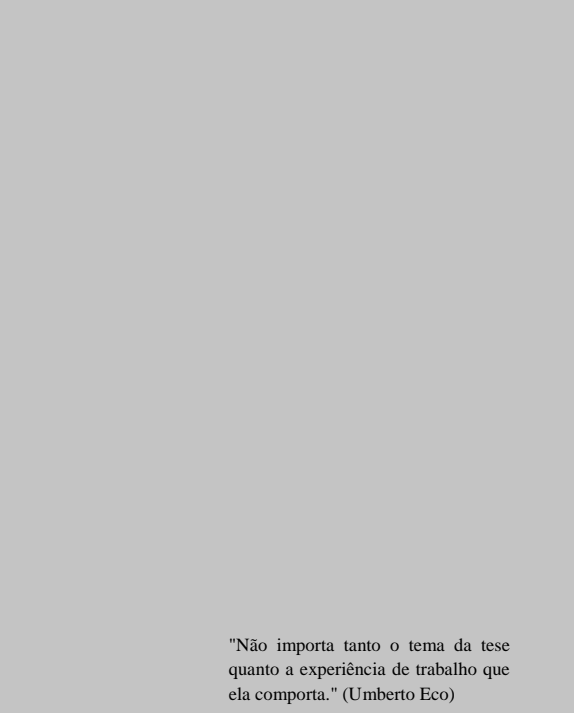

Fonte: Elaborada pelos autores.

# Figura 16 – Epígrafe em capítulos

#### **4 METODOLOGIA**

"Não importa tanto o tema da tese quanto a experiência de trabalho que ela comporta." (Umberto Eco)

Este é um estudo ecológico, quantitativo e descritivo. Nas pesquisas de conteúdo ecológico, a unidade de análise é uma população, que geralmente pertence a uma área geográfica definida, avalia como os contextos sociais e ambientais podem afetar a saúde de grupos populacionais, a efetividade de intervenções nestes grupos, e procura saber, de cada um deles, as suas características demográficas (sexo, idade, cor, etc.).

#### **4.1 Tipo do estudo**

Os estudos ecológicos podem ser descritivos e analíticos, de observação e de intervenção, randomizados e não randomizados, sendo a maneira mais simples de cunho descritivo, na qual uma só série de dados estatísticos é utilizada para descrever uma situação, em termos quantitativos (PEREIRA, 2000).

#### **4.2 Amostra**

Composto pelos óbitos de menores de um ano no universo temporal de dois anos (2008 e 2009), ocorridos nos 27 bairros da Secretaria Executiva Regional VI (SER VI) – Fortaleza, e analisados pelo Comitê Regional de Prevenção do Óbito Infantil e Fetal (CRPOIF).

#### *4.2.1 Contextualização do ambiente do estudo – cenários da pesquisa*

O Município de Fortaleza está localizado no litoral norte do Estado do Ceará, com área territorial de 318,8 km2. Limita-se ao norte e ao leste com o oceano Atlântico e com os Municípios de Eusébio e Aquiraz: ao sul com os municípios de Maracanaú, Pacatuba e Itaitinga e ao oeste com os Municípios de Caucaia e Maracanaú.

Fonte: Elaborada pelos autores.

#### *1.1.2.1.7 Resumo em língua vernácula*

Elemento obrigatório. Apresentação concisa dos pontos relevantes do documento, fornecendo uma visão rápida e clara do conteúdo e das conclusões do trabalho. Elaborado de acordo com a NBR 6028/2003, conforme as seguintes orientações:

- a) o resumo deve ser informativo, apresentando finalidades, metodologia, resultados e conclusões;
- b) composto de uma sequência de frases concisas, afirmativas e não de enumeração de tópicos;
- c) deve-se usar parágrafo único e justificado;
- d) usar o verbo na voz ativa e na 3ª pessoa do singular;
- e) o resumo expresso em trabalhos acadêmicos (teses, dissertações e outros) deve conter de 150 a 500 palavras;
- f) a primeira frase do resumo deve ser significativa e expressar o tema principal do trabalho;
- g) deve ser evitado o uso de frases negativas, símbolos e fórmulas que não sejam de uso corrente, comentário pessoal, críticas ou julgamento de valor; e
- h) as palavras-chave devem figurar logo abaixo do resumo, antecedidas da expressão "**Palavras-chave**:" separadas e finalizadas por ponto.

Inicia-se em folha/página distinta com a palavra **RESUMO**, na margem superior, em letras maiúsculas, em negrito, fonte tamanho 12, sem indicativo numérico e centralizada. O texto do resumo deve ser digitado em espaço 1,5 de entrelinhas, fonte tamanho 12 e justificado (FIGURA 17).

### *1.1.2.1.8 Resumo em língua estrangeira*

Elemento obrigatório. É a tradução do resumo em língua vernácula para outro idioma de propagação internacional (em inglês ABSTRACT, em espanhol RESUMEN, em francês RESUMÉ ououtro). Seguem as orientações:

- a) aparece logo após o resumo em língua vernácula e em formato idêntico; e
- b) as palavras-chave e/ou descritores também devem ser traduzidas.

Inicia-se em folha/página distinta com a palavra **ABSTRACT**, **RESUMEM** ou **RESUMÉ**, conforme a língua, na margem superior, em letras maiúsculas, em negrito, fonte tamanho 12, sem indicativo numérico e centralizada. O texto do resumo em língua estrangeira deve ser digitado em espaço 1,5 de entrelinhas, fonte tamanho 12 e justificado (FIGURA 18).

# *1.1.2.1.9 Lista de ilustrações*

Elemento opcional. Elaborada de acordo com a ordem exibida no texto, com cada item designado por seu nome e número específico, travessão, título e número da folha/página em que os itens se encontram.

Exemplo

Quadro 1 – Adaptação do esquema de interação verbal ...................... 89

Inicia-se em folha/página distinta, com o título **LISTA DE ILUSTRAÇÕES**, na margem superior, em letras maiúsculas, em negrito, fonte tamanho12, sem indicativo numérico, em espaço 1,5 de entrelinhas e centralizado. A lista deve ser digitada em fonte tamanho 12, em espaço 1,5 de entrelinhas e justificada (FIGURA 19).

Quando necessário, recomenda-se a elaboração de lista própria para cada tipo de ilustração (desenhos, esquemas, fluxogramas, fotografias, gráficos, mapas, quadros, organogramas, mapas e outras), por exemplo: **LISTA DE GRÁFICOS**, **LISTA DE QUADROS** (FIGURA 20).

# Figura 17 – Resumo em língua vernácula

#### **RESUMO**

O transplante ortotópico de fígado é o único tratamento eficaz para as doenças hepáticas terminais. Até recentemente, o Estado do Ceará, com uma população estimada de 7 milhões de habitantes, não oferecia esta opção terapêutica. Há três anos foi iniciado um programa de transplante hepático experimental em suínos no Hospital Universitário da Universidade Federal do Ceará com a finalidade de reunir e treinar uma equipe multidisciplinar em torno de um projeto comum. Em 17 de maio de 2002, todo esse esforço foi coroado pela realização com sucesso do primeiro transplante de fígado do Ceará. Desde então, foram realizados 6 transplantes de fígado com preservação da veia cava, técnica conhecida pelo nome de *piggyback*. A idade média foi de 39,5 anos. Cinco pacientes eram do sexo masculino e um do sexo feminino. A etiologia da doença hepática foi cirrose pelo *virus* C em 5 pacientes e doença de Wilson em uma paciente, que foi transplantada de urgência por falência hepática aguda. A média de transfusão foi de 2,6 concentrados de hemácias por paciente. O tempo de isquemia fria do enxerto foi em média de 7,5 horas e a permanência hospitalar média foi de 17 dias. Todos os pacientes foram extubados dentro das 6 primeiras horas pós-transplante. Cinco pacientes evoluíram com normalização das enzimas hepáticas e das bilirrubinas, bem como do tempo de protrombina representada pelo INR e receberam alta entre o 10o e o 16o dia de pós-operatório. Um paciente apresentou grande elevação de AST e ALT, caracterizando uma disfunção primária do enxerto, seguida por hemorragia digestiva alta e óbito no 8o dia. Concluiu-se que o sucesso técnico dos transplantes de fígado realizados foi de 100%, sendo que a sobrevida inicial maior que 30 dias foi de 83,3%. Assim, pode-se considerar consolidada a etapa de implantação do programa de transplante de fígado no Estado do Ceará.

**Palavras-chave**: Farmacologia clinica. Transplante de fígado. Doenças do fígado. Cirrose hepática.

Figura 18 – Resumo em língua estrangeira

#### **ABSTRACT**

The orthotopic liver transplantation is the only effective treatment for the end-stage liver diseases. The state of Ceará, with a population of about seven million inhabitants did not offer, until recently, this therapeutic modality. In 1999 an experimental liver transplantation program in pigs was initiated in the University Hospital of the Federal University of Ceará with the objective to group and train a multidisciplinary team in this procedure. On May 17th 2002, all these efforts were rewarded with the successful fulfillment of the first liver transplantation. Since then were realized six liver transplants with inferior caval vein preservation, a technical variant called piggyback. The patients average age was 39.5 years and five of the recipients were men. The etiology of the liver failure was virus C cirrhosis in five patients and Wilson´s disease in one. This patient had a clinical presentation of acute hepatic failure and priority for transplantation. There were an average of 2.6 packed red blood cells per patient, the graft cold ischemia time was in average 7.5 hours and the mean hospitalization time 17 days. All patients were weaned from ventilation until six hours of post transplant. Five patients presented normalization of the hepatic transaminases and bilirrubins as well as the prothrombin time and left the hospital between the 10th and 16th day. One patient had an acute increased in hepatic enzymes, characterizing a primary graft dysfunction, and presented variceal and diffused bleeding, dying at the 8th post operative day. Concluded that there was a 100% technical success, and an initial survival (more than 30 days) of 83,3%. After these successful results, the liver transplant program was consolidated as a therapeutic option in the State of Ceará.

**Keywords**: Clinical pharmacology. Liver transplantation. Diseases of the liver. Cirrhosis of the liver.

Figura 12 – Modelo de resumo em língua estrangeira

Figura 19 – Lista de ilustrações

#### **LISTA DE ILUSTRAÇÕES**

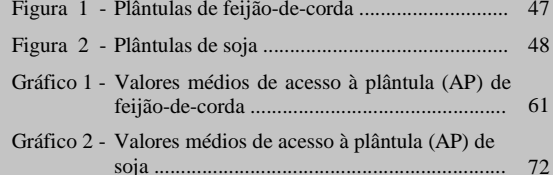

Fonte: Elaborada pelos autores.

Figura 20 – Lista de gráficos

#### **LISTA DE GRÁFICOS**

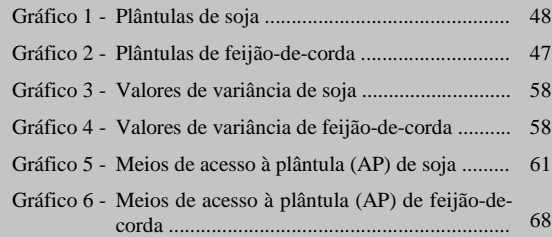

Fonte: Elaborada pelos autores.

# *1.1.2.1.10 Lista de tabelas*

Elemento opcional. Elaborada de acordo com a ordem apresentada no texto, com cada item designado por seu nome e número específico, travessão, título e número da folha/página em que se encontram os itens.

Exemplo

# Tabela 1 – Frequência das marcas evidenciais quanto à posição ......... 31

Inicia-se em folha/página distinta, com o título **LISTA DE TABELAS**, na margem superior, em letras maiúsculas, em negrito, fonte tamanho 12, sem indicativo numérico, espaço 1,5 de entrelinhas e centralizado. A lista deve ser digitada em fonte tamanho 12, em espaço 1,5 de entrelinhas e justificada (FIGURA 21).

# *1.1.2.1.11 Lista de abreviaturas e siglas*

Elemento opcional. Relação alfabética das abreviaturas e siglas utilizadas no trabalho, seguidas das palavras ou expressões correspondentes, grafadas por extenso.

Exemplo

ABNT Associação Brasileira de Norma Técnicas UFC Universidade Federal do Ceará

Inicia-se em folha/página distinta, com o título **LISTA DE ABREVIATURAS E SIGLAS**, na margem superior, em letras maiúsculas, em negrito, fonte tamanho 12, sem indicativo numérico, espaço 1,5 de entrelinhas e centralizado. A lista deve ser digitada em fonte tamanho 12, espaço 1,5 de entrelinhas e justificada (FIGURA 22).

Quando necessário, pode-se elaborar lista própria para cada tipo, por exemplo: **LISTA DE ABREVIATURAS** e **LISTA DE SIGLAS**.

# Figura 21 – Lista de tabelas

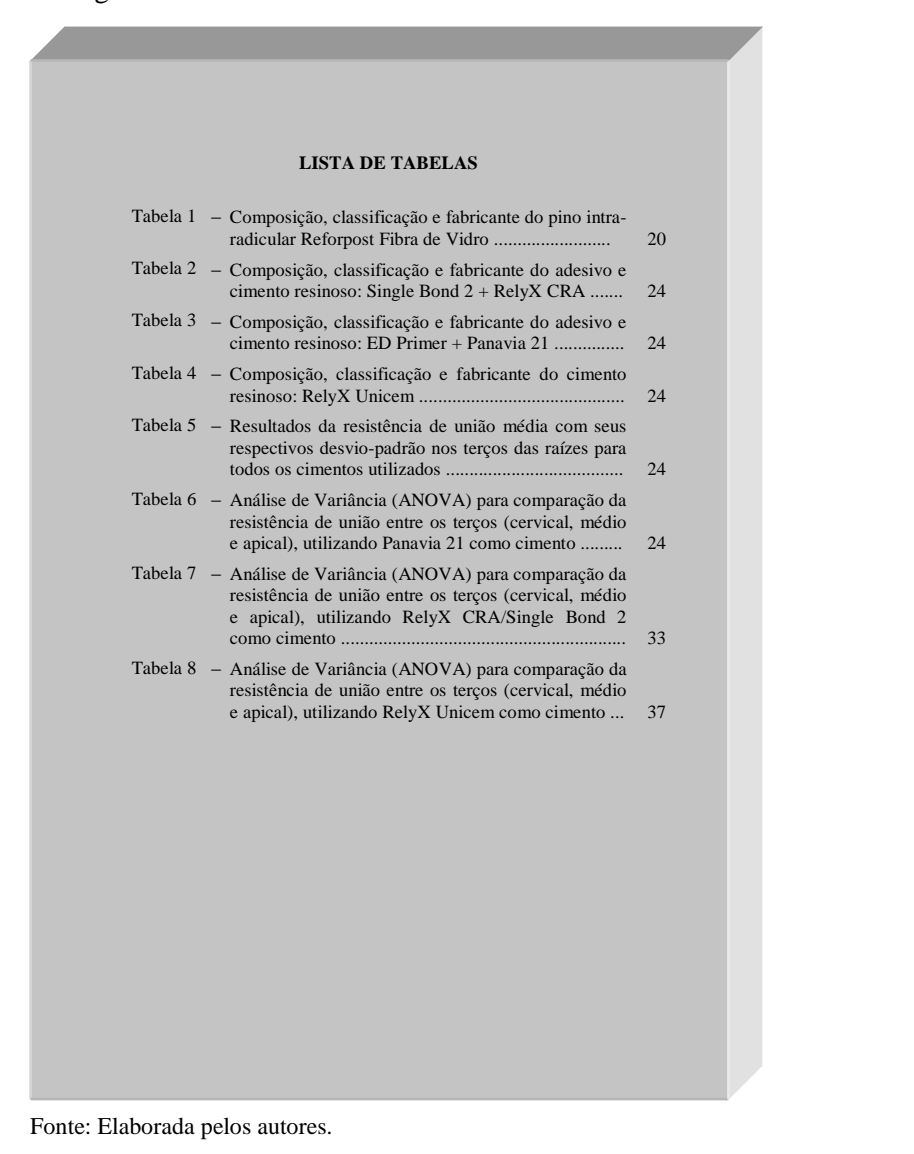

# **LISTA DE ABREVIATURAS E SIGLAS**

ABNT Associação Brasileira de Normas Técnicas

Figura 22 – Lista de abreviaturas e siglas

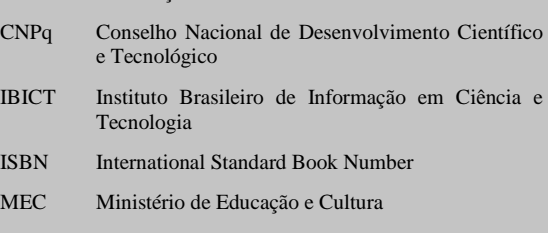

- TCC Trabalho de Conclusão de Curso
- UFC Universidade Federal do Ceará
- UNESCO United Nations Educational, Scientific and Cultural Organization

# *1.1.2.1.12 Lista de símbolos*

Elemento opcional. Lista de símbolos elaborada de acordo com a ordem expressa no texto, com o devido significado.

Exemplo

Dab Distância euclidiana

<sup>H</sup>2O Água

Inicia-se em folha/página distinta, com o título **LISTA DE SÍMBOLOS**, na margem superior, em letras maiúsculas, em negrito, fonte tamanho 12, sem indicativo numérico, espaço 1,5 de entrelinhas e centralizado. A lista deve ser digitada em fonte tamanho 12, espaço 1,5 de entrelinhas e justificado (FIGURA 23).

# *1.1.2.1.13 Sumário*

Elemento obrigatório. Apresentação das divisões, seções e outras partes do trabalho, na mesma ordem e grafia em que se sucedem no texto, acompanhadas do respectivo número da página. Deve ser o último elemento pré-textual. Elaborado conforme a NBR 6027/2012, obedecendo às seguintes orientações:

- a) os elementos pré-textuais não constam no sumário;
- b) os indicativos numéricos das seções e subseções são alinhados à esquerda, conforme a NBR 6024/2012;
- c) os títulos das seções e subseções sucedem os indicativos numéricos;
- d) os títulos das seções e subseções são alinhados à margem do título do indicativo numérico mais extenso;
- e) a paginação deve ser apresentada à margem direita; e
- f) caso o trabalho seja apresentado em mais de um volume, em cada um deve constar o sumário completo.

Inicia-se em folha/página distinta, com a palavra **SUMÁRIO**, na margem superior, em letras maiúsculas, em negrito, sem indicativo numérico, espaço 1,5 de entrelinhas e centralizada. O sumário deve ser digitado em fonte tamanho 12 e espaço 1,5 de entrelinhas (FIGURA 24).

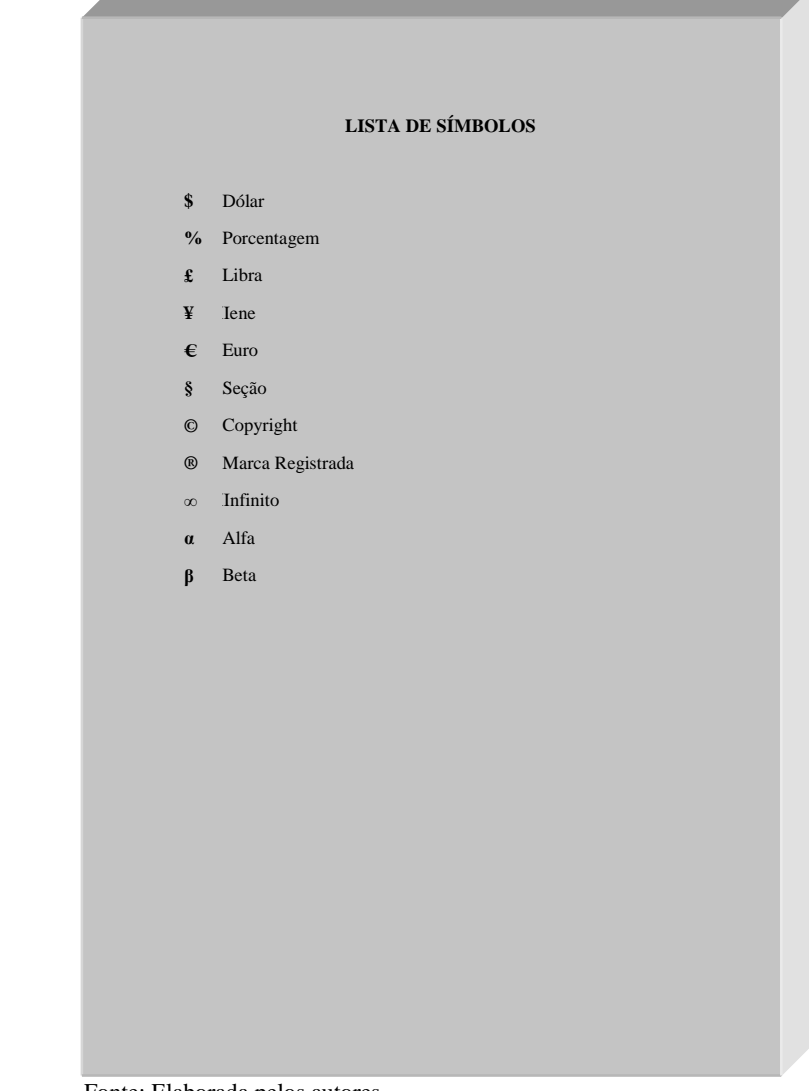

Figura 24 – Sumário

#### **SUMÁRIO**

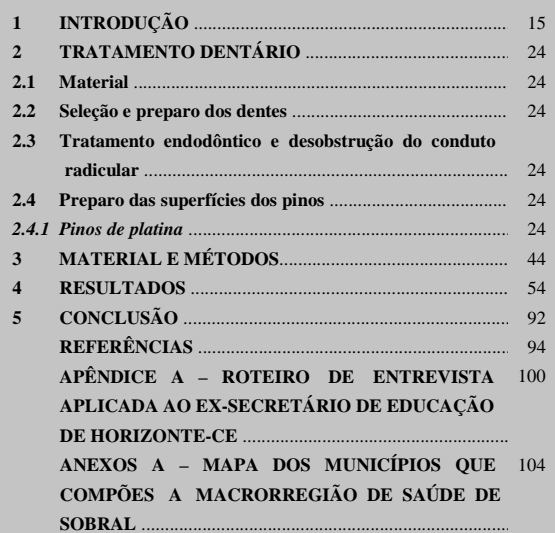

Fonte: Elaborada pelos autores.

### *1.1.2.2 Elementos textuais*

Exposição da matéria em três partes fundamentais: introdução, desenvolvimento e conclusão. Nos elementos textuais, todas as seções são numeradas. As seções primárias devem iniciar em página distinta e, quando digitado nos dois lados da folha, no anverso (página ímpar). A nomenclatura dos títulos dos elementos textuais fica a critério do autor.

# *1.1.2.2.1 Introdução*

Tem como finalidade dar ao leitor uma visão concisa do tema investigado, ressaltando-se: o assunto de forma delimitada, ou seja, enquadrando-o sob a perspectiva de uma área do conhecimento, de forma que fique evidente sobre o que se está investigando; a justificativa da escolha do tema; os objetivos do trabalho; o objeto de pesquisa que será investigado durante o transcorrer da pesquisa.

# *1.1.2.2.2 Desenvolvimento*

Visa a expor e discutir o tema abordado no trabalho acadêmico. Não possui uma estrutura rígida de apresentação, admitindo-se que seja constituído de capítulos que devem apresentar a temática de forma detalhada. Independentemente da natureza do estudo (pesquisa bibliográfica, de campo, experimental, descritiva ou outra), a revisão de literatura, os materiais e métodos e as análises ou resultados sempre constituem a parte textual do trabalho acadêmico.

## *1.1.2.2.3 Conclusão*

A conclusão deve ser decorrência natural do que foi exposto no desenvolvimento. Assim, em qualquer tipo de trabalho, deve resultar de deduções lógicas sempre fundamentadas no que foi apresentado e discutido anteriormente. Visa a recapitular sinteticamente os resultados da pesquisa.

# *1.1.2.3 Elementos pós-textuais*

Os elementos pós-textuais são: referências, glossário, apêndices, anexos e índices. Sucedem o texto e complementam o trabalho, na ordem em que se seguem.

### *1.1.2.3.1 Referências*

Elemento obrigatório. Listagem das publicações citadas na elaboração do trabalho, podendo ser ordenada alfabeticamente ou pelo sistema numérico. As referências são elaboradas conforme a ABNT NBR 6023/2002.

Inicia-se em folha/página distinta, com a palavra **REFERÊNCIAS**, na margem superior, em letras maiúsculas, em negrito, fonte tamanho 12, sem indicativo numérico, espaço 1,5 de entrelinhas e centralizada. As referências devem ser digitadas em fonte tamanho 12, espaço simples de entrelinhas, alinhadas à esquerda e separadas uma da outra por um espaço simples em branco (FIGURA 25).

## *1.1.2.3.2 Glossário*

Elemento opcional. Lista em ordem alfabética de palavras ou expressões técnicas de uso restrito ou sentido obscuro, acompanhadas de seus respectivos significados ou definições.

Inicia-se em folha/página distinta, com a palavra **GLOSSÁRIO**, na margem superior, em letras maiúsculas, em negrito, fonte tamanho 12, sem indicativo numérico, espaço 1,5 de entrelinhas e centralizada. A lista de palavras deve ser digitada com fonte tamanho 12 e espaço 1,5 de entrelinhas (FIGURA 26).

# Figura 25 – Referências

#### **REFERÊNCIAS**

ANDERSON, Perry. Balanço do neoliberalismo. *In*: SABER, Emir; GENTILI, Pablo. **Pós-neoliberalismo**: as políticas sociais e o Estado democrático. São Paulo: Paz e terra, 2005. p. 27-51.

ANDRADE, R. C. Empreendedorismo: um novo passo em educação. *In*: ACUCIO, M. R. B. **O empreendedorismo na escola**. Porto alegre: ARTMED; Belo Horizonte: Rede Pitágoras, 2005. p. 11-20.

ARELARO L. R. G. Formulação e implementação das políticas públicas em educação e as parcerias público-privadas: impasse democrático ou mistificação da política? **Educação & Sociedade**, Campinas, v. 28, n. 1, p. 899-919, out. 2007.

BASQUES, Maria Fernanda Diamante; DINIZ, Clébio Campolina. **A industrialização nordestina recente e suas perspectivas**. Fortaleza: Banco do Nordeste do Brasil, 2004.

COSTA, Marisa. Cartografando a gurizada da fronteira: novas subjetividades na escola. *In*: ALBUQUERQUE JÚNIOR, Durval; VEIGA-NETO, Alfredo; SOUZA FILHO, Alípio. **Cartografias de Foucault**. Belo Horizonte: Autêntica, 2008. p. 269-294.

CURY, Carlos Roberto Jamil. A educação e a nova ordem constitucional. **Revista da Associação Nacional de Educação**, São Paulo, n. 14, p. 15-11, 2009.

FOUCAULT, M. Michel. **Vigiar e punir**: nascimento da prisão. Petrópolis: Vozes, 2006.

GOHN, Maria da Gloria. **Movimentos sociais e educação**. 2. ed. São Paulo: Cortez, 1994. (Questões da nossa época, n. 5).

GORDON, C.; MILLER, P. (Org.). **The Foucault effect**: studies in governmentality. Hemel Hempstead: Harvester Wheatsheaf, 1991.

KOVARICK, L. Sobre a vulnerabilidade socioeconômica e civil: Estados Unidos, França e Brasil. **Revista Brasileira de Ciências Sociais**, São Paulo, v. 18, n. 51, p.61-85, fev. 2003.

MARSHAL, Alfredo. **Principles of econmic**. Londres: Macmlliam, 2011.

### Figura 26 – Glossário

#### **GLOSSÁRIO**

- − **Abertura**: realização das possibilidades operativas de uma estrutura de comportamento (verbal, motora e mental).
- − **Acomodação**: reestruturação dos esquemas de assimilação. O novo conhecimento representa a acomodação.
- − **Adaptação**: movimento de equilíbrio contínuo entre a assimilação e a acomodação. O indivíduo modifica o meio e é também modificado por ele.
- − **Aprendizagem**: modificação da experiência resultante do comportamento. No sentido restrito (específico) aprender que alguma coisa se chama "*lua*", "*macaco*". No sentido amplo "*aprender a estruturar todos os objetos no universo em sistemas hierárquicos de classificação*". É desenvolvimento.
- − **Assimilação**: incorporação da realidade aos esquemas de ação do indivíduo ou o processo em que o indivíduo transforma o meio para satisfação de suas necessidades. O conhecido (conhecimento anterior) representa a assimilação. Só há aprendizagem quando os esquemas de assimilação sofrem acomodação. Assimilação e acomodação são processos indissociáveis e complementares.
- − **Auto-regulação**: características que as estruturas tem de se ordenarem e organizarem a si mesmas.
- − **Centração**: fixação da atenção em um só aspecto da totalidade, isto é, do objeto ou da situação.
- − **Cibernética**: a ciência e a arte da auto-regulação.
- − **Condutismo**: teoria psicológica que sustenta que o desenvolvimento do comportamento humano é determinado pelas condições do meio em que o organismo está inserido. Esta teoria valoriza o meio ou a aprendizagem por condicionamento;
- − **Desequilíbrio**: é a ruptura do estado de equilíbrio do organismo e provoca a busca no sentido de condutas mais adaptadas ou adaptativas. Assim, educar seria propiciar situações (atividades) adequadas aos estágios de desenvolvimento, como também, provocadoras de conflito cognitivo, para novas adaptações (atividades de assimilação e acomodação). O que vale também simplesmente dizer que educar é desequilibrar o organismo (indivíduo).
- − **Desenvolvimento**: é o processo que busca atingir formas de equilíbrio cada vez melhores ou, em outras palavras, é um processo de equilibração sucessiva que tende a uma forma final, ou seja, a aquisição do pensamento.

Fonte: Elaborada pelos autores.

### *1.1.2.3.3 Apêndice*

Elemento opcional. Texto ou documento elaborado pelo autor, complementando sua argumentação. O mesmo deverá estar relacionado ao trabalho.

Deve ser precedido da palavra **APÊNDICE** e identificado por letras maiúsculas consecutivas, travessão e pelo respectivo título. Utilizam-se letras maiúsculas dobradas, na identificação dos apêndices, quando esgotadas as letras do alfabeto.

Cada apêndice é considerado uma seção primária.

Exemplo

# APÊNDICE A – QUESTIONÁRIO APLICADO AOS PROFESSORES DA REDE MUNICIPAL DE EDUCAÇÃO DE FORTALEZA-CE

Iniciam-se em folha/página distinta, na margem superior, em letras maiúsculas, em negrito, fonte tamanho 12, sem indicativo numérico e centralizado (FIGURA 27).

### *1.1.2.3.4 Anexo*

Elemento opcional. Texto ou documento **não** elaborado pelo autor, que serve de fundamentação, comprovação e ilustração.

Deve ser precedido da palavra **ANEXO** e identificado por letras maiúsculas consecutivas, travessão e pelo respectivo título. Utilizam-se letras maiúsculas dobradas, na identificação dos apêndices, quando esgotadas as letras do alfabeto.

Cada anexo é considerado uma seção primária.

Exemplo

### ANEXO A – NOVAS CURVAS DE CRESCIMENTO DA OMS

Iniciam-se em folha/página distinta, na margem superior, em letras maiúsculas, em negrito, fonte tamanho 12, sem indicativo numérico e centralizado (FIGURA 28).

### Figura 27 – Apêndice

#### **APÊNDICE A - ROTEIRO DE ENTREVISTA APLICADA AO EX-SECRETÁRIO DE EDUCAÇÃO DE HORIZONTE-CE**

#### **ROTEIRO DE ENTREVISTA APLICADA AO EX-SECRETÁRIO DE EDUCAÇÃO DO MUNICÍPIO DE HORIZONTE-CE PROF. EVERARDO CAVALCANTE DOMINGUES**

#### **Primeiro momento da entrevista**

- 1.Como era a cidade de Horizonte (características econômicas e socioculturais) na época em que o Sr. assumiu a Secretaria de Educação?
- 2. Qual era a situação das escolas e da educação, como um todo, na cidade de Horizonte?
- 3. Dos anos 1990 para cá, mudou algo na visão que o Sr. tinha sobre a educação e a escola? *Em caso positivo, perguntar*: O que mudou, e por quê?
- 4. Suas ideias pessoais acerca do que fazer, como gestor público, diante dos desafios e problemas educacionais da cidade de Horizonte, correspondiam às orientações assumidas e encampadas pela prefeitura?
- 5. Dentre as ações desenvolvidos em sua gestão, quais o Sr. considera as mais importantes? Por quê?

#### **Segundo momento da entrevista**

- 1. Em relação à SEDUC e ao MEC, que sistemas de cooperação foram estabelecidos em sua gestão, e quais as suas finalidades?
- 2. Durante sua gestão, que diretrizes nortearam a elaboração de políticas públicas para a educação no município de Horizonte?
- 3. Houve participação da sociedade na elaboração e no desenvolvimento dessas políticas? *Em caso positivo, perguntar:* Que segmentos da sociedade foram convidados para participar das discussões e como se deu efetivamente essa participação? *Em caso negativo*, *perguntar:* Por quê?
- 5. Como o Sr., hoje, avalia a efetivação dessas políticas públicas?

#### Fonte: Elaborada pelos autores.

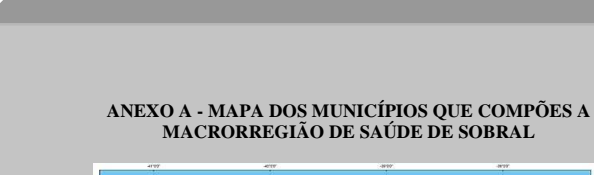

Figura 28 – Anexo

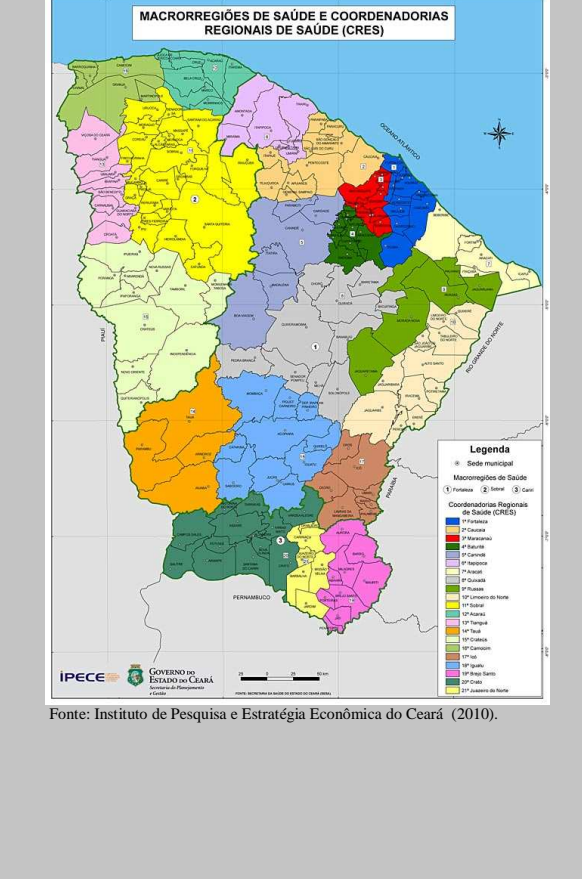

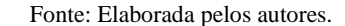

# *1.1.3.3.5 Índice*

Elemento opcional. Lista de palavras ou frases ordenadas segundo determinado critério, que localiza e remete para as informações contidas no texto. Elaborado conforme a NBR 6034/2004.

Quanto à ordenação, o índice pode ser classificado em: alfabético, sistemático, cronológico, numérico e alfanumérico. Quanto ao enfoque, o índice pode ser geral e especial (quando organizado por autor, assunto etc.).

Inicia-se em folha/página distinta, com a palavra **ÍNDICE** e a respectiva classificação, na margem superior, em letras maiúsculas, em negrito, fonte tamanho 12, espaço 1,5 de entrelinhas, sem indicativo numérico e centralizada. A lista de palavras deve ser digitada com fonte tamanho 12 e espaço 1,5 de entrelinhas (FIGURA 29).

# **1.2 <sup>F</sup>ORMA DE APRESENTAÇÃO DO TRABALHO ACADÊMICO**

Os trabalhos acadêmicos devem ser elaborados conforme a NBR 14724/2011.

# **1.2.1 Formato**

A formatação obedece às seguintes orientações:

- a) impresso em papel branco ou reciclado, formato A4 (210 mm x 297 mm);
- b) fonte Arial ou Times New Roman, fonte tamanho 12 para todo o trabalho, inclusive a capa, com exceção das citações com mais de três linhas, notas de rodapé, paginação, dados (ficha) internacionais de catalogação-na-publicação catalográfica), legendas e fontes das ilustrações e das tabelas, que devem ser em fonte tamanho 10;
- c) o texto deve ser digitado em preto, podendo utilizar cores somente para as ilustrações;
- d) pode ser digitado no anverso e verso da folha, ou somente no anverso, com exceção da ficha catalográfica, que é impressa obrigatoriamente no verso da folha de rosto; e
- e) quando digitado no anverso e verso da folha, os elementos prétextuais (com exceção da ficha catalográfica), pós-textuais e seções primárias dos elementos textuais devem iniciar no anverso da folha (página ímpar).

# **1.2.2 Margem**

Deve obedecer às seguintes orientações:

- a) para o **anverso** (FIGURA 30):
	- − margens esquerda e superior de 3 cm;
	- − margens direita e inferior de 2 cm;

# b) para o **verso** (FIGURA 31):

- − margens direita e superior de 3 cm;
- − margens esquerda e inferior de 2 cm;
- c) a citação direta com mais de três linhas é destacada com recuo de 4 cm da margem esquerda (FIGURA 30, 31);
- d) na folha de rosto, a natureza do trabalho, a área de concentração, orientador e coorientador (se houver) devem estar alinhados a partir do meio da área do texto para a margem direita (recuo de 8 cm à esquerda) (FIGURA 32);
- e) na folha de aprovação, a natureza do trabalho e a área de concentração devem estar alinhadas a partir do meio da área do texto para a margem direita (recuo de 8 cm à esquerda) (FIGURA 33); e
- f) as notas de rodapé devem ser digitadas dentro das margens do texto (FIGURA 34).

Figura 29 – Índice

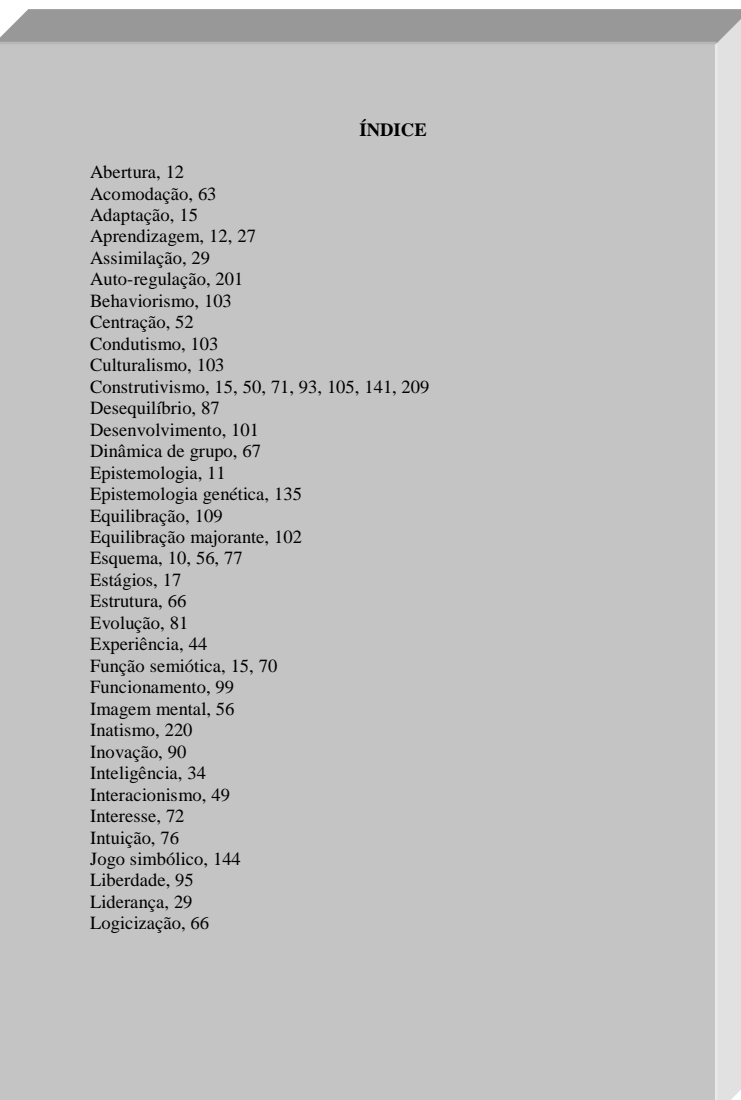

Fonte: Elaborada pelos autores.

# **1.2.3 Espaçamento**

O trabalho acadêmico deve obedecer às seguintes orientações sobre espaçamento:

- a) todo o trabalho deve ser digitado com espaço de 1,5 cm de entrelinhas, com exceção das citações diretas com mais de três linhas, notas de rodapé, referências, legendas das ilustrações e tabelas, ficha catalográfica e natureza do trabalho (na folha de rosto e folha de aprovação), que devem ser digitados em espaço simples;
- b) os títulos das seções e subseções devem ser separados do texto que os precede e os sucede por um espaço de 1,5 cm em branco;
- c) as citações diretas com mais de três linhas devem ser separadas do texto que as precede e as sucede por um espaço de entrelinhas simples em branco;
- d) as notas de rodapé devem ser separadas do texto por um espaço simples de entrelinhas e por um filete de 5 cm, a partir da margem esquerda; e
- e) as referências ao final do trabalho devem ser separadas entre si por um espaço simples em branco.

Margem superior e direita **3 cm** 

do texto

Figura 30 – Formato, margem e espaçamento no verso da folha

#### $M$ argem da  $\geq 2$  cm paginação

 $87$ 

Avaliação de políticas públicas; pobreza; exclusão social, intersetorialidade, rede socioassistencial, interdisciplinaridade e terceirização. Também serão analisados os percursos Política de Assistência Social no Brasil e Ceará, a partir da Constituição Federal de 1988.

#### **4.1 Tentando entrelaçar categorias**

Margem do Parágrafo

Margem esquerda e inferior do texto

**2 cm**

Margem de citação com mais de 3 linhas

Analisar os dados coletados exige agir de maneira sistemática, com um olhar criterioso sobre os temas mais recorrentes, ausentes e/ou contraditórios. O esmiuçar crítico das informações coletadas possibilita a integração e composição de um painel da realidade estudada a partir de diferentes visões e perspectivas. **2 cm**

Dada a grande complexidade e diversidade de aspectos presentes em programas sociais, tentamos priorizar algumas categorias para analisar os dados obtidos. Procuramos utilizar o referencial teórico de alguns autores para embasar os diversos aspectos presentes num programa social que tem como um de seus objetivos contribuir para a melhoria da qualidade de vida das famílias em situação de vulnerabilidade social.

 Propomos com o referencial escolhido alcançar uma discussão consistente dos resultados, derivando daí possíveis explicações para a compreensão dos mesmos.

> Compreender significa explicar o sentido das significações atribuídas à realidade das coisas e do mundo. Seja qual for o método ou a maneira utilizada, é próprio do ser humano significar e através da interpretação, compreender a realidade que nos envolve. Para compreender o sentido de nossos atos, é preciso passar pela explicação. A compreensão é resultado, inacabado, de um processo de explicação (GHEDIN, 2009, p.7).

Até os anos 1980 as políticas públicas, no Brasil, foram delineadas, planejadas e executadas sob a égide da centralização, fragmentação, superposição e focalização, sem a proposição de estratégias nas três esferas de governo que minimizassem essas distorções. O sistema de proteção social era baseado no modelo do Estado provedor (ARRETCHE, 2000; FARAH, 2000; MORONI, 2007).

Fonte: Elaborada pelos autores.

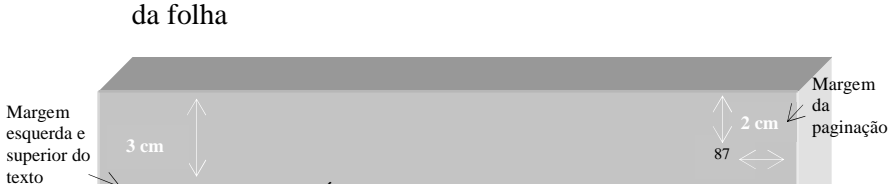

Figura 31 – Formato, margem e espaçamento no anverso

#### **4 QUADRO TEÓRICO**

O objetivo deste capítulo é fazer uma breve análise de algumas categorias que utilizamos na pesquisa. São elas: políticas públicas; avaliação de políticas públicas; pobreza; exclusão social, intersetorialidade, rede socioassistencial, interdisciplinaridade e terceirização. Também serão analisados os percursos Política de Assistência Social no Brasil e Ceará, a partir da Constituição Federal de 1988.

#### **4.1 Tentando entrelaçar categorias**

**2 cm**

Margem do Parágrafo -

texto

Analisar os dados coletados exige agir de maneira sistemática, com um olhar criterioso sobre os temas mais recorrentes, ausentes e/ou contraditórios. O esmiuçar crítico das informações coletadas possibilita a integração e composição de um painel da realidade estudada a partir de diferentes visões e perspectivas.

Dada a grande complexidade e diversidade de aspectos presentes em programas sociais, tentamos priorizar algumas categorias para analisar os dados obtidos. Procuramos utilizar o referencial teórico de alguns autores para embasar os diversos aspectos presentes num programa social que tem como um de seus objetivos contribuir para a melhoria da qualidade de vida das famílias em situação de vulnerabilidade social.

Propomos com o referencial escolhido alcançar uma discussão consistente dos resultados, derivando daí possíveis explicações para a compreensão dos mesmos.

Margem de citação longa Compreender significa explicar o sentido das significações atribuídas à realidade das coisas e do mundo. Seja qual for o método ou a maneira utilizada, é próprio do ser humano significar e através da interpretação, compreender a realidade que nos envolve. Para compreender o sentido de nossos atos, é preciso passar pela explicação. A compreensão é resultado, inacabado, de um processo de explicação (GHEDIN, 2009, p.7).

Até os anos 1980 as políticas públicas, no Brasil, foram delineadas, planejadas e executadas sob a égide da centralização, fragmentação, superposição e focalização, sem a proposição de esferas

**2 cm**

Fonte: Elaborada pelos autores.

**4 cm** 

Figura 32 – Margem da folha de rosto

# Figura 33 – Margem da folha de aprovação

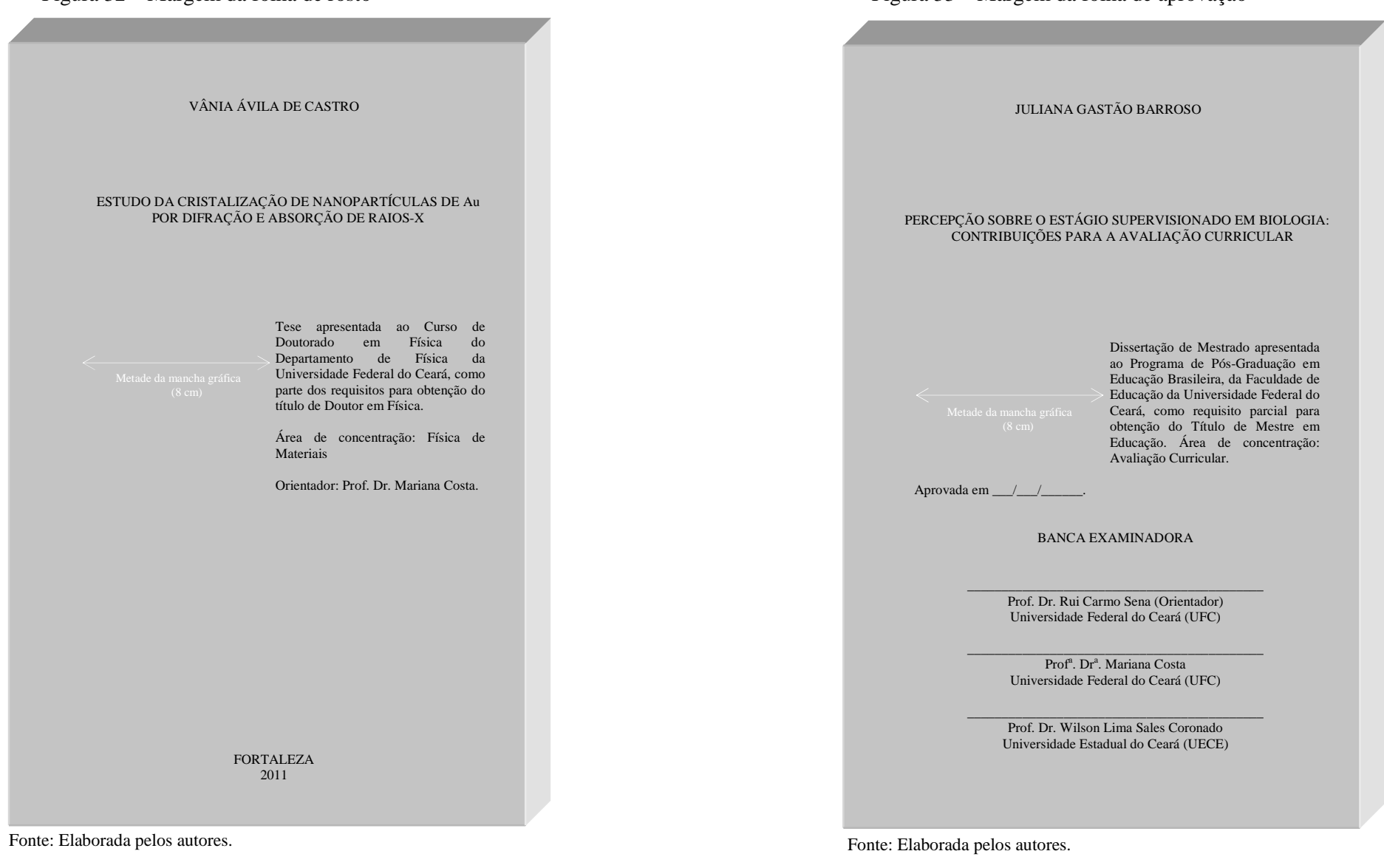

# Figura 34 – Margem de nota de rodapé

De acordo com Butler (1987), três anos depois, em 1947, Hayek convocou aqueles que partilhavam de sua orientação ideológica para uma reunião na pequena estação de Mont Pèlerin, na Suíça. Entre os convidados não estavam apenas os que se mostravam contrários às concepções do Estado de bem-estar europeu, mas também inimigos ferrenhos do *New Deal* norte-americano. Entre os célebres convidados, encontravam-se Milton Friedman, Karl Popper, Lionel Robbins, Ludwing Von Mises, Walter Euplken e Walter Lipman. As principais metas da doutrina neoliberal eram combater o keynesianismo e o solidarismo assentados na concepção de um Estado paternalista.

 No livro *Nascimento da biopolitíca*, Foucault (2008a) dedicou quatro aulas (31 de janeiro de 1979, 7 de fevereiro de 1979, 14 de fevereiro de 1979 e 21 de fevereiro de 1979), para explicar como o neoliberalismo de vertente alemã (ordoliberalismo), identificada com os problemas da república de Weimar<sup>1</sup>, a crise de 1929, o desenvolvimento do nazismo e a crítica ao mesmo, bem como a reconstrução da Alemanha no pós-guerra, tinham na "fobia ao Estado" a base para sua crítica, e consequentemente inspiração para produção de uma soberania política como uma segunda condição de possibilidade, encontrar uma nova maneira de legitimar esse Estado e essa soberania (COSTA, 2010).

 Em relação ao neoliberalismo de vertente americana o neoliberalismo americano, passou a operar "[...] contra o intervencionismo federal, depois contra os programas de assistência e outros programas que foram implantados pelos administradores democratas principalmente Truman, Kennedy, Johnson, etc." (COSTA, 2010, p. 28). Essas duas formas de governamentalidade neoliberal se distinguem em alguns pontos e comungam em outros, ambas, se vêem diante da necessidade de responder a uma questão que se mostrava desafiadora, saber até que ponto uma política de mercado poderia servir de princípio, de forma e de modelo para um Estado cujos problemas atualmente são questionados tanto pela a direita como pela a esquerda.

 Foucault, nos anos 1970, dá interessantes pistas para se pensar como se deu a transição do liberalismo para o neoliberalismo. Tomando suas reflexões, inicio uma introdução ao estudo das articulações<sup>2</sup> que ajudará a identificar conceitos que o filósofo elaborou – principalmente em seus estudos genealógicos – para descrever e problematizar as práticas sociais da Modernidade.

\_\_\_\_\_\_\_\_\_\_\_\_\_\_\_\_\_\_\_\_ <sup>1</sup>A República de Weimar foi instaurada na Alemanha logo após a Primeira Guerra mundial, tendo como sistema de governo o modelo democrático. O Presidente da República nomeava um chanceler que seria responsável pelo poder Executivo. 2 Tais articulações não devem ser pensadas como simples conexões mecânicas de causa e efeito, mas sim, como complexas e inextricáveis relações de causalidade imanente, nos termos propostos por

**2 cm** 

Fonte: Elaborada pelos autores.

**2 cm** 

Deleuze.

Margens das notas de rodapé

Filete de 5 cm

62

# **1.2.4 Paginação**

Para os trabalhos digitados somente no **anverso** (FIGURA 36):

- a) todas as folhas, a partir da folha de rosto, devem ser contadas sequencialmente, considerando somente o anverso. Dessa forma, não se conta a página da ficha catalográfica;
- b) a numeração deve figurar a partir da primeira folha da parte textual (Introdução), em algarismos arábicos, no canto superior direito da folha, a 2 cm da borda superior, ficando o último algarismo a 2 cm da borda direita da folha;
- c) os apêndices e anexos, quando utilizados, devem ser numerados de forma contínua ao texto; e
- d) para trabalhos em mais de um volume, deve ser dada uma numeração sequencial às folhas do primeiro ao último volume.

Para os digitados no **anverso** e **verso** (FIGURA 35):

- a) todas as páginas, a partir da folha de rosto, são contadas sequencialmente, considerando anverso e verso;
- b) a numeração deve figurar, a partir da primeira página da parte textual (Introdução), em algarismos arábicos, da seguinte forma:
	- − para o anverso, no canto superior direito da página, a 2 cm da borda superior, ficando o último algarismo a 2 cm da borda direita da página;
	- − para o verso, os números devem figurar a 2 cm da borda superior, ficando o primeiro algarismo a 2 cm da borda esquerda da página;
- c) os apêndices e anexos, quando utilizados, devem ser numerados de forma contínua ao texto; e
- d) para trabalhos em mais de um volume, deve ser dada uma numeração sequencial das páginas do primeiro ao último volume.

### Figura 35 – Paginação no verso da folha

#### Margem da paginação no verso da folha

**2 cm**87 Margem superior e direita do texto

**3 cm** 

Avaliação de políticas públicas; pobreza; exclusão social, intersetorialidade, rede socioassistencial, interdisciplinaridade e terceirização. Também serão analisados os percursos Política de Assistência Social no Brasil e Ceará, a partir da Constituição Federal de 1988.

#### **4.1 Tentando entrelaçar categorias**

Analisar os dados coletados exige agir de maneira sistemática, com um olhar criterioso sobre os temas mais recorrentes, ausentes e/ou contraditórios. O esmiuçar crítico das informações coletadas possibilita a integração e composição de um painel da realidade estudada a partir de diferentes visões e perspectivas.

Dada a grande complexidade e diversidade de aspectos presentes em programas sociais, tentamos priorizar algumas categorias para analisar os dados obtidos. Procuramos utilizar o referencial teórico de alguns autores para embasar os diversos aspectos presentes num programa social que tem como um de seus objetivos contribuir para a melhoria da qualidade de vida das famílias em situação de vulnerabilidade social.

Propomos com o referencial escolhido alcançar uma discussão consistente dos resultados, derivando daí possíveis explicações para a compreensão dos mesmos.

> Compreender significa explicar o sentido das significações atribuídas à realidade das coisas e do mundo. Seja qual for o método ou a maneira utilizada, é próprio do ser humano significar e através da interpretação, compreender a realidade que nos envolve. Para compreender o sentido de nossos atos, é preciso passar pela explicação. A compreensão é resultado, inacabado, de um processo de explicação (GHEDIN, 2009, p.7).

Até os anos 1980 as políticas públicas, no Brasil, foram delineadas, planejadas e executadas sob a égide da centralização, fragmentação, superposição e focalização, sem a proposição de estratégias nas três esferas de governo que minimizassem essas distorções. O sistema de proteção social era baseado no modelo do Estado provedor (ARRETCHE, 2000; FARAH, 2000; MORONI, 2007).

Margem esquerda e  $\Rightarrow$  2 cm inferior do texto

Fonte: Elaborada pelos autores.

# Figura 36 – Paginação no anverso da folha

#### Margem esquerda e superior do texto **3 cm**

#### **4 QUADRO TEÓRICO**

O objetivo deste capítulo é fazer uma breve análise de algumas categorias que utilizamos na pesquisa. São elas: políticas públicas; avaliação de políticas públicas; pobreza; exclusão social, intersetorialidade, rede socioassistencial, interdisciplinaridade e terceirização. Também serão analisados os percursos Política de Assistência Social no Brasil e Ceará, a partir da Constituição Federal de 1988.

#### **4.1 Tentando entrelaçar categorias**

Analisar os dados coletados exige agir de maneira sistemática, com um olhar criterioso sobre os temas mais recorrentes, ausentes e/ou contraditórios. O esmiuçar crítico das informações coletadas possibilita a integração e composição de um painel da realidade estudada a partir de diferentes visões e perspectivas.

Dada a grande complexidade e diversidade de aspectos presentes em programas sociais, tentamos priorizar algumas categorias para analisar os dados obtidos. Procuramos utilizar o referencial teórico de alguns autores para embasar os diversos aspectos presentes num programa social que tem como um de seus objetivos contribuir para a melhoria da qualidade de vida das famílias em situação de vulnerabilidade social.

 Propomos com o referencial escolhido alcançar uma discussão consistente dos resultados, derivando daí possíveis explicações para a compreensão dos mesmos.

> Compreender significa explicar o sentido das significações atribuídas à realidade das coisas e do mundo. Seja qual for o método ou a maneira utilizada, é próprio do ser humano significar e através da interpretação, compreender a realidade que nos envolve. Para compreender o sentido de nossos atos, é preciso passar pela explicação. A compreensão é resultado, inacabado, de um processo de explicação (GHEDIN, 2009, p.7).

Até os anos 1980 as políticas públicas, no Brasil, foram delineadas, planejadas e executadas sob a égide da centralização, fragmentação, superposição e focalização, sem a proposição de esferas

Margem direita e inferior do texto

**2 cm**

Fonte: Elaborada pelos autores.

Margem  $\angle$  da paginação

**2 cm**87

# **1.2.5 Numeração progressiva**

Utilizada para evidenciar a sistematização do conteúdo do projeto, organizando as seções em que se divide o texto. Deve ser elaborada conforme a NBR 6024/2012.

# *1.2.5.1 Seções*

De acordo com a norma (FIGURA 37):

- a) devem ser utilizados algarismos arábicos;
- b) deve-se limitar a numeração progressiva até a seção quinária;
- c) o indicativo numérico de uma seção antecede seu título, alinhado à esquerda, separados por um espaço de *caractere* em branco. Não se utiliza qualquer pontuação ou sinal entre o indicativo numérico e o texto;
- d) todas as seções devem conter um texto relacionado com elas;
- e) títulos de seções com indicação numérica, que ocupem mais de uma linha, devem, a partir da segunda linha, ser alinhados abaixo da primeira letra da primeira palavra do título;
- f) errata, agradecimentos, resumo em língua vernácula, resumo em língua estrangeira, listas de ilustrações, listas de tabelas, listas de abreviaturas e siglas, lista de símbolos, sumário, referências, glossário, apêndices, anexos e índices não são numerados, e devem ser centralizados, em letras maiúsculas e em negrito;
- g) os itens folha de rosto, folha de aprovação, dedicatória e epígrafe são elementos sem indicativo numérico e sem título, portanto, não devem constar as respectivas palavras(FIGURAS 5, 10, 13, 15);
- h) os títulos das seções devem ser destacados tipograficamente, da primária à quinaria, utilizando-se os recursos caixa alta, negrito, itálico ou sublinhado e outros. (FIGURA 37);
- i) os títulos das seções primárias devem começar em folha distinta, na parte superior, alinhados à esquerda e separados do texto que os sucede por um espaço entrelinhas de 1,5 cm em branco. Quando digitadas no anverso e verso da folha, as seções primárias devem iniciar em página ímpar; e
- j) os títulos das seções secundárias a quinarias devem ser separados dos textos que os precede e os sucede por um espaço entrelinhas de 1,5 cm em branco.

Exemplo:

**1 INTRODUÇÃO 2 APRESENTAÇÃO DE TRABALHOS ACADÊMICOS 2.1 Definição** *2.1.1 Dissertação 2.1.2 Tese 2.1.2.1 Estrutura* 2.1.2.1.1 Folha de rosto

OBS.: Não confundir este exemplo com o sumário, em relação ao espaço entre o indicativo numérico e o título da seção.

# *1.2.5.2 Alíneas*

Quando for necessário enumerar os diversos assuntos de uma seção que não possua título próprio, esta deve ser subdividida em alíneas (FIGURA 38).

A disposição gráfica das alíneas obedece às seguintes regras:

- a) o trecho final do parágrafo anterior às alíneas termina em dois pontos;
- b) as alíneas são ordenadas alfabeticamente por letras minúsculas, seguidas de parênteses. Utilizam-se letras dobradas quando esgotadas as letras do alfabeto;
- c) as letras indicativas das alíneas devem apresentar recuo de 2 cm em relação à margem esquerda;
- d) o texto da alínea começa por letra minúscula e termina em ponto-e-vírgula, exceto a última, que termina em ponto final;
- e) o texto da alínea deve terminar em dois pontos se houver subalíneas; e
- f) a segunda e as seguintes linhas da alínea começam abaixo da primeira letra do texto da própria alínea.

## *1.2.5.3 Subalíneas*

Quando a exposição de ideia exigir, a alínea pode ser dividida em subalíneas. A disposição gráfica das subalíneas obedece às seguintes regras:

- a) a alínea anterior às subalíneas termina em dois pontos;
- b) as subalíneas devem começar por travessão, seguido de espaço;
- c) devem apresentar recuo em relação à alínea;
- d) o texto da subalínea começa por letra minúscula e termina em ponto-e-vírgula. Se não existir alínea subsequente, a última subalínea deve terminar em ponto final;
- e) a segunda e as seguintes linhas da subalíneas começam abaixo da primeira letra do texto da própria subalínea (FIGURA 39).

# **1.2.6 Siglas**

Quando aparecem pela primeira vez no texto, deve-se colocar a expressão por extenso, seguido da sigla entre parênteses.

### Exemplo

Fundada em 1940, a Associação Brasileira de Normas Técnicas (ABNT) é o órgão responsável pela normalização técnica no País, fornecendo a base necessária ao desenvolvimento tecnológico brasileiro.

#### Seção primária Maiúsculo,

negrito

Seção

minúsculo, negrito

# $\rightarrow$  4 METODOLOGIA

Figura 37 – Numeração progressiva

Este é um estudo ecológico, quantitativo e descritivo. Nas pesquisas de conteúdo ecológico, a unidade de análise é uma população, que geralmente pertence a uma área geográfica definida, avalia como os contextos sociais e ambientais podem afetar a saúde de grupos populacionais, a efetividade de intervenções nestes grupos, e procura saber, de cada um deles, as suas características demográficas (sexo, idade, cor etc.).

#### **4.1 Tipo do estudo**

 secundária Maiúsculo-

Os estudos ecológicos podem ser descritivos e analíticos, de observação e de intervenção, randomizados e não randomizados, sendo a maneira mais simples de cunho descritivo, na qual uma só série de dados estatísticos é utilizada para descrever uma situação, em termos quantitativos (PEREIRA, 2000).

**4.2 Amostra** 

Composto pelos óbitos de menores de um ano no universo temporal de dois anos (2008 e 2009), ocorridos nos 27 bairros da Secretaria Executiva Regional VI (SER VI) – Fortaleza, e analisados pelo Comitê Regional de Prevenção do Óbito Infantil e Fetal (CRPOIF).

Seção terciária Maiúsculo-

minúsculo, negrito, itálico

#### *4.2.1 Contextualização do ambiente do estudo – cenários da pesquisa*

O Município de Fortaleza está localizado no litoral norte do Estado do Ceará, com área territorial de 318,8 km2. Limita-se ao norte e ao leste com o oceano Atlântico e com os Municípios de Eusébio e Aquiraz: ao sul com os municípios de Maracanaú, Pacatuba e Itaitinga e ao oeste com os Municípios de Caucaia e Maracanaú.

 Fortaleza é hoje a 4ª maior cidade do País, com uma população estimada de 3.062.232 habitantes.

Em termos administrativos, o Município de Fortaleza está dividido em seis secretarias executivas regionais (SER), que funcionam como instâncias executoras das políticas públicas municipais (FIGURA 3).

# Figura 39 – Subalíneas

Em 1983, durante o governo militar do General João Figueiredo, a partir do crescente número de matrículas no Sistema de Educação Superior, houve um aumento da preocupação do Estado com a qualidade do ensino ofertado, o que motivou a origem do PARU. (ANDRIOLA, 2008)

 O PARU tratou basicamente de dois temas, a saber: gestão e produção / disseminação de conhecimentos. Ele acolheu igualmente estudos específicos para apreender o impacto da Lei 5540 / 1968 quanto à estrutura administrativa; à expansão das matrículas e à sua caracterização; à relação entre atividades de ensino, pesquisa e extensão; características do corpo docente e técnico administrativo e vinculação com a comunidade. (BRASIL, 2003)

 Andriola (2008) ressalta que este programa, que se estendeu até 1986, no governo civil de José Sarney, foi criado e implementado em um contexto que apresentava as seguintes características principais:

 a) movimentos em defesa das eleições diretas para Presidente da República, caracterizando intenso momento de mobilização e busca de abertura política, no Brasil;

b)surgimento de associações e sindicatos de peso no cenário nacional, tais como a Central Única dos Trabalhadores (CUT) e o **ANDES** 

c) organizações reivindicaram direito de participar das decisões políticas do país.

Este programa, concebido e realizado pela CAPES, foi a primeira iniciativa, ao nível governamental, pensada para avaliar as IES brasileiras, no entanto, o que na realidade se operou foi uma sistemática de avaliação feita pelo Estado, com o intuito de implementar a Reforma Universitária. Sendo uma das maiores conquistas do PARU o reconhecimento, por parte de setores da comunidade acadêmica.

 A avaliação, no PARU, inaugurou a concepção de avaliação formativa e emancipatória. Ela foi entendida como uma forma de conhecimento sobre a realidade, como uma metodologia de pesquisa que permitiria não só obter os dados, mas também permitia fazer "uma reflexão sobre a prática", com a finalidade de realizar uma pesquisa de avaliação sistêmica, o PARU recorreu à "avaliação institucional" e considerou à "avaliação interna" como procedimento privilegiado. Para isso, propôs a *participação* da comunidade na realização de auto-avaliação e deixou uma herança importante que foi a sua preocupação com a avaliação dos resultados da Gestão das Instituições de Educação Superior.

Houve uma manifestação de oposição de entidades representativas das profissões de saúde, organizações sindicais de trabalhadores, e Governos Estaduais, que conduziram o Governo a cancelar o plano. Com o cancelamento do plano, o Ministro da Saúde Mário Machado de Lemos implementou um conjunto de princípios e diretrizes definindo os postulados básicos a serem observados na institucionalização do Sistema Nacional de Saúde (SNS).

Alguns princípios seguem o que hoje regem o SUS, tais como a universalização da Assistência, regionalização dos serviços e de assistência individual. O Ministério da Previdência deu um passo importante com o Plano de Proteção (PRA), que consistia proporcionar condições para a universalização de previdência social. Esta política foi importante, pois pela primeira vez usava seus recursos no atendimento universal.

 O Conselho de Desenvolvimento Social (CDS) era responsável por apreciar a Política Nacional de Saúde formulada pelo Ministério da Saúde, bem como os planos do MPAS, responsável pela assistência médica e os planos do MEC responsável pela formação de profissionais de Saúde. Foi criado o Programa de Interiorização de Ações de Saúde e Saneamento (PIASS) 24/08/1976 através do Decreto nº 76.307 que tinha como objetivo principal dotar as comunidades do nordeste, vilas e povoados de até 20 mil habitantes de estrutura sólida e permanente de saúde pública, desdobrandose em três níveis: elementar, intermediários e de apoio.

No final do ano de 1970 iniciaram-se os primeiros movimentos de transição democrática e uma crise econômica no país. Foi neste cenário que consolidou-se o movimento pelo reforma sanitária que tinha as seguintes bandeiras:

a) melhoria das condições de saúde da população; b) o reconhecimento da saúde com direito social universal; c) a responsabilidade estatal na previsão das condições de acesso a esse direito; d) a reorientação do modelo de atenção é a égide dos princípios: − princípio de integralidade de atenção; − princípio de equidade; e) a reorganização do sistema com a descentralização de responsabilidade pela provisão de ações e serviços.Na década de 1980 foram criadas a Comissão Interinstitucional de Planejamento IPLAN, o CONASP e foram implantadas as Ações Estados e Alíneas Subalíneas

Fonte: Elaborada pelos autores.

Fonte: Elaborada pelos autores.

Alíneas
#### **1.2.7 Equações e fórmulas**

Devem aparecer destacadas no texto e, quando necessário, numeradas com algarismos arábicos entre parênteses e alinhados à direita. Na sequência normal do texto, usa-se uma entrelinha maior, que comporte seus elementos, como expoentes, índices e outros.

Exemplo

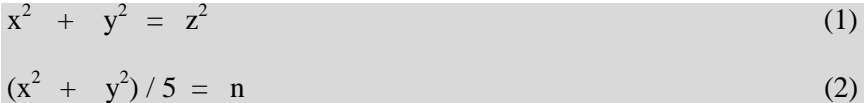

#### **1.2.8 Ilustrações**

Designação genérica de imagem que ilustra ou elucida um texto. São considerados ilustrações: desenho, esquema, fluxograma, fotografia, gráfico, mapa, organograma, planta, quadro, retrato, figura, imagem, entre outros (FIGURA 40).

Apresentam-se da seguinte forma:

- a) sua identificação aparece na parte superior, composta pelo nome específico da ilustração (em letras maiúsculas/ minúsculas), número de ordem em algarismos arábicos, travessão e título;
- b) após as ilustrações, na parte inferior, indicar a fonte consultada (elemento obrigatório, mesmo que seja produção do próprio autor);
- c) após a indicação da fonte, podem ser acrescentadas legenda, notas e outras informações necessárias ao entendimento das ilustrações; e
- d) as ilustrações devem ser citadas e inseridas o mais próximo possível do trecho a que se referem.

#### **1.2.9 Tabela**

Forma não discursiva de apresentar informações, das quais o dado numérico se destaca como informação central (FIGURA 41). A ABNT orienta a utilização das Normas de Apresentação Tabular do IBGE (1993), que estabelecem:

- a) possuem numeração independente e consecutiva;
- b) sua identificação aparece na parte superior composta pela palavra tabela (em letras maiúsculas/minúsculas), número de ordem em algarismos arábicos, travessão e respectivo título; em espaço simples e justificado;
- c) as fontes citadas e notas eventuais aparecem no rodapé da tabela, após o traço de fechamento;
- d) devem ser inseridas o mais próximo possível do trecho a que se referem;
- e) caso a tabela precise ser continuada na folha seguinte, não será delimitada por traço horizontal na parte inferior, sendo o título e o cabeçalho repetidos na folha/página seguinte, constando as palavras "continua" na primeira folha/página, "continuação*"*  (em tabelas com mais de 3 folhas) <sup>e</sup> *"*conclusão*",* na última folha/página*;*
- f) utilizam-se traços horizontais e verticais para separar os títulos das colunas no cabeçalho e para fechá-las na parte inferior; e
- g) evitam-se traços verticais para separar as colunas e traços horizontais para separar as linhas no corpo da tabela.

#### Figura 40 – Ilustrações

O ensino médio que completa a educação básica, e de responsabilidade do governo estadual, apresenta um total de 2.768 jovens matriculados, sendo atendidos pelas escolas: Escola Estadual de Ensino Médio Raimundo Nogueira Lopes e Escola Estadual de Ensino Profissional Maria Dolores Alcântara e Silva, de acordo com o Censo Escolar 2009. Já em relação ao ensino na modalidade de ensino profissionalizante é compartilhada entre o Centro Vocacional Tecnológico (CVT) e o Núcleo SESI-SENAI, ambos oferecendo formação profissional para a comunidade, em diversas áreas. O ensino superior, em Horizonte, se dar através de parcerias com universidades públicas e privadas que têm utilizado espaços das escolas públicas, em períodos adequados às possibilidades dos alunos.

 O município tem um parque escolar composto por 42 instituições municipais, sendo 27 escolas de ensino fundamental, 14 centros de educação infantil e 1 Centro de Educação de Jovens e Adultos, atendendo um demanda de um total de 14.776 estudantes nas instituições municipais, 2.768 nas escolas estaduais e 952 estudantes nas instituições privadas, conforme matrícula por dependência administrativa apresentada no gráfico seguinte.

#### Gráfico 1 – Distribuição dos alunos de Horizonte nas redes estadual, municipal e privada

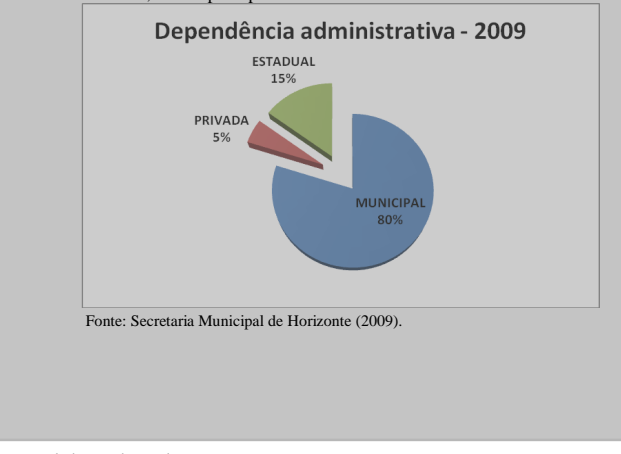

Fonte: Elaborada pelos autores.

#### **4.1 Análise da normalização das teses e dissertações**

Figura 41 – Tabela

As teses e dissertações, objeto de estudo desta pesquisa, foram coletadas no sítio da BDTD/UFC, que, no dia 2 de agosto de 2008, contava com 859 trabalhos publicados. Por motivo já relatado na Metodologia, foram pinçadas as defendidas entre janeiro e julho de 2008, o que representou um total de 90 documentos. Desse quantitativo, somente 87 foram analisadas, pois três arquivos apresentaram problemas: um não abriu e em dois constava apenas parte da dissertação, sendo um com apenas três páginas e o outro com 45. De tal modo, a amostra final resultou em 87 trabalhos, sendo 25 teses e 62 dissertações (TABELA 3).

Tabela 3 – Distribuição dos documentos analisados por programa de pósgraduação

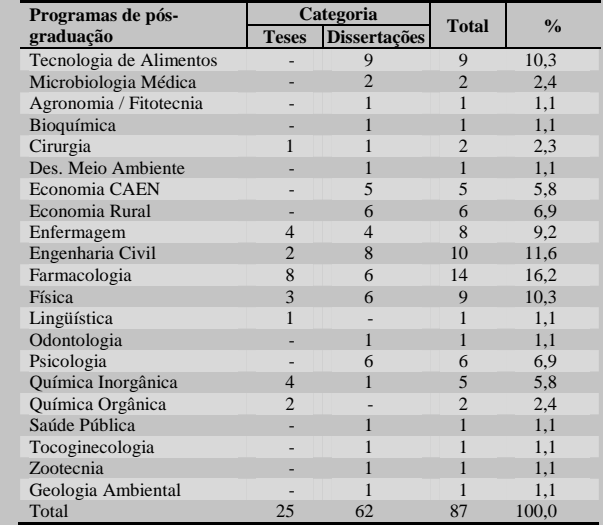

Fonte: Universidade Federal do Ceará (2008).

#### Fonte: Elaborada pelos autores.

# **2 APRESENTAÇÃO DE PROJETO DE PESQUISA**

O projeto de pesquisa é a descrição da estrutura de uma investigação científica a ser realizada. Compreende uma das fases da pesquisa. A NBR 15287/2011 especifica os princípios gerais para a sua elaboração.

# **2.1 <sup>E</sup>STRUTURA**

A estrutura do projeto de pesquisa é composta de duas partes: externa e interna, as quais contêm elementos obrigatórios e opcionais, dispostos na ordem a seguir.

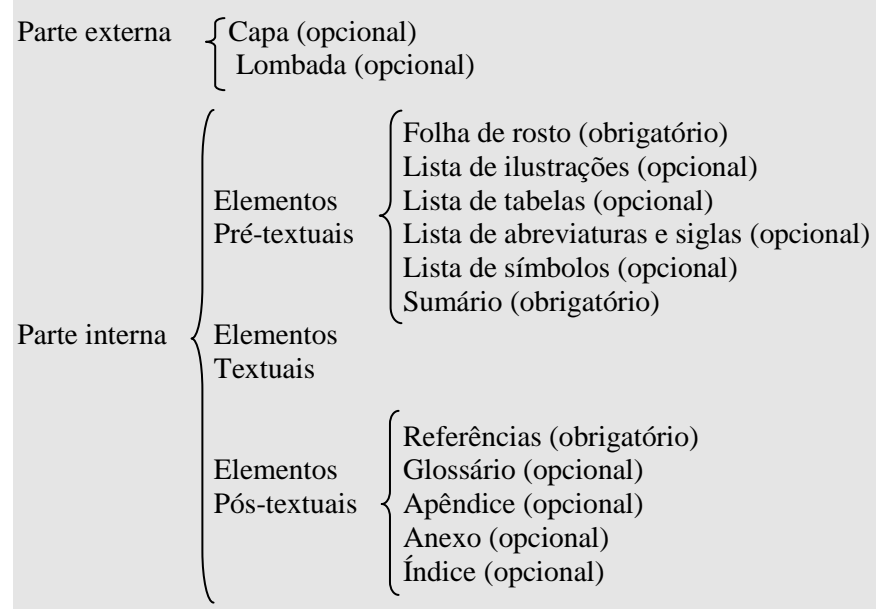

#### **2.1.1 Parte externa**

São compreendidas como elementos pertencentes à parte externa do projeto de pesquisa a capa e a lombada.

#### *2.1.1.1 Capa*

Elemento opcional. É a proteção externa do projeto sobre a qual se imprimem as informações indispensáveis à sua identificação, exibidas na seguinte ordem:

- a) nome da entidade para qual o projeto deve ser submetido (quando solicitado), seguido do centro ou faculdade, departamento, programa de pós-graduação (se for o caso) e/ou curso;
- b) nome do autor ou autores;
- c) título do projeto;
- d) subtítulo (se houver), precedido de dois pontos para evidenciar a subordinação ao título;
- e) número do volume. Se houver mais de um, deve constar em cada capa o respectivo volume;
- f) local (cidade) da entidade onde vai ser apresentado o projeto. No caso de cidades homônimas, recomenda-se o acréscimo da sigla da unidade da Federação; e

g) ano da entrega, em algarismos arábicos.

Inicia-se a partir da primeira linha do texto com todas as informações centralizadas, em letras maiúsculas, em negrito, fonte tamanho 12 e espaço 1,5 de entrelinhas (FIGURA 42).

#### **2.1.2 Parte interna**

Nesta parte, constam os elementos pré-textuais, textuais e póstextuais.

#### Figura 42 – Capa (projeto)

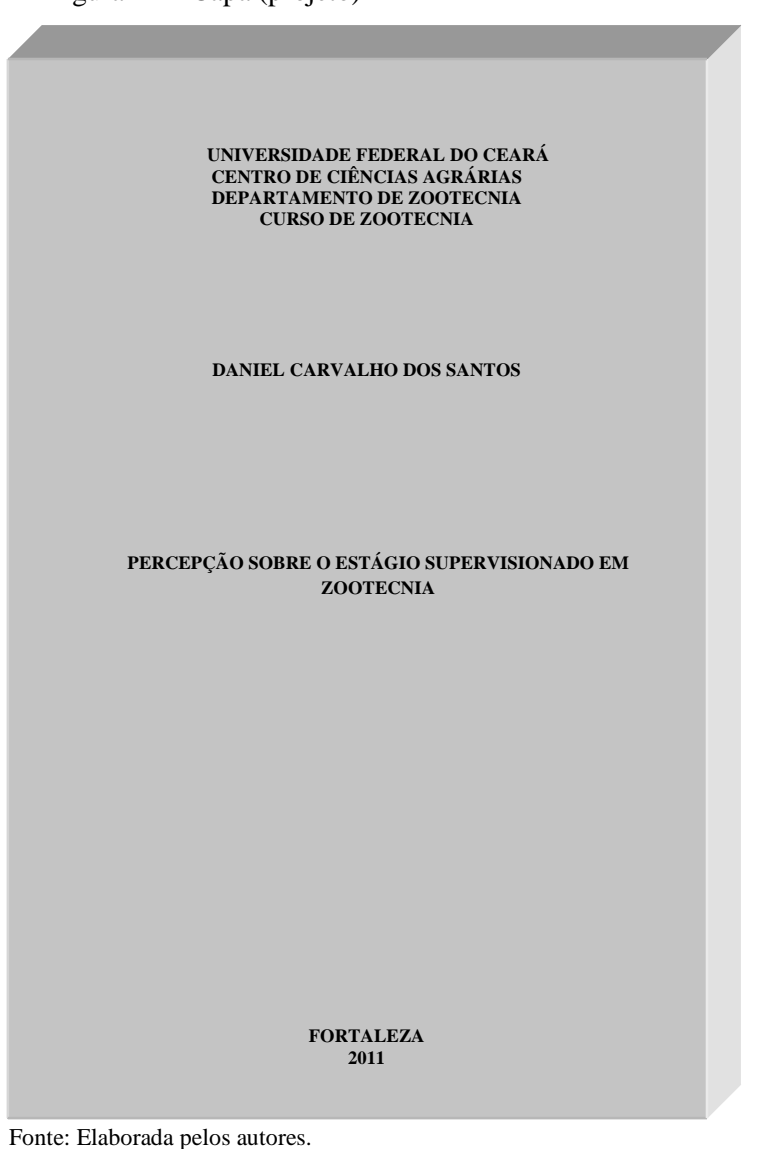

#### *2.1.2.1 Elementos pré-textuais*

Os elementos pré-textuais são: folha de rosto, listas (ilustrações, tabelas, abreviaturas e siglas e símbolos) e sumário.

#### *2.1.2.1.1 Folha de rosto*

Elemento obrigatório. Contém as informações essenciais que identificam o projeto, dispostas na ordem a seguir:

- a) nome do autor;
- b) título do projeto;
- c) subtítulo (se houver) precedido de dois pontos, para evidenciar a subordinação ao título;
- d) número do volume. Se houver mais de um, deve constar em cada folha de rosto o respectivo volume em algarismos arábicos;
- e) tipo de projeto de pesquisa e nome da entidade a que deve ser submetido;
- f) nome do orientador, coorientador ou coordenador, se houver;
- g) local (cidade) da entidade onde vai ser apresentado o projeto. No caso de cidades homônimas, recomenda-se o acréscimo da sigla da unidade da Federação; e
- h) ano da entrega, em algarismos arábicos.

Inicia-se na margem superior da folha/página com autor e título centralizados, em letras maiúsculas, fonte tamanho 12 e espaço 1,5 de entrelinhas. O tipo de projeto, nome da entidade a que é submetido e nome do orientador, coorientador ou coordenador, se houver, devem vir alinhados a partir do meio da área do texto para a margem direita (recuo de 8 cm da margem esquerda), em letras maiúsculas/minúsculas, fonte tamanho 12, espaço simples de entrelinhas e justificado (FIGURA 43).

Figura 43 – Folha de rosto (projeto)

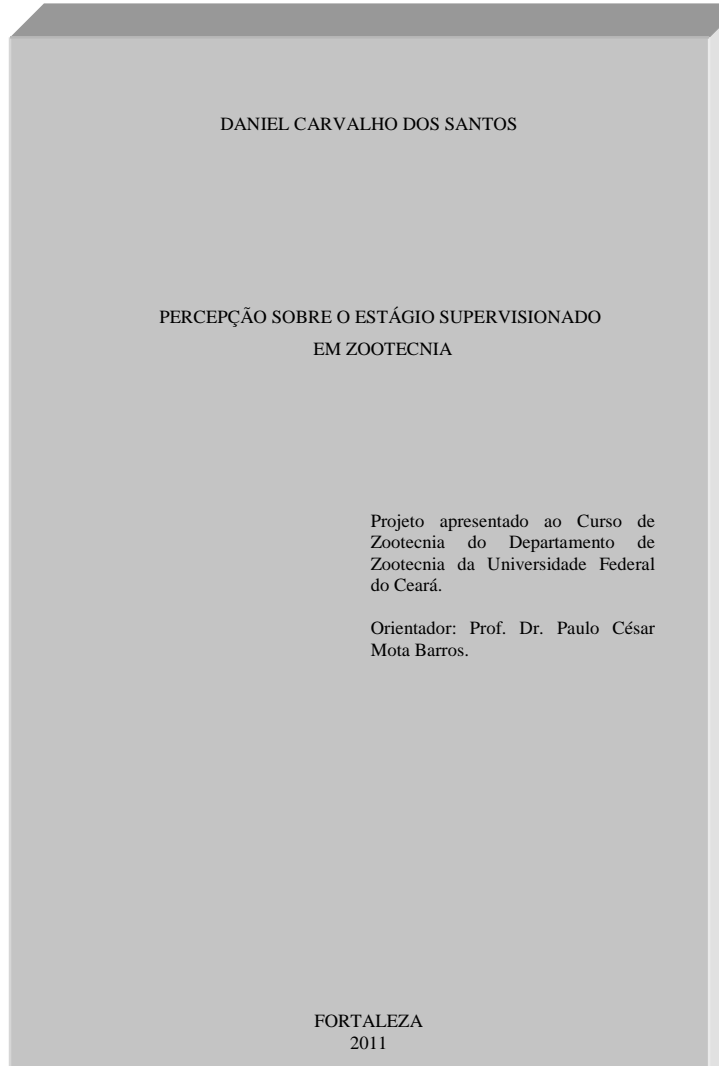

Fonte: Elaborada pelos autores.

#### *2.1.2.1.2 Lista de ilustrações*

Elemento opcional. Elaborada de acordo com a ordem exibida no texto, com cada item designado por seu nome e número específico, travessão, título e número da folha/página em que os itens se encontram.

Exemplo

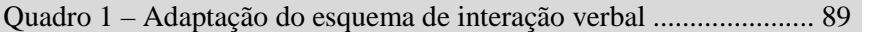

Inicia-se em folha/página distinta, com o título **LISTA DE ILUSTRAÇÕES**, na margem superior, em letras maiúsculas, em negrito, fonte tamanho 12, sem indicativo numérico, em espaço 1,5 de entrelinhas e centralizado. A lista deve ser digitada em fonte tamanho 12, em espaço 1,5 de entrelinhas e justificada (FIGURA 44).

Quando necessário, recomenda-se a elaboração de lista própria para cada tipo de ilustração (desenhos, esquemas, fluxogramas, fotografias, gráficos, mapas, quadros, organogramas, mapas e outras). Por exemplo: **LISTA DE GRÁFICOS**, **LISTA DE QUADROS** (FIGURA 45).

#### *2.1.2.1.3 Lista de tabelas*

Elemento opcional. Elaborada de acordo com a ordem apresentada no texto, com cada item designado por seu nome e número específico, travessão, título e número da folha/página em que se encontram os itens.

Exemplo

Tabela 1 – Frequência das marcas evidenciais quanto à posição ......... 31

Inicia-se em folha/página distinta, com o título **LISTA DE TABELAS**, na margem superior, em letras maiúsculas, em negrito, fonte tamanho 12, sem indicativo numérico, em espaço 1,5 de entrelinhas e centralizado. A lista deve ser digitada em fonte tamanho 12, em espaço 1,5 de entrelinhas e justificada (FIGURA 46).

Figura 44 – Lista de ilustrações (projeto)

#### **LISTA DE ILUSTRAÇÕES**

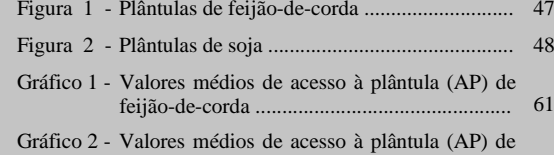

soja .................................................................. 72

Figura 45 – Lista de gráficos (projeto)

#### **LISTA DE GRÁFICOS**

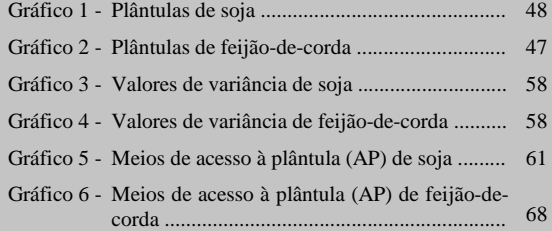

Fonte: Elaborada pelos autores.

Fonte: Elaborada pelos autores.

Figura 46 – Lista de tabelas (projeto)

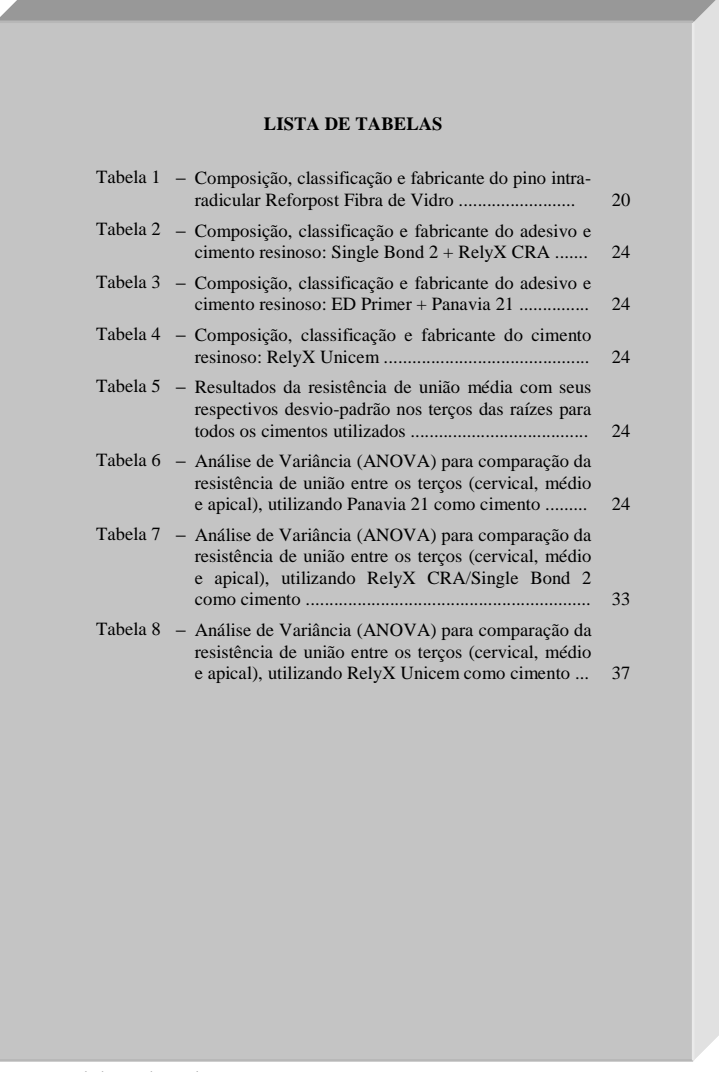

Fonte: Elaborada pelos autores.

#### *2.1.2.1.4 Lista de abreviaturas e siglas*

Elemento opcional. Relação alfabética das abreviaturas e siglas utilizadas no trabalho, seguidas das palavras ou expressões correspondentes grafadas por extenso.

Exemplo

ABNT Associação Brasileira de Norma Técnicas

UFC Universidade Federal do Ceará

Inicia-se em folha/página distinta, com o título **LISTA DE ABREVIATURAS E SIGLAS**, na margem superior, em letras maiúsculas, em negrito, fonte tamanho 12, sem indicativo numérico, em espaço 1,5 de entrelinhas e centralizado. A lista deve ser digitada em fonte tamanho 12, em espaço 1,5 de entrelinhas e justificada (FIGURA 47).

Quando necessário, pode-se elaborar lista própria para cada tipo, por exemplo: **LISTA DE ABREVIATURAS** e **LISTA DE SIGLAS**.

#### *2.1.2.1.5 Lista de símbolos*

Elemento opcional. Lista de símbolos elaborada de acordo com a ordem apresentada no texto, com o devido significado.

Exemplo

D<sub>ab</sub> Distância euclidiana

 $H<sub>2</sub>O$  Água

Inicia-se em folha/página distinta, com o título **LISTA DE SÍMBOLOS**, na margem superior, em letras maiúsculas, em negrito, fonte tamanho 12, sem indicativo numérico, espaço 1,5 de entrelinhas e centralizado. A lista deve ser digitada em fonte tamanho 12, espaço 1,5 de entrelinhas e justificada (FIGURA 48).

Figura 47 – Lista de abreviaturas e siglas (projeto)

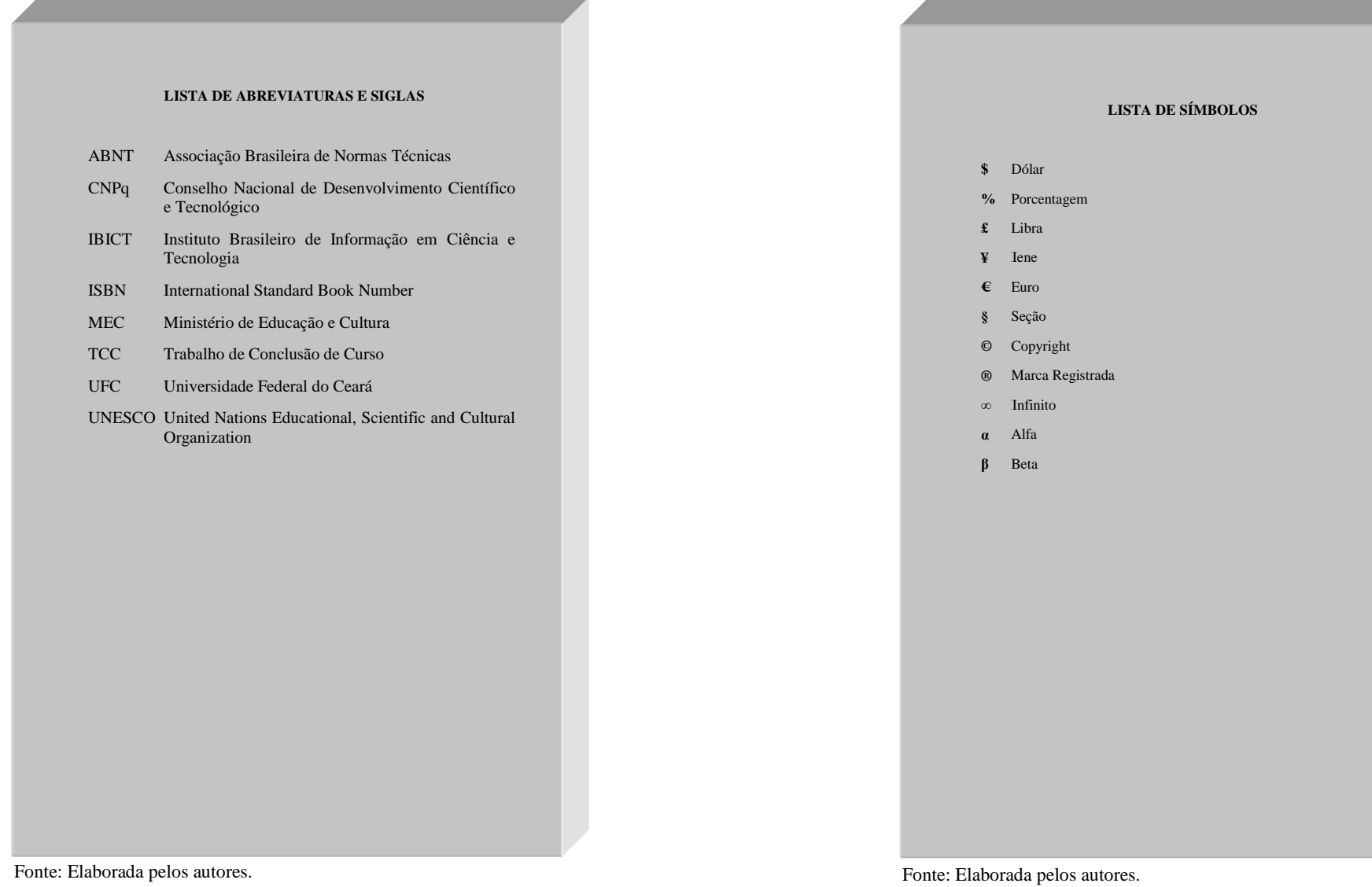

#### *2.1.2.1.6 Sumário*

Elemento obrigatório. Apresentação das divisões, seções e outras partes do projeto, na mesma ordem e grafia em que se sucedem no texto, acompanhadas do respectivo número da página. Deve ser o último elemento pré-textual. Elaborado conforme a NBR 6027/2012, obedecendo as seguintes orientações:

- a) os elementos pré-textuais não constam no sumário;
- b) os indicativos numéricos das seções e subseções são alinhados à esquerda, conforme a NBR 6024/2012;
- c) os títulos das seções e subseções sucedem os indicativos numéricos;
- d) os títulos das seções e subseções são alinhados à margem do título do indicativo numérico mais extenso;
- e) a paginação deve ser apresentada à margem direita; e
- f) caso o trabalho seja apresentado em mais de um volume, em cada um deve constar o sumário completo.

Inicia-se em folha/página distinta, com a palavra **SUMÁRIO**, na margem superior, em letras maiúsculas, em negrito, sem indicativo numérico, espaço 1,5 de entrelinhas e centralizada. O sumário deve ser digitado em fonte tamanho 12 e espaço 1,5 de entrelinhas (FIGURA 49).

#### *2.1.2.2 Elementos textuais*

O texto deve ser constituído de uma **parte introdutória**, na qua<sup>l</sup> devem ser expostos o tema do projeto, o problema a ser abordado, as hipóteses, quando couberem, bem como os objetivos e a justificativa. É necessário que sejam indicados o **referencial teórico** que o embasa, a **metodologia** a ser utilizada, os **recursos** e o **cronograma** necessários à sua consecução (ASSOCIAÇÃO BRASILEIRA DE NORMAS TÉCNICAS, 2011).

Conforme a finalidade a que se destina o projeto, o texto pode ser estruturado de maneira distinta. Geralmente conta com a divisão delineada a seguir.

#### Figura 49 – Sumário (projeto)

#### **SUMÁRIO**

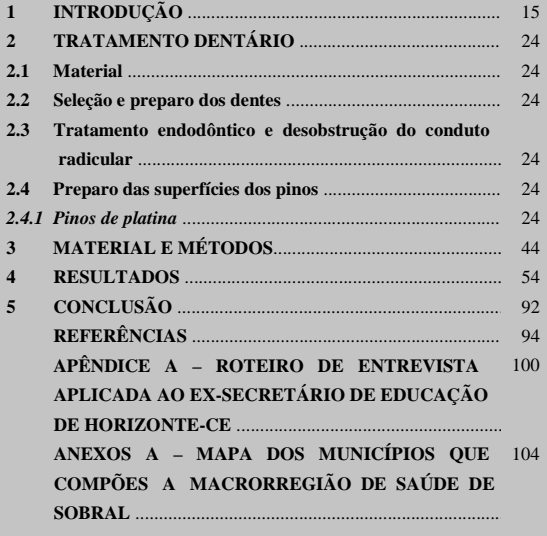

Fonte: Elaborada pelos autores.

A **introdução** possibilita a compreensão do que vai ser apresentado ao longo do projeto. Permite o nivelamento dos conhecimentos, situando o projeto no contexto do tema escolhido. Nela devem ser expostos o tema do projeto, o problema a ser abordado, as hipóteses, quando couberem, os objetivos e a justificativa, que podem constituir partes do projeto que seguem a introdução, as quais se encontram detalhadas na sequência.

- a) tema em virtude da impossibilidade de se desenvolver uma pesquisa sobre assuntos vastos e abrangentes, é necessário selecionar um aspecto ou enfoque específico da realidade, consistindo no objeto a ser pesquisado;
- b) problema é uma dificuldade cuja solução poderá ser encontrada com a realização de uma pesquisa. Definido o tema, é importante colocá-lo na forma de um problema, ou seja, identificar a questão que deve ser elucidada no decurso da investigação;
- c) hipótese quando couber, é uma suposição provisória que serve para preencher lacunas do conhecimento, na tentativa de explicar o que se desconhece (o problema); é uma pré-solução para o problema levantado. A pesquisa poderá confirmar ou negar a hipótese suscitada;
- d) objetivos a definição dos objetivos cumpre a função de esclarecer para que se produz um determinado conhecimento e quais os seus propósitos. Devem ser extraídos do problema, tornando-o claro e permitindo ampliar o conhecimento sobre determinado assunto; e
- e) justificativa exposição de motivos para a execução da pesquisa. Além dos motivos e de sua relevância, devem também constar nesse item a experiência ou a afinidade do pesquisador com o tema e as contribuições que a pesquisa pode dar à sociedade no sentido de solucionar determinado problema.

O **referencial teórico** fundamenta o projeto. Deve apresentar a literatura sobre o assunto, de forma a embasar as ideias do projeto e contribuir para a análise e interpretação dos dados.

A **metodologia** apresenta os métodos, as técnicas, os materiais, a definição da amostra ou universo, os procedimentos de coleta de dados e a forma de análise desses indicadores.

Os **recursos** são todas as informações concernentes aos expedientes necessários para a realização da pesquisa. Podem ser humanos, materiais e financeiros. Geralmente, são incluídos quando o projeto é apresentado a uma instituição financiadora.

O **cronograma** é a relação das atividades a serem realizadas, indicando-se a previsão de tempo necessário para a execução de cada etapa da pesquisa. Geralmente é apresentado em forma de quadro.

## *2.1.2.3 Elementos pós-textuais*

Os elementos pós-textuais são: referências, glossário, apêndices, anexos e índices. Sucedem o texto e complementam o trabalho, na ordem em que se seguem.

#### *2.1.2.3.1 Referências*

Elemento obrigatório. Listagem das publicações citadas na elaboração do trabalho, podendo ser ordenada alfabeticamente ou pelo sistema numérico. As referências são elaboradas conforme a ABNT NBR 6023/2002.

Inicia-se em folha/página distinta, com a palavra **REFERÊNCIAS**, na margem superior, em letras maiúsculas, em negrito, fonte tamanho 12, sem indicativo numérico, espaço 1,5 de entrelinhas e centralizada. As referências devem ser digitadas em fonte tamanho 12, espaço simples de entrelinhas, alinhadas à esquerda e separadas uma da outra por um espaço simples em branco (FIGURA 50).

Figura 50 – Referências (projeto)

#### **REFERÊNCIAS**

ANDERSON, Perry. Balanço do neoliberalismo. *In*: SABER, Emir; GENTILI, Pablo. **Pós-neoliberalismo**: as políticas sociais e o Estado democrático. São Paulo: Paz e terra, 2005. p. 27-51.

ANDRADE, R. C. Empreendedorismo: um novo passo em educação. *In*: ACUCIO, M. R. B. **O empreendedorismo na escola**. Porto alegre: ARTMED; Belo Horizonte: Rede Pitágoras, 2005. p. 11-20.

ARELARO L. R. G. Formulação e implementação das políticas públicas em educação e as parcerias público-privadas: impasse democrático ou mistificação da política? **Educação & Sociedade**, Campinas, v. 28, n. 1, p. 899-919, out. 2007.

BASQUES, Maria Fernanda Diamante; DINIZ, Clébio Campolina. **A industrialização nordestina recente e suas perspectivas**. Fortaleza: Banco do Nordeste do Brasil, 2004.

COSTA, Marisa. Cartografando a gurizada da fronteira: novas subjetividades na escola. *In*: ALBUQUERQUE JÚNIOR, Durval; VEIGA-NETO, Alfredo; SOUZA FILHO, Alípio. **Cartografias de Foucault**. Belo Horizonte: Autêntica, 2008. p. 269-294.

CURY, Carlos Roberto Jamil. A educação e a nova ordem constitucional. **Revista da Associação Nacional de Educação**, São Paulo, n. 14, p. 15-11, 2009.

FOUCAULT, M. Michel. **Vigiar e punir**: nascimento da prisão. Petrópolis: Vozes, 2006.

GOHN, Maria da Gloria. **Movimentos sociais e educação**. 2. ed. São Paulo: Cortez, 1994. (Questões da nossa época, n. 5).

GORDON, C.; MILLER, P. (Org.). **The Foucault effect**: studies in governmentality. Hemel Hempstead: Harvester Wheatsheaf, 1991.

KOVARICK, L. Sobre a vulnerabilidade socioeconômica e civil: Estados Unidos, França e Brasil. **Revista Brasileira de Ciências Sociais**, São Paulo, v. 18, n. 51, p.61-85, fev. 2003.

MARSHAL, Alfredo. **Principles of econmic**. Londres: Macmlliam, 2011.

Fonte: Elaborada pelos autores.

#### *2.1.2.3.2 Apêndice*

Elemento opcional. Texto ou documento elaborado pelo autor, complementando sua argumentação. O mesmo deve estar relacionado ao trabalho.

Deve ser precedido da palavra **APÊNDICE** e identificado por letras maiúsculas consecutivas, travessão e pelo respectivo título. Utilizam-se letras maiúsculas dobradas, na identificação dos apêndices, quando esgotadas as letras do alfabeto.

Cada apêndice é considerado uma seção primária.

Exemplo

## APÊNDICE A – QUESTIONÁRIO APLICADO AOS PROFESSORES DA REDE MUNICIPAL DE EDUCAÇÃO DE FORTALEZA-CE

Iniciam-se em folha/página distinta, na margem superior, em letras maiúsculas, em negrito, fonte tamanho 12, sem indicativo numérico e centralizado (FIGURA 51).

#### *2.1.2.3.3 Anexo*

Elemento opcional. Texto ou documento **não** elaborado pelo autor, que serve de fundamentação, comprovação e ilustração.

Deve ser precedido da palavra **ANEXO** e identificado por letras maiúsculas consecutivas, travessão e pelo respectivo título. Utilizam-se letras maiúsculas dobradas, na identificação dos apêndices, quando esgotadas as letras do alfabeto.

Cada anexo é considerado uma seção primária.

Exemplo

#### ANEXO A – NOVAS CURVAS DE CRESCIMENTO DA OMS

Iniciam-se em folha/página distinta, na margem superior, em letras maiúsculas, em negrito, fonte tamanho 12, sem indicativo numérico e centralizado (FIGURA 52).

#### Figura 51 – Apêndice (projeto)

#### **APÊNDICE A - ROTEIRO DE ENTREVISTA APLICADA AO EX-SECRETÁRIO DE EDUCAÇÃO DE HORIZONTE-CE**

#### **ROTEIRO DE ENTREVISTA APLICADA AO EX-SECRETÁRIO DE EDUCAÇÃO DO MUNICÍPIO DE HORIZONTE-CE PROF. EVERARDO CAVALCANTE DOMINGUES**

#### **Primeiro momento da entrevista**

- 1.Como era a cidade de Horizonte (características econômicas e socioculturais) na época em que o Sr. assumiu a Secretaria de Educação?
- 2. Qual era a situação das escolas e da educação, como um todo, na cidade de Horizonte?
- 3. Dos anos 1990 para cá, mudou algo na visão que o Sr. tinha sobre a educação e a escola? *Em caso positivo, perguntar*: O que mudou, e por quê?
- 4. Suas ideias pessoais acerca do que fazer, como gestor público, diante dos desafios e problemas educacionais da cidade de Horizonte, correspondiam às orientações assumidas e encampadas pela prefeitura?
- 5. Dentre as ações desenvolvidos em sua gestão, quais o Sr. considera as mais importantes? Por quê?

#### **Segundo momento da entrevista**

- 1. Em relação à SEDUC e ao MEC, que sistemas de cooperação foram estabelecidos em sua gestão, e quais as suas finalidades?
- 2. Durante sua gestão, que diretrizes nortearam a elaboração de políticas públicas para a educação no município de Horizonte?
- 3. Houve participação da sociedade na elaboração e no desenvolvimento dessas políticas? *Em caso positivo, perguntar:* Que segmentos da sociedade foram convidados para participar das discussões e como se deu efetivamente essa participação? *Em caso negativo*, *perguntar:* Por quê?
- 5. Como o Sr., hoje, avalia a efetivação dessas políticas públicas?

#### Fonte: Elaborada pelos autores.

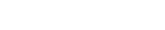

#### Figura 52 – Anexo (projeto)

# **ANEXO A - MAPA DOS MUNICÍPIOS QUE COMPÕES A MACRORREGIÃO DE SAÚDE DE SOBRAL** MACRORREGIÕES DE SAÚDE E COORDENADORIAS<br>REGIONAIS DE SAÚDE (CRES) Legend **IPECE COVERNO DO CEARÁ** Fonte: Instituto de Pesquisa e Estratégia Econômica do Ceará (2010).

Fonte: Elaborada pelos autores.

# **2.2 <sup>F</sup>ORMA DE APRESENTAÇÃO DO PROJETO DE PESQUISA**

Os projetos devem ser elaborados conforme a NBR 15287/2011.

# **2.2.1 Formato**

O projeto de pesquisa deve obedecer à seguinte formatação:

- a) impresso em papel branco ou reciclado, formato A4 (210 mm x 297 mm);
- b) fonte Arial ou Times News Roman, fonte tamanho 12 para todo o projeto, inclusive a capa, com exceção das citações com mais de três linhas, notas de rodapé, paginação, legendas e fontes das ilustrações e das tabelas, que devem ser em fonte tamanho 10;
- c) o texto deve ser digitado em preto, podendo utilizar cores somente para as ilustrações;
- d) pode ser digitado no anverso e verso da folha, ou somente no anverso; e
- e) quando digitado no anverso e verso da folha, os elementos prétextuais, pós-textuais e seções primárias dos elementos textuais devem iniciar no anverso da folha (página ímpar).

#### **2.2.2 Margem**

As margens do projeto de pesquisa deve obedecer as seguintes orientações:

- a) para o **anverso** (FIGURA 54):
	- − margens esquerda e superior de 3 cm;
	- − margens direita e inferior de 2 cm;
- b) para o **verso** (FIGURA 53):
	- − margens direita e superior de 3 cm;
	- − margens esquerda e inferior de 2 cm;
- c) a citação direta com mais de três linhas é destacada com recuo de 4 cm da margem esquerda (FIGURAS 53, 54);
- d) na folha de rosto, o tipo de projeto e o nome da entidade a que é submetido devem ser alinhados a partir do meio da área do texto para a margem direita (recuo de 8 cm à esquerda) (FIGURA 55); e
- e) as notas de rodapé devem ser digitadas dentro das margens do texto (FIGURA 56).

#### **2.2.3 Espaçamento**

- O projeto de pesquisa deve obedecer às seguintes orientações:
- a) todo o trabalho deve ser digitado com espaço de 1,5 cm de entrelinhas, com exceção das citações diretas com mais de três linhas, notas de rodapé, referências, legendas das ilustrações e tabelas, ficha catalográfica e natureza do trabalho (na folha de rosto e folha de aprovação), que devem ser digitados em espaço simples;
- b) os títulos das seções e subseções devem ser separados do texto que os precede e os sucede por um espaço de 1,5 cm em branco;
- c) as citações diretas com mais de três linhas devem ser separadas do texto que as precede e as sucede por um espaço de entrelinhas simples em branco;
- d) as notas de rodapé devem ser separadas do texto por um espaço simples de entrelinhas e por um filete de 5 cm, a partir da margem esquerda; e
- e) as referências ao final do trabalho devem ser separadas entre si por um espaço simples em branco.

Margem superior e direita **3 cm** 

do texto

Figura 53 – Formato, margem e espaçamento no verso da folha (projeto)

Avaliação de políticas públicas; pobreza; exclusão social, intersetorialidade, rede socioassistencial, interdisciplinaridade e terceirização. Também serão analisados os percursos Política de Assistência Social no Brasil e Ceará, a partir da Constituição Federal de

#### $M$ argem da  $\geq 2$  cm paginação

Parágrafo

Margem esquerda e inferior do texto

**2 cm**

Margem de citação com mais de 3 linhas

Margem do

1988.

 $87$ 

**4.1 Tentando entrelaçar categorias** 

Analisar os dados coletados exige agir de maneira sistemática, com um olhar criterioso sobre os temas mais recorrentes, ausentes e/ou contraditórios. O esmiuçar crítico das informações coletadas possibilita a integração e composição de um painel da realidade estudada a partir de diferentes visões e perspectivas. **2 cm**

Dada a grande complexidade e diversidade de aspectos presentes em programas sociais, tentamos priorizar algumas categorias para analisar os dados obtidos. Procuramos utilizar o referencial teórico de alguns autores para embasar os diversos aspectos presentes num programa social que tem como um de seus objetivos contribuir para a melhoria da qualidade de vida das famílias em situação de vulnerabilidade social.

 Propomos com o referencial escolhido alcançar uma discussão consistente dos resultados, derivando daí possíveis explicações para a compreensão dos mesmos.

> Compreender significa explicar o sentido das significações atribuídas à realidade das coisas e do mundo. Seja qual for o método ou a maneira utilizada, é próprio do ser humano significar e através da interpretação, compreender a realidade que nos envolve. Para compreender o sentido de nossos atos, é preciso passar pela explicação. A compreensão é resultado, inacabado, de um processo de explicação (GHEDIN, 2009, p.7).

Até os anos 1980 as políticas públicas, no Brasil, foram delineadas, planejadas e executadas sob a égide da centralização, fragmentação, superposição e focalização, sem a proposição de estratégias nas três esferas de governo que minimizassem essas distorções. O sistema de proteção social era baseado no modelo do Estado provedor (ARRETCHE, 2000; FARAH, 2000; MORONI, 2007).

Fonte: Elaborada pelos autores.

# Figura 54 – Formato, margem e espaçamento no anverso da folha (projeto) Margem

**4 QUADRO TEÓRICO** 

O objetivo deste capítulo é fazer uma breve análise de algumas categorias que utilizamos na pesquisa. São elas: políticas públicas; avaliação de políticas públicas; pobreza; exclusão social, intersetorialidade, rede socioassistencial, interdisciplinaridade e terceirização. Também serão analisados os percursos Política de Assistência Social no Brasil e Ceará, a partir da Constituição Federal de 1988.

#### **4.1 Tentando entrelaçar categorias**

**2 cm**

Margem do Parágrafo -

Margem esquerda e superior do texto

**3 cm** 

Analisar os dados coletados exige agir de maneira sistemática, com um olhar criterioso sobre os temas mais recorrentes, ausentes e/ou contraditórios. O esmiuçar crítico das informações coletadas possibilita a integração e composição de um painel da realidade estudada a partir de diferentes visões e perspectivas.

Dada a grande complexidade e diversidade de aspectos presentes em programas sociais, tentamos priorizar algumas categorias para analisar os dados obtidos. Procuramos utilizar o referencial teórico de alguns autores para embasar os diversos aspectos presentes num programa social que tem como um de seus objetivos contribuir para a melhoria da qualidade de vida das famílias em situação de vulnerabilidade social.

Propomos com o referencial escolhido alcançar uma discussão consistente dos resultados, derivando daí possíveis explicações para a compreensão dos mesmos.

Margem de citação longa Compreender significa explicar o sentido das significações atribuídas à realidade das coisas e do mundo. Seja qual for o método ou a maneira utilizada, é próprio do ser humano significar e através da interpretação, compreender a realidade que nos envolve. Para compreender o sentido de nossos atos, é preciso passar pela explicação. A compreensão é resultado, inacabado, de um processo de explicação (GHEDIN, 2009, p.7).

Até os anos 1980 as políticas públicas, no Brasil, foram delineadas, planejadas e executadas sob a égide da centralização, fragmentação, superposição e focalização, sem a proposição de esferas

Margem direita e inferior do  $\leftarrow$ texto

**2 cm**

Fonte: Elaborada pelos autores.

**4 cm** 

da paginação

**2 cm**87

Figura 56 – Margem de nota de rodapé (projeto)

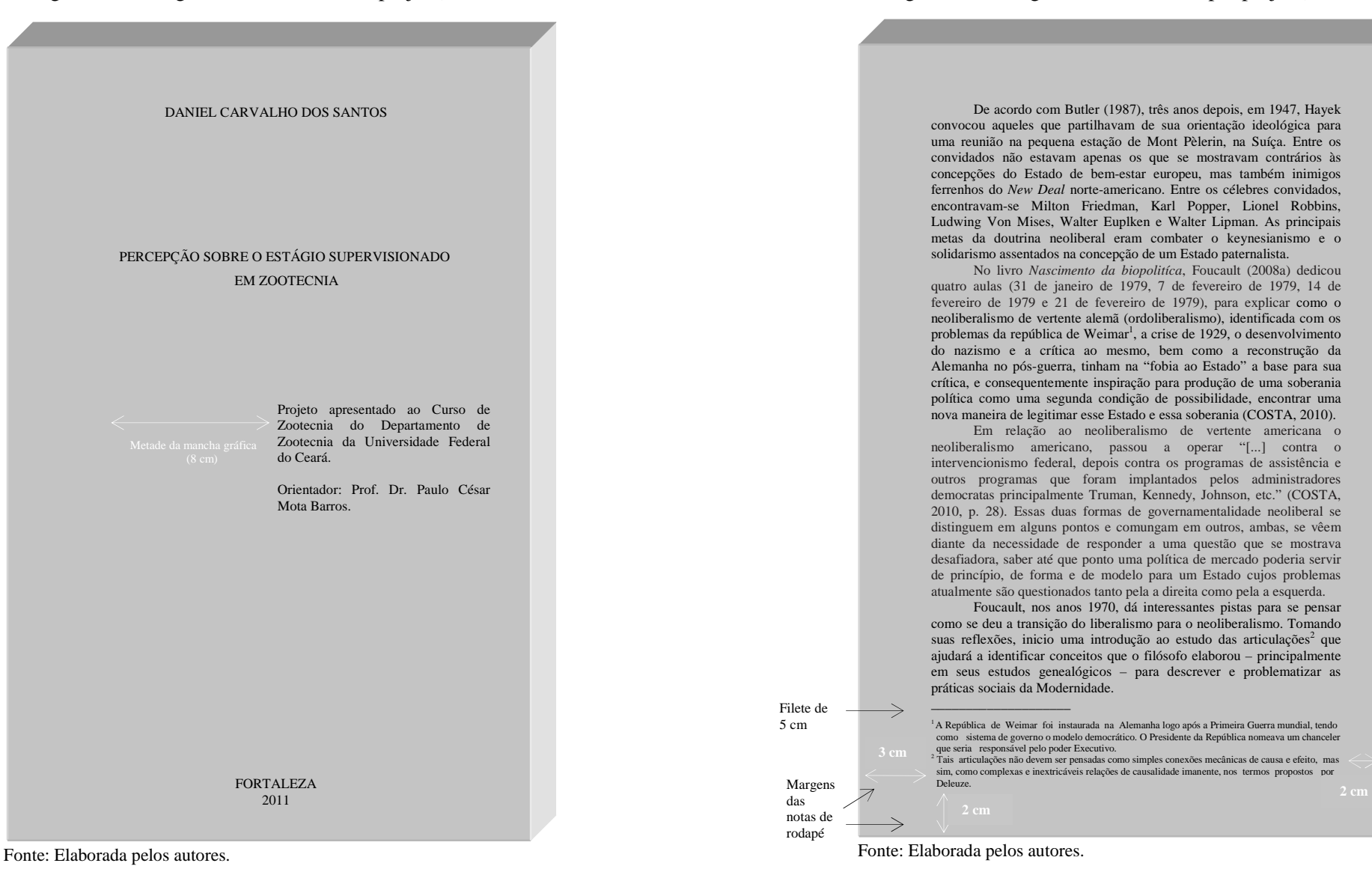

Figura 55 – Margem da folha de rosto (projeto)

#### **2.2.5 Numeração progressiva**

Para os projetos digitados somente no **anverso** (FIGURA 57):

**2.2.4 Paginação** 

- a) todas as folhas, a partir da folha de rosto, devem ser contadas sequencialmente, considerando somente o anverso;
- b) a numeração deve figurar a partir da primeira folha da parte textual, em algarismos arábicos, no canto superior direito da folha a 2 cm da borda superior, ficando o último algarismo a 2 cm da borda direita da folha;
- c) os apêndices e anexos, quando utilizados, devem ser numerados de forma contínua ao texto; e
- d) para trabalhos em mais de um volume, deve ser dada uma numeração sequencial às folhas do primeiro ao último volume.

Para os projetos digitados no **anverso** e **verso** (FIGURAS 57, 58):

- a) todas as páginas, a partir da folha de rosto, são contadas sequencialmente, considerando anverso e verso;
- b) a numeração deve figurar, a partir da primeira página da parte textual (Introdução), em algarismos arábicos, da seguinte forma:
	- − para o anverso, no canto superior direito da página, a 2 cm da borda superior, ficando o último algarismo a 2 cm da borda direita da página;
	- − para o verso, os números devem figurar a 2 cm da borda superior, ficando o primeiro algarismo a 2 cm da borda esquerda da página;
- c) os apêndices e anexos, quando utilizados, devem ser numerados de forma contínua ao texto; e
- d) para trabalhos em mais de um volume, deve ser dada uma numeração sequencial das páginas do primeiro ao último volume.

Utilizada para evidenciar a sistematização do conteúdo do projeto, organizando as seções em que se divide o texto. Deve ser elaborada conforme a NBR 6024/2012.

#### *2.2.5.1 Seções*

De acordo com a norma (FIGURA 59):

- a) devem ser utilizados algarismos arábicos;
- b) deve-se limitar a numeração progressiva até a seção quinária;
- c) o indicativo numérico de uma seção antecede seu título, alinhado à esquerda, separados por um espaço de *caractere* em branco. Não se utiliza qualquer pontuação ou sinal entre o indicativo numérico e o texto;
- d) todas as seções devem conter um texto relacionado com elas;
- e) títulos de seções com indicação numérica, que ocupem mais de uma linha devem, a partir da segunda linha, ser alinhados abaixo da primeira letra da primeira palavra do título;
- f) listas de ilustrações, lista de tabelas, listas de abreviaturas e siglas, lista de símbolos, sumário, referências, apêndices e anexos não são numerados, e devem ser centralizados, em letras maiúsculas e em negrito (FIGURAS 44, 46, 47, 48, 49, 50, 51, 52);
- g) a folha de rosto não tem indicativo numérico nem título, portanto, não deve constar a respectiva palavra (FIGURA 43);
- h) os títulos das seções devem ser destacados tipograficamente, da primária à quinaria, utilizando-se os recursos caixa alta, negrito, itálico ou sublinhado e outros (FIGURA 59);

#### Figura 57 – Paginação no anverso da folha (projeto)

Margem esquerda e superior do

**3 cm** 

texto

Margem  $\angle$  da paginação **2 cm**

87

#### **4 QUADRO TEÓRICO**

O objetivo deste capítulo é fazer uma breve análise de algumas categorias que utilizamos na pesquisa. São elas: políticas públicas; avaliação de políticas públicas; pobreza; exclusão social, intersetorialidade, rede socioassistencial, interdisciplinaridade e terceirização. Também serão analisados os percursos Política de Assistência Social no Brasil e Ceará, a partir da Constituição Federal de 1988.

#### **4.1 Tentando entrelaçar categorias**

Analisar os dados coletados exige agir de maneira sistemática, com um olhar criterioso sobre os temas mais recorrentes, ausentes e/ou contraditórios. O esmiuçar crítico das informações coletadas possibilita a integração e composição de um painel da realidade estudada a partir de diferentes visões e perspectivas.

Dada a grande complexidade e diversidade de aspectos presentes em programas sociais, tentamos priorizar algumas categorias para analisar os dados obtidos. Procuramos utilizar o referencial teórico de alguns autores para embasar os diversos aspectos presentes num programa social que tem como um de seus objetivos contribuir para a melhoria da qualidade de vida das famílias em situação de vulnerabilidade social.

 Propomos com o referencial escolhido alcançar uma discussão consistente dos resultados, derivando daí possíveis explicações para a compreensão dos mesmos.

> Compreender significa explicar o sentido das significações atribuídas à realidade das coisas e do mundo. Seja qual for o método ou a maneira utilizada, é próprio do ser humano significar e através da interpretação, compreender a realidade que nos envolve. Para compreender o sentido de nossos atos, é preciso passar pela explicação. A compreensão é resultado, inacabado, de um processo de explicação (GHEDIN, 2009, p.7).

Até os anos 1980 as políticas públicas, no Brasil, foram delineadas, planejadas e executadas sob a égide da centralização, fragmentação, superposição e focalização, sem a proposição de esferas

Margem direita e inferior do texto

**2 cm**

Fonte: Elaborada pelos autores.

#### Margem da paginação no verso da folha

**2 cm**87

Margem

esquerda e  $\Rightarrow$  2 cm inferior do texto

Avaliação de políticas públicas; pobreza; exclusão social, intersetorialidade, rede socioassistencial, interdisciplinaridade e terceirização. Também serão analisados os percursos Política de Assistência Social no Brasil e Ceará, a partir da Constituição Federal de 1988.

Figura 58 – Paginação no verso da folha (projeto)

#### **4.1 Tentando entrelaçar categorias**

Analisar os dados coletados exige agir de maneira sistemática, com um olhar criterioso sobre os temas mais recorrentes, ausentes e/ou contraditórios. O esmiuçar crítico das informações coletadas possibilita a integração e composição de um painel da realidade estudada a partir de diferentes visões e perspectivas.

Dada a grande complexidade e diversidade de aspectos presentes em programas sociais, tentamos priorizar algumas categorias para analisar os dados obtidos. Procuramos utilizar o referencial teórico de alguns autores para embasar os diversos aspectos presentes num programa social que tem como um de seus objetivos contribuir para a melhoria da qualidade de vida das famílias em situação de vulnerabilidade social.

Propomos com o referencial escolhido alcançar uma discussão consistente dos resultados, derivando daí possíveis explicações para a compreensão dos mesmos.

> Compreender significa explicar o sentido das significações atribuídas à realidade das coisas e do mundo. Seja qual for o método ou a maneira utilizada, é próprio do ser humano significar e através da interpretação, compreender a realidade que nos envolve. Para compreender o sentido de nossos atos, é preciso passar pela explicação. A compreensão é resultado, inacabado, de um processo de explicação (GHEDIN, 2009, p.7).

Até os anos 1980 as políticas públicas, no Brasil, foram delineadas, planejadas e executadas sob a égide da centralização, fragmentação, superposição e focalização, sem a proposição de estratégias nas três esferas de governo que minimizassem essas distorções. O sistema de proteção social era baseado no modelo do Estado provedor (ARRETCHE, 2000; FARAH, 2000; MORONI, 2007).

Fonte: Elaborada pelos autores.

#### 104

Margem superior e direita do texto

**3 cm** 

#### Figura 59 – Numeração progressiva (projeto)

Seção primária Maiúsculo, negrito

#### $\rightarrow$  4 **METODOLOGIA**

Este é um estudo ecológico, quantitativo e descritivo. Nas pesquisas de conteúdo ecológico, a unidade de análise é uma população, que geralmente pertence a uma área geográfica definida, avalia como os contextos sociais e ambientais podem afetar a saúde de grupos populacionais, a efetividade de intervenções nestes grupos, e procura saber, de cada um deles, as suas características demográficas (sexo, idade, cor etc.).

Os estudos ecológicos podem ser descritivos e analíticos, de

#### **4.1 Tipo do estudo**

Seção secundária Maiúsculominúsculo, negrito

Seção terciária Maiúsculominúsculo, negrito, itálico

#### observação e de intervenção, randomizados e não randomizados, sendo a maneira mais simples de cunho descritivo, na qual uma só série de dados estatísticos é utilizada para descrever uma situação, em termos quantitativos (PEREIRA, 2000).

#### **4.2 Amostra**

Composto pelos óbitos de menores de um ano no universo temporal de dois anos (2008 e 2009), ocorridos nos 27 bairros da Secretaria Executiva Regional VI (SER VI) – Fortaleza, e analisados pelo Comitê Regional de Prevenção do Óbito Infantil e Fetal (CRPOIF).

#### *4.2.1 Contextualização do ambiente do estudo – cenários da pesquisa*

O Município de Fortaleza está localizado no litoral norte do Estado do Ceará, com área territorial de 318,8 km2. Limita-se ao norte e ao leste com o oceano Atlântico e com os Municípios de Eusébio e Aquiraz: ao sul com os municípios de Maracanaú, Pacatuba e Itaitinga e ao oeste com os Municípios de Caucaia e Maracanaú.

Fortaleza é hoje a 4ª maior cidade do País, com uma população estimada de 3.062.232 habitantes.

 Em termos administrativos, o Município de Fortaleza está dividido em seis secretarias executivas regionais (SER), que funcionam como instâncias executoras das políticas públicas municipais (FIGURA 3).

Fonte: Elaborada pelos autores.

- i) os títulos das seções primárias devem começar em folha distinta, na parte superior, alinhados à esquerda e separados do texto que os sucede por um espaço entrelinhas de 1,5 cm em branco. Quando digitadas no anverso e verso da folha, as seções primárias deveminiciar em página ímpar; e
- j) os títulos das seções secundárias a quinarias devem ser separados dos textos que os precede e os sucede por um espaço entrelinhas de 1,5 cm em branco.

Exemplo

**1 INTRODUÇÃO 2 APRESENTAÇÃO DE TRABALHOS ACADÊMICOS 2.1 Definição** *2.1.1 Dissertação 2.1.2 Tese 2.1.2.1 Estrutura* 2.1.2.1.1 Folha de rosto

#### *2.2.5.2 Alíneas*

Quando for necessário enumerar os diversos assuntos de uma seção que não possua título próprio, esta deve ser subdividida em alíneas (FIGURA 60).

A disposição gráfica das alíneas obedece às seguintes regras:

- a) o trecho final do parágrafo anterior às alíneas termina em dois pontos;
- b) as alíneas são ordenadas alfabeticamente por letras minúsculas seguidas de parênteses. Quando esgotadas as letras do alfabeto utilizam-se letras dobradas;
- c) as letras indicativas das alíneas devem apresentar recuo de 2 cm em relação à margem esquerda;
- d) <sup>o</sup>texto da alínea começa por letra minúscula e termina em ponto-e-vírgula, exceto a última, que termina em ponto final;
- e) o texto da alínea deve terminar em dois pontos, se houver subalíneas; e
- f) a segunda e as seguintes linhas da alínea começam abaixo da primeira letra do texto da própria alínea.

#### *2.2.5.3 Subalíneas*

Quando a exposição de ideia exigir, a alínea pode ser dividida em subalíneas. A disposição gráfica das subalíneas obedece às seguintes regras:

- a) a alínea anterior às subalíneas termina em dois pontos;
- b) as subalíneas devem começar por travessão, seguido de espaço;
- c) devem apresentar recuo em relação à alínea;
- d) o texto da subalínea começa por letra minúscula e termina em ponto-e-vírgula. Se não existir alínea subsequente, a última subalínea deve terminar em ponto final;
- e) a segunda e as seguintes linhas da subalíneas começam abaixo da primeira letra do texto da própria subalínea (FIGURA 61).

#### **2.2.6 Siglas**

Quando aparecem pela primeira vez no texto, deve-se colocar o nome por extenso, seguido da sigla entre parênteses.

#### Exemplo

Fundada em 1940, a Associação Brasileira de Normas Técnicas (ABNT) é o órgão responsável pela normalização técnica no País, fornecendo a base necessária ao desenvolvimento tecnológico brasileiro.

#### Figura 60 – Alíneas (projeto)

Em 1983, durante o governo militar do General João Figueiredo, a partir do crescente número de matrículas no Sistema de Educação Superior, houve um aumento da preocupação do Estado com a qualidade do ensino ofertado, o que motivou a origem do PARU. (ANDRIOLA, 2008)

 O PARU tratou basicamente de dois temas, a saber: gestão e produção / disseminação de conhecimentos. Ele acolheu igualmente estudos específicos para apreender o impacto da Lei 5540 / 1968 quanto à estrutura administrativa; à expansão das matrículas e à sua caracterização; à relação entre atividades de ensino, pesquisa e extensão; características do corpo docente e técnico administrativo e vinculação com a comunidade. (BRASIL, 2003)

 Andriola (2008) ressalta que este programa, que se estendeu até 1986, no governo civil de José Sarney, foi criado e implementado em um contexto que apresentava as seguintes características principais:

- d) movimentos em defesa das eleições diretas para Presidente da República, caracterizando intenso momento de mobilização e busca de abertura política, no Brasil;
	- e) surgimento de associações e sindicatos de peso no cenário nacional, tais como a Central Única dos Trabalhadores (CUT) e o ANDES;
	- f) organizações reivindicaram direito de participar das decisões políticas do país.

Este programa, concebido e realizado pela CAPES, foi a primeira iniciativa, ao nível governamental, pensada para avaliar as IES brasileiras, no entanto, o que na realidade se operou foi uma sistemática de avaliação feita pelo Estado, com o intuito de implementar a Reforma Universitária. Sendo uma das maiores conquistas do PARU o reconhecimento, por parte de setores da comunidade acadêmica.

 A avaliação, no PARU, inaugurou a concepção de avaliação formativa e emancipatória. Ela foi entendida como uma forma de conhecimento sobre a realidade, como uma metodologia de pesquisa que permitiria não só obter os dados, mas também permitia fazer "uma reflexão sobre a prática", com a finalidade de realizar uma pesquisa de avaliação sistêmica, o PARU recorreu à "avaliação institucional" e considerou à "avaliação interna" como procedimento privilegiado. Para isso, propôs a *participação* da comunidade na realização de auto-avaliação e deixou uma herança importante que foi a sua preocupação com a avaliação dos resultados da Gestão das Instituições de Educação Superior.

Fonte: Elaborada pelos autores.

Alíneas

#### Figura 61 – Subalíneas (projeto)

Houve uma manifestação de oposição de entidades representativas das profissões de saúde, organizações sindicais de trabalhadores, e Governos Estaduais, que conduziram o Governo a cancelar o plano. Com o cancelamento do plano, o Ministro da Saúde Mário Machado de Lemos implementou um conjunto de princípios e diretrizes definindo os postulados básicos a serem observados na institucionalização do Sistema Nacional de Saúde (SNS).

Alguns princípios seguem o que hoje regem o SUS, tais como a universalização da Assistência, a regionalização dos serviços e de assistência individual. O Ministério da Previdência deu um passo importante com o Plano de Proteção (PRA), que consistia proporcionar condições para a universalização de previdência social. Esta política foi importante, pois pela primeira vez usava seus recursos no atendimento.

 O Conselho de Desenvolvimento Social (CDS) era responsável por apreciar a Política Nacional de Saúde formulada pelo Ministério da Saúde, bem como os planos do MPAS, responsável pela assistência médica e os planos do MEC responsável pela formação de profissionais de Saúde. Foi criado o Programa de Interiorização de Ações de Saúde e Saneamento (PIASS) 24/08/1976 através do Decreto nº 76.307 que tinha como objetivo principal dotar as comunidades do nordeste, vilas e povoados de até 20 mil habitantes de estrutura sólida e permanente de saúde pública, desdobrandose em três níveis: elementar, intermediários e de apoio.

 No final do ano de 1970 iniciaram-se os primeiros movimentos de transição democrática e uma crise econômica no país. Foi neste cenário que consolidou-se o movimento pelo reforma sanitária que tinha as seguintes bandeiras:

f) melhoria das condições de saúde da população;

g) o reconhecimento da saúde com direito social universal; h) a responsabilidade estatal na previsão das condições de acesso a esse direito;

 i) a reorientação do modelo de atenção é a égide dos princípios: − princípio de integralidade de atenção;

− princípio de equidade;

j) a reorganização do sistema com a descentralização de responsabilidade pela provisão de ações e serviços. Na década de 1980 foram criadas a Comissão Interinstitucional de Planejamento IPLAN, o CONASP e foram implantadas as Ações Estados e

Fonte: Elaborada pelos autores.

Alíneas

Subalíneas

#### **2.2.7 Equações e fórmulas**

Devem aparecer destacadas no texto e, quando necessário, numeradas com algarismos arábicos entre parênteses e alinhados à direita. Na sequência normal do texto, usa-se uma entrelinha maior, que comporte seus elementos, tais como expoentes, índices e outros.

Exemplo

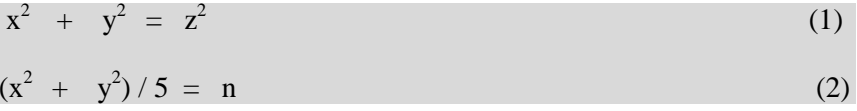

#### **2.2.8 Ilustrações**

Designação genérica de imagem que ilustra ou elucida um texto. São considerados ilustrações: desenho, esquema, fluxograma, fotografia, gráfico, mapa, organograma, planta, quadro, retrato, figura, imagem, entre outros (FIGURA 62).

Apresentam-se da seguinte forma:

- a) sua identificação aparece na parte superior, composta pelo nome específico da ilustração (em letras maiúsculas/ minúsculas), do número de ordem em algarismos arábicos, travessão e o título;
- b) após as ilustrações, na parte inferior, indicar a fonte consultada (elemento obrigatório, mesmo que seja produção do próprio autor);
- c) após a indicação da fonte, podem ser acrescentadas legenda, notas e outras informações necessárias ao entendimento das ilustrações; e
- d) as ilustrações devem ser citadas e inseridas o mais próximo possível do trecho a que se referem.

#### Figura 62 – Ilustrações (projeto)

O ensino médio que completa a educação básica, e de responsabilidade do governo estadual, apresenta um total de 2.768 jovens matriculados, sendo atendidos pelas escolas: Escola Estadual de Ensino Médio Raimundo Nogueira Lopes e Escola Estadual de Ensino Profissional Maria Dolores Alcântara e Silva, de acordo com o Censo Escolar 2009. Já em relação ao ensino na modalidade de ensino profissionalizante é compartilhada entre o Centro Vocacional Tecnológico (CVT) e o Núcleo SESI-SENAI, ambos oferecendo formação profissional para a comunidade, em diversas áreas. O ensino superior, em Horizonte, se dar através de parcerias com universidades públicas e privadas que têm utilizado espaços das escolas públicas, em períodos adequados às possibilidades dos alunos.

O município tem um parque escolar composto por 42 instituições municipais, sendo 27 escolas de ensino fundamental, 14 centros de educação infantil e 1 Centro de Educação de Jovens e Adultos, atendendo um demanda de um total de 14.776 estudantes nas instituições municipais, 2.768 nas escolas estaduais e 952 estudantes nas instituições privadas, conforme matrícula por dependência administrativa apresentada no gráfico seguinte.

Gráfico 1 – Distribuição dos alunos de Horizonte nas redes estadual, municipal e privada

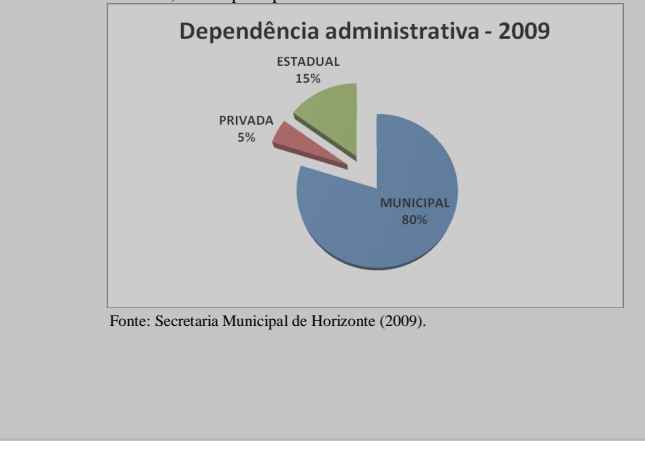

Fonte: Elaborada pelos autores.

#### **2.2.9 Tabelas**

Forma não discursiva de apresentar informações, das quais o dado numérico se destaca como informação central (FIGURA 63). A ABNT orienta a utilização das Normas de Apresentação Tabular do IBGE (1993), que estabelecem:

- a) possuem numeração independente e consecutiva;
- b) sua identificação aparece à esquerda na parte superior composta pela palavra tabela (em letras maiúsculas/ minúsculas), número de ordem em algarismos arábicos, travessão e respectivo título;
- c) as fontes citadas e notas eventuais aparecem no rodapé da tabela, após o traço de fechamento;
- d) devem ser inseridas o mais próximo possível do trecho a que se referem;
- e) caso a tabela precise ser continuada na folha seguinte, não será delimitada por traço horizontal na parte inferior, sendo o título e o cabeçalho repetidos na folha/página seguinte, constando as palavras *continua* na primeira folha/página, *continuação* (em tabelas com mais de 3 folhas) <sup>e</sup> *conclusão,* na última folha/página;
- f) utilizam-se traços horizontais e verticais para separar os títulos das colunas no cabeçalho e para fechá-las na parte inferior; e
- g) evitam-se traços verticais para separar as colunas e traços horizontais para separar as linhas no corpo da tabela.

#### Figura 63 – Tabela (projeto)

#### **4.1 Análise da normalização das teses e dissertações**

As teses e dissertações, objeto de estudo desta pesquisa, foram coletadas no sítio da BDTD/UFC, que, no dia 2 de agosto de 2008, contava com 859 trabalhos publicados. Por motivo já relatado na Metodologia, foram pinçadas as defendidas entre janeiro e julho de 2008, o que representou um total de 90 documentos. Desse quantitativo, somente 87 foram analisadas, pois três arquivos apresentaram problemas: um não abriu e em dois constava apenas parte da dissertação, sendo um com apenas três páginas e o outro com 45. De tal modo, a amostra final resultou em 87 trabalhos, sendo 25 teses e 62 dissertações (TABELA 3).

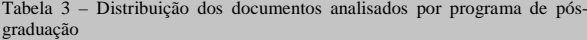

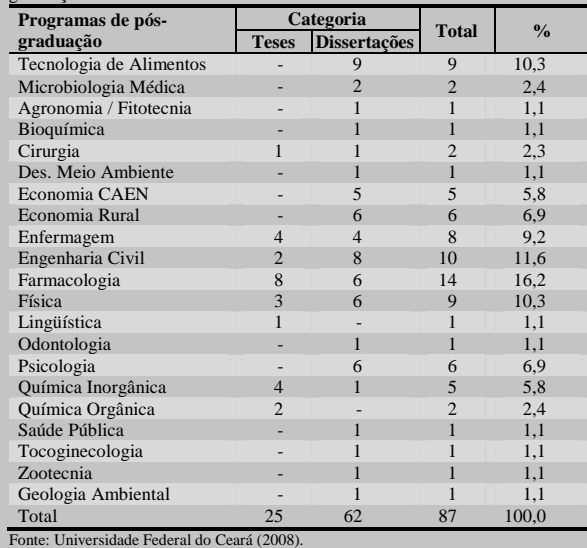

Fonte: Elaborada pelos autores.

# **3 CITAÇÕES**

A NBR 10520/2002 estabelece as condições exigidas para a apresentação de citações em documentos técnico-científicos e acadêmicos.

# **3.1 <sup>D</sup>EFINIÇÃO DE CITAÇÃO**

Segundo a ABNT (2002, p. 1), citação é a "Menção de uma informação extraída de outra fonte." Assim, as citações são as ideias retiradas dos textos lidos e servem para dar fundamentação teórica aos trabalhos acadêmicos, comprovando a fonte das quais foram extraídas.

# **3.2 <sup>T</sup>IPOS DE CITAÇÃO**

A citação pode ser: direta, indireta ou citação de citação, conforme se descreve a seguir.

#### **3.2.1 Citação direta**

É a transcrição textual de parte da obra do autor consultado. Cruz e Ribeiro (2004) afirmam que uma citação é direta, quando há a transcrição literal do texto de um autor ou parte dele, conservando-se grafia, a pontuação e até eventuais incoerências, erros de ortografia e/ou concordância.

Nas citações diretas, devem ser especificados, após a data, o volume (se houver) e a página das fontes consultadas, precedidos pelos termos que os caracteriza, de forma abreviada.

#### Exemplos

"A ética procura o fundamento do valor que norteia o comportamento, partindo da historicidade presente nos valores." (RIOS, 1999, p. 24).

Solomons e Fryhle (2009, v. 2, p. 405) afirmam que "[...] os químicos estão se aproveitando da adaptabilidade natural do sistema imune para criar o que podemos convenientemente chamar de catalisadores projetados."

#### *3.2.1.1 Citação direta com até 3 linhas*

Devem ser transcritas entre aspas duplas ("..."), incorporadas ao texto, sem destaque tipográfico, com indicação das fontes de onde foram retiradas.

#### Exemplo

Segundo Vasconcelos (2010, p. 46), "[...] é imprescindível mapear as atividades de estágio realizadas pelos alunos, identificando espaços, período, e de que forma essa atividade vem sendo desenvolvidal"

Quando houver na frase que está sendo citada uma palavra ou trecho entre aspas duplas, estas devem ser transformadas em aspas simples  $(\cdot \dots)$ .

#### Exemplo

"A 'codificação' e a 'descodificação' permitem ao alfabetizando integrar a significação das respectivas palavras geradoras em seu contexto existencial." (FREIRE, 2000, p. 10).

## *3.2.1.2 Citação direta com mais de 3 linhas*

É transcrita em parágrafo distinto, destacada com recuo de 4 cm da margem esquerda, com letra menor do que a do texto utilizado (tamanho 10), sem as aspas e com espaçamento simples entrelinhas. A citação deverá ser separada do texto que a precede e a sucede por um espaço de entrelinhas simples em branco.

#### Exemplos

## De acordo com Tachizawa e Mendes (2009, p. 59),

A bibliografia visa apresentar ao leitor a documentação, citada ou consultada, relacionada com o tema abordado, proporcionando um referencial bibliográfico para um eventual aprofundamento do tema ou para uma revisão do trabalho. Nesta parte devem ser relacionados todos os autores em ordem alfabética, tanto os referenciados na monografia quanto os consultados e não referenciados. Para cada obra devem ser descritos os seguintes dados: auto, título da obra,edição, local de publicação, editora e data.

O que diferencia a aceitação do trabalho de um artesão dos demais, é o apelo comercial voltado para a cultura local; logo, [continua] é necessário manter a diversidade no artesanato de maneira que se resguardem as suas características como bem cultural. (GALVÃO, 2006, p. 22).

#### **3.2.2 Citação indireta**

É a transcrição das ideias de um autor, usando outras palavras, conservando o sentido do texto original. Neste tipo de citação, não se utilizam as aspas, mas o autor e a data de publicação devem ser indicados. Não é obrigatório colocar o número da página, mas, se desta forma se fizer deve-se repetir em todas as outras citações indiretas.

#### Exemplos

Com efeito, Sordi e Ludke (2009, p. 322) defendem a Avaliação Institucional Participativa (AIP) como alternativa para se potencializar a adesão dos agentes da escola a projetos de qualificação do ensino.

# **3.2.3 Citação de citação**

É a transcrição direta ou indireta de um texto em que não se teve acesso ao original. Este tipo de citação só deve ser utilizado na total impossibilidade de acesso ao documento original. Neste caso, deve-se utilizar a expressão *apud* **–** citado por, conforme, segundo – em itálico, para indicar a citação de citação.

Aparece na lista de referências apenas o trabalho dos autores citantes.

Exemplos

No texto:

Paulino *et al.* (2003 *apud* ANDRADE *et al*., 2010), exprime que o tipo de suplemento depende da composição química do pasto.

Na referência:

ANDRADE, Eunice Maia de. **Semiárido e o manejo dos recursos naturais**: uma proposta de uso adequado do capital natural. Fortaleza: Imprensa Universitária da UFC, 2010. 396 p.

No texto:

"Um texto é citado para ser interpretado ou para apoio a uma interpretação." (ECO, 1983, p. 121 *apud* KOCHE, 2009, p. 147).

Na referência:

KOCHE, José Carlos. **Fundamentos de metodologia científica**: teoria da ciência e iniciação à pesquisa. 28. ed. Petrópolis: Vozes, 2009. 182 p.

# **3.3 <sup>R</sup>EGRAS GERAIS DE APRESENTAÇÃO DE CITAÇÕES**

Nas citações, quando o sobrenome do autor, a instituição responsável ou título estiver incluído na sentença, este se apresenta em letras maiúsculas/minúsculas, e quando estiverem entre parênteses, em letras maiúsculas.

De acordo com Leite (2009, p. 14), "[...] os repositórios institucionais são considerados como aqueles que, além de serem de acesso aberto, lidam com informações científicas ou academicamente orientadas."

"Para entender as necessidades e desejos do consumidor, torna-se necessário entender a razão e a forma pela qual os consumidores realizam suas compras." (MARIANI; SORIO; PALHARES, 2010, p. 39).

#### **3.3.1 Supressões**

São permitidas quando estas não alteram o sentido do texto. As supressões em citação são indicadas, usando-se reticências entre colchetes [...].

#### Exemplo

Nascimento (2008, p. 2), aponta que "A biblioteca universitária [...] precisa estar atenta às mudanças tecnológicas e educacionais, adequando seus serviços e acompanhando-os aos novos paradigmas do processo educacional."

## **3.3.2 Interpolações, acréscimos ou comentários**

São indicados entre colchetes [ ].

#### Exemplo

Citar é como testemunhar num processo. Precisamos estar sempre em condições de retomar o depoimento e demonstrar que é fidedigno. Por isso, a referência deve ser exata e precisa [não se cita um autor sem dizer em que livro e em que página], como também averiguável por todos. (ECO, 2009, p. 38).

# **3.3.3 Ênfase ou destaque**

A ênfase ou destaque em uma citação deve ser dada, usando-se grifo (negrito, itálico ou sublinhado). Deve-se especificar ainda se o destaque faz parte da obra ou foi dado pelo autor do trabalho, conforme indicação a seguir:

a) quando o destaque já fizer parte da obra consultada, utilizar a expressão grifo do autor;

Exemplo

"*Definir* é fazer conhecer o conceito que temos a respeito de alguma coisa, *é dizer o que a coisa é*, sob o ponto de vista da nossa compreensão." (RUDIO, 2002, p. 29, grifo do autor).

b) quando o autor do trabalho destacar algo em citações diretas, após a citação utilizar a expressão grifo nosso;

#### Exemplo

Duarte (2008, p. 16, grifo nosso), define estudos de usuários como "[...] uma investigação que objetiva identificar e caracterizar os **interesses, as necessidades e os hábitos de uso de informação** de usuários reais e/ou potenciais de um sistema de informação."

## **3.3.4 Citação de texto traduzido pelo autor**

No caso de citação de texto traduzido pelo autor do trabalho, utilizar a expressão: tradução nossa.

#### Exemplo

"A biodança é uma postura filosófica, uma proposta educacional e uma metodologia de conteúdos. O princípio biocêntrico é: a vida ao centro. Aprender a aprender." (TORO, 2006, p. 43, tradução nossa).

OBS.: Recomenda-se colocar a citação original em nota de rodapé.

## **3.3.5 Dados obtidos por informação verbal**

No caso de dados obtidos por informação verbal (palestras, debates, comunicações etc.), indicar entre parênteses a expressão "informação verbal". Os dados disponíveis devem ser mencionados somente em notas de rodapé.

Exemplo

No texto:

Em agosto do ano corrente ocorrerá na UFC um treinamento no uso do Portal de Periódicos da CAPES, para professores, pesquisadores, funcionários e alunos de graduação e pós-graduação de instituições de ensino superior do Nordeste (informação verbal)<sup>1</sup>.

No rodapé da página:

 $\overline{\phantom{a}}$  , and the contract of the contract of the contract of the contract of the contract of the contract of the contract of the contract of the contract of the contract of the contract of the contract of the contrac

<sup>1</sup> Informação fornecida por Raimundo Nonato Ribeiro dos Santos, na V Maratona do Conhecimento, realizada pela Biblioteca Universitária da UFC, em Fortaleza, em junho de 2011.

#### **3.3.6 Trabalhos em fase de elaboração**

No caso de trabalhos em fase de elaboração, menciona-se o fato entre parênteses, indicando-se os dados disponíveis somente em notas de rodapé. Exemplo

No texto:

A normalização de documentos técnico-científicos tem como finalidade tornar eficaz a comunicação no meio acadêmico (em fase de elaboração)<sup>2</sup>.

No rodapé da página:

<sup>2</sup>Normas para apresentação de trabalhos acadêmicos da Universidade Federal do Ceará, de autoria da Comissão de Normalização, a ser editado pelas Edições UFC, 2012.

# **3.4 <sup>S</sup>ISTEMAS DE CHAMADA**

Existem dois tipos de sistemas de chamada – autor-data e numérico. Qualquer que seja o sistema adotado, este deve ser seguido em todo o trabalho, permitindo sua correlação em lista de referências ou em notas de rodapé.

#### **3.4.1 Sistema autor-data**

A indicação da fonte é feita pelo sobrenome do autor ou pela instituição responsável ou ainda, pelo título (não havendo indicação de autoria), seguido do ano de publicação do documento e da página, no caso de citação direta, separados por vírgula e entre parênteses.

#### Exemplo

No texto:

Na concepção de Miranda (2006, p. 106), "[...] define-se necessidades de informação como um estado ou um processo no qual alguém percebe a insuficiência ou inadequação dos conhecimentos necessários para atingir objetivos e/ou solucionar problemas."

 "O estágio visa ao aprendizado de competências próprias da atividade profissional e à contextualização curricular, objetivando o desenvolvimento do educando para a vida cidadã e para o trabalho." (BRASIL, 2008, p. 2).

Costa e Ramalho (2010, p. 100) afirmam que:

[...] na década de 1990 os estudos de usuários estavam voltados para a compreensão do comportamento informacional dos usuários dos sistemas de informação, que define como as pessoas necessitam, buscam, fornecem e usam a informação em diferentes contextos, incluindo o espaço de trabalho.

Na lista de referências:

BRASIL. Lei Nº 11.788, de 25 de setembro de 2008. Dispõe sobre o estágio de estudantes e dá outras providências**. Diário Oficial [da] República Federativa do Brasil**, Brasília, DF, 26 set. 2008. Disponível em: <http://www.planalto.gov.br/ccivil\_03/\_Ato2007-2010/2008/Lei /L11788.htm>. Acesso em: 2 mar. 2010.

COSTA, Luciana Ferreira da; RAMALHO, Francisca Arruda. A usabilidade nos estudos de uso da informação: em cena usuários e sistemas interativos de informação. **Perspectivas em Ciência da Informação**, Belo Horizonte, v. 15, n. 1, p. 92-117, jan./abr. 2010.

MIRANDA, Silvânia. Como as necessidades de informação podem se relacionar com as competências informacionais. **Ciência da Informação**, Brasília, DF, v. 35, n. 3, p. 99-114, set./dez. 2006.

No caso das obras sem indicação de autoria ou responsabilidade, a indicação da fonte é feita pela primeira palavra do título seguida de reticências, data de publicação do documento e da página da citação. No caso de citação direta, separados por vírgula e entre parênteses.

Exemplo

No texto:

Gaddafi e vários de seus filhos constavam em uma lista de nomes que o campo divulgou em fevereiro. (TRIBUNAL..., 2011).

#### Na referência:

TRIBUNAL internacional pede prisão de Gaddafi por crimes contra humanidade. **Folha de São Paulo**, São Paulo, 16 maio 2011. Disponível em: <http://www1.folha.uol.com.br/mundo/ 916260-tribunalinternacional-pede-prisao-de-gaddafi-por-crimes-contra-humanidade. shtml>. Acesso em: 16 maio 2011.

Caso o título inicie por artigo ou monossílabo, este deve ser incluído na indicação da fonte.

## Exemplo

No texto:

"O maior furto, até o momento, realizado no Brasil aconteceu em Fortaleza, sem nenhuma ação de violência contra as pessoas [...]." (O TÚNEL..., 2005, p. 5).

# Na referência:

O TÚNEL: um furto milionário. **Diário do Nordeste**, Fortaleza, 7 jun. 2005. Polícia, p. 5.

# *3.4.1.1 Critérios para apresentação de autoria nas citações*

A seguir apresentam-se as regras gerais para indicação de autoria nas citações.

## *3.4.1.1.1 Dois autores*

Havendo dois autores na citação, citam-se os dois, separados por ponto e vírgula, caso estes estejam após a sentença. Se os autores estiverem incluídos na sentença, devem ser separados pela conjunção  $"e"$ .

## Exemplo

Após a sentença:

(OLIVEIRA; NUNES, 2011, p. 103).

Na sentença:

Conforme Oliveira e Nunes (2011, p. 103).

# *3.5.1.1.2 Três autores*

Havendo três autores na citação, citam-se os três, separados por ponto-e-vírgula, caso estes estejam após a sentença. Se os autores estiverem incluídos na sentença, devem ser separados por vírgula e pela conjunção "e".

Exemplos

Após a sentença:

# (CRUZ; PEROTA; MENDES, 2000, p. 26).

Na sentença:

Segundo Cruz, Perota e Mendes (2000, p. 26).

# *3.5.1.1.3 Mais de três autores*

Havendo mais de três autores, indica-se o primeiro, seguido da expressão *et al*. (do latim *et alii*, que significa "e outros"):

# Exemplo

(ALANDI *et al*., 2001, p. 198). De acordo com Alandi *et al*. (2001, p. 198).

# *3.5.1.1.4 Autores com o mesmo sobrenome e data de publicação*

Quando houver coincidência de autores com o mesmo sobrenome e data de publicação, acrescentam-se as iniciais de seus prenomes. Se ainda persistir a coincidência colocam-se os prenomes por extenso.

## Exemplos

(FERREIRA, C., 2007, p. 20). (FERREIRA, L., 2007, p. 40).

(FERREIRA, Luís, 2007, p. 23). (FERREIRA, Leandro, 2007, p. 40). *3.5.1.1.5 Diversos documentos de um mesmo autor, em um mesmo ano* 

Havendo citações de vários documentos de um mesmo autor, num mesmo ano, acrescentam-se após a data letras minúsculas em ordem alfabética, e sem espaço. Este mesmo critério deve ser observado na lista de referências.

Exemplos

No texto:

(CHIAVENATO, 2008a, p. 150). (CHIAVENATO, 2008b, p. 39).

Segundo Chiavenato (2008a, p. 150). Segundo Chiavenato (2008b, p. 39).

Nas referências:

CHIAVENATO, Idalberto. **Administração para administradores e não-administradores**: a gestão de negócios ao alcance de todos. São Paulo: Saraiva, 2008a.

CHIAVENATO, Idalberto. **Gestão de pessoas**. 3. ed. totalmente rev. e atual. Rio de Janeiro: Elsevier, 2008b.

*3.5.1.1.6 Diversos documentos de um mesmo autor, em anos distintos* 

Havendo citações indiretas de vários documentos de mesma autoria, publicados em anos distintos, mencionados simultaneamente, as datas devem figurar separadas por vírgula.

Exemplo

(RUDIO, 2002, 2003, 2007). Conforme Rudio (2002, 2003, 2007).

*3.5.1.1.7 Vários autores citados simultaneamente* 

Havendo citações indiretas de diversos documentos de vários autores mencionados simultaneamente, e que expressam a mesma ideia, separam-se os autores por ponto-e-vírgula, em ordem alfabética, independentemente do ano de publicação.

Exemplos

(FERREIRA, 2006; SILVA, 2007). (FONSECA, 2007; PAIVA, 2005; SILVA, 2006).

#### *3.5.1.1.8 Autor entidade*

Havendo citações de documentos cuja responsabilidade intelectual é de uma entidade, o nome desta deve ser escrito por extenso.

Exemplo

De acordo com a Associação Cearense dos Criadores de Camarão (2011), o Estado possui hoje cerca de 80 fazendas de cultivo do produto no Ceará.

"A situação das importações de pescado do Brasil há muito tempo deixou de ser preocupante e passou a ser calamitosa." (ASSOCIAÇÃO BRASILEIRA DE CRIADORES DE CAMARÃO, 2011, p. 5).

Quando se tratar de órgão do Poder Público federal, estadual ou municipal, a jurisdição deve ser indicada.

#### Exemplo

De acordo com Fortaleza (2008, p. 1), "Um governo popular se diferencia pelo modo como a administração de uma cidade, um estado um país é compreendida."

"Um governo popular se diferencia pelo modo como a administração de uma cidade, um estado um país é compreendida." (FORTALEZA, 2008, p. 1).

#### **3.5.2 Sistema numérico**

As citações têm numeração única e consecutiva, em algarismos arábicos, remetendo à lista de referências ao final do trabalho, na mesma ordem em que aparecem no texto. Não se inicia a numeração das citações a cada página. A indicação da numeração pode ser feita entre parênteses, alinhada ao texto, ou acima da linha do texto, em expoente e após a pontuação que fecha a citação.

O sistema numérico não deve ser utilizado quando há nota de rodapé explicativa.

Exemplos

No texto:

"A pesquisa qualitativa responde a questões muito particulares. Ela se preocupa, nas ciências sociais, com um nível de realidade que não pode ser quantificado." (1)

"As pesquisas descritivas tem como objetivo a descrição das características de determinada população." (2)

"O questionário e a entrevista são os métodos de coleta de dados mais utilizados nas pesquisas de estudos de usuários." (3)

#### ou:

"A pesquisa qualitativa responde a questões muito particulares. Ela se preocupa, nas ciências sociais, com um nível de realidade que não pode ser quantificado."<sup>1</sup>

"As pesquisas descritivas tem como objetivo a descrição das características de determinada população."<sup>2</sup>

"O questionário e a entrevista são os métodos de coleta de dados mais utilizados nas pesquisas de estudos de usuários."<sup>3</sup>

Nas referências:

1 MINAYO, Maria Cecília de Souza (Org.). **Pesquisa social**: teoria, método e criatividade. 13. ed. Petrópolis: Vozes, 1994.

2 GIL, Antônio Carlos. **Métodos e técnicas de pesquisa social**. São Paulo: Atlas, 1999.

3 CUNHA, Murilo Bastos. Metodologias para estudos dos usuários de informação científica e tecnológica. **Revista de Biblioteconomia de Brasília**, Brasília, DF, v. 10, n. 2, p. 5-19, jul./dez. 1982.

#### **4 NOTAS DE RODAPÉ**

As notas de rodapé são "Anotações colocadas ao pé da página a fim de prestar esclarecimentos ou complementar o texto. Permitem que o leitor tenha acesso mais rápido às informações adicionais ao texto." (MIRANDA; GUSMÃO, 2003, p. 54). As notas servem para abordar pontos que não devem ser incluídos no texto para não sobrecarregá-lo.

Devem ser digitadas dentro das margens, separadas do texto por um filete de 5 cm, a partir da margem esquerda, sem espaço entre elas e com fonte menor (tamanho 10). A partir da segunda linha da mesma nota, são alinhadas abaixo da primeira letra da primeira linha, de forma a destacar o expoente.

A numeração das notas de rodapé é feita por algarismos arábicos, em sequência única e consecutiva para cada capítulo. A indicação da numeração pode ser feita entre parênteses alinhada ao texto ou acima da linha do texto, em expoente e após a pontuação que fecha a citação.

Podem ser de dois tipos – notas explicativas e notas de referências.

# **4.1 <sup>N</sup>OTAS EXPLICATIVAS**

A nota explicativa é usada para comentários ou explanações que não possam ser incluídos no texto.

Exemplo

No texto:

Convém-nos mencionar que necessidade de informação difere de desejo de informação. Line<sup>10</sup> (1974 *apud* FIGUEIREDO, 1994, p. 34) afirma que a necessidade de informação refere-se ao que um indivíduo necessita para realização de seu trabalho, pesquisa, dentre outras atividades, enquanto o desejo de informação compreende o que um indivíduo gostaria de ter.

#### No rodapé:

<sup>10</sup>Line (1974 *apud* FIGUEIREDO, 1994) considera que termos como necessidade, desejo, demanda e usos da informação necessitam estar bem definidos para que não haja confusão em sua aplicação na área de estudos de usuários.

# **4.2 <sup>N</sup>OTA DE REFERÊNCIA**

 $\sim$  . The contract of the contract of the contract of the contract of the contract of the contract of the contract of the contract of the contract of the contract of the contract of the contract of the contract of the co

\_\_\_\_\_\_\_\_\_\_\_\_\_\_\_\_\_\_\_\_\_\_\_\_

A nota de referência "[...] indica as fontes citadas ou remete a outras partes da obra em que o assunto foi abordado." (UNIVERSIDADE FEDERAL DO PARANÁ, 2007).

A primeira citação de uma obra, em nota de rodapé, deve ter sua referência completa.

Exemplo

<sup>1</sup>ASSOCIAÇÃO BRASILEIRA DE NORMAS TÉCNICAS. **NBR 10520**: informação e documentação: citações em documentos: apresentação. Rio de Janeiro, 2002.

As citações seguintes da mesma obra podem aparecer de forma abreviada, usando-se as expressões latinas. Com exceção de *apud* e *et al.,* devem ser usadas apenas em nota de rodapé. Apresenta-se a seguir as expressões e as indicações de quando estas podem ser utilizadas.

a) *Idem* – *Id.*: indica mesmo autor;

Exemplo

\_\_\_\_\_\_\_\_\_\_\_\_\_\_\_\_\_\_\_\_\_\_\_\_

2 ASSOCIAÇÃO BRASILEIRA DE NORMAS TÉCNICAS, 1989, p. 4.  $3^3$ *Id.*, 2002, p. 6.

b) *Ibidem* – *Ibid.*: indica a mesma obra;

## Exemplo

4 ASSOCIAÇÃO BRASILEIRA DE NORMAS TÉCNICAS, 2002, p. 4. 5 *Ibid*., p. 7.

c) *Opus citatum*, *opere citato* – *op. cit.*: indica obra citada anteriormente, quando houver intercalações de outras notas na página;

Exemplo

<sup>6</sup> FERREIRA, 2006, p. 19.  $7$  LOUREIRO, 2004, p. 29-32. <sup>8</sup> FERREIRA, *op. cit.,* p. 46.

 $\overline{\phantom{a}}$  , and the set of the set of the set of the set of the set of the set of the set of the set of the set of the set of the set of the set of the set of the set of the set of the set of the set of the set of the s

d) *Passim* – aqui e ali, em diversas passagens. Indica que a informação foi retirada de várias páginas do documento referenciado, sem especificar as páginas;

## Exemplo

<sup>9</sup> OLIVEIRA, 2006, *passim.* 

e) *Loco citato* – *loc. cit.:* no lugar citado. Indica mesma página de uma obra já citada;

#### Exemplo

<sup>10</sup> NASCIMENTO; CASTRO, 2010, p. 33-40. <sup>11</sup> NASCIMENTO; CASTRO, *loc. cit.* 

 $\overline{\phantom{a}}$  , and the contract of the contract of the contract of the contract of the contract of the contract of the contract of the contract of the contract of the contract of the contract of the contract of the contrac

f) *Confer* – *cf.*: confira, compare. Usada para recomendar consulta a um trabalho ou uma nota;

#### Exemplo

## 10 *Cf*. SANTOS, 2009.

g) *Sequentia – et seq.:* seguinte ou que se segue. Usada quando não se quer citar todas as páginas da obra consultada, indicando-se apenas a primeira página;

Exemplo

# <sup>10</sup> MOURA, 2011, p. 17 *et seq.*

h) *apud*: citado por, conforme, segundo. Indica a fonte de uma citação em que não se teve acesso ao original. Pode ser usada no texto ou na nota de rodapé;

Exemplo

No rodapé da página:

\_\_\_\_\_\_\_\_\_\_\_\_\_\_\_\_\_\_\_\_\_\_\_\_\_\_\_\_

<sup>9</sup> COELHO, 2001 *apud* LOUREIRO, 2004, p. 25.

No texto:

Conforme Coelho (2001 *apud* LOUREIRO, 2004, p. 25), "A relatividade portanto já não diz respeito somente à relação entre espaço e tempo, mas ao próprio tempo."

As expressões em latim, *idem, ibidem, opus citatum* e *confer,* constantes nas alíneas a), b), c) e f), só podem ser usadas na mesma página ou folha da citação a que se referem.

# **5 REFERÊNCIAS**

A NBR 6023/2002 é a norma que estabelece os elementos a serem incluídos em referências, bem como a ordem de apresentação dos mesmos.

# **5.1DEFINIÇÃO**

Referência é o conjunto de elementos descritivos retirados de um documento que permitem sua identificação individual. É constituída por elementos essenciais e complementares.

Os elementos essenciais são indispensáveis à identificação do documento, variando de acordo com o tipo (livros, periódicos, mapas etc.). Os elementos complementares são as informações que, acrescentadas às essenciais, permitem melhor caracterizar os documentos.

Ao conjunto de documentos citados no corpo do trabalho dá-se o nome de Referências.

## **5.2LOCALIZAÇÃO DAS REFERÊNCIAS**

As referências podem ser encontradas: no rodapé, no fim do texto ou de capítulos, em lista de referências, antecedendo resumos (quando publicado separado), resenhas e recensões.

Nos trabalhos acadêmicos, a lista de referências encontra-se após os elementos textuais sob o título **REFERÊNCIAS**, sem indicativo numérico, em negrito, fonte tamanho 12 e centralizado.

#### **5.3REGRAS GERAIS PARA APRESENTAÇÃO DAS REFERÊNCIAS**

Devem obedecer às seguintes recomendações:

a) as referências devem aparecer em ordem alfabética de entrada (autores pessoais, entidades ou títulos) ou em ordem numérica, dependendo do sistema de chamada utilizado nas citações, conforme a NBR 10520;

- b) as referências são alinhadas somente à margem esquerda, em espaço simples de entrelinha e separadas entre si por um espaço simples em branco;
- c) quando as referências aparecem em nota de rodapé e/ou sistema numérico, a partir da segunda linha da mesma referência, serão alinhadas abaixo da primeira letra da primeira linha, de forma a destacar o expoente ou número;
- d) o recurso tipográfico (negrito, sublinhado ou itálico) utilizado para destacar o elemento título deve ser uniforme em todas as referências. Isto não se aplica às obras sem indicação de autoria ou de responsabilidade, cujo elemento de entrada é o próprio título, já destacado pelo uso de letras maiúsculas;
- e) os elementos essenciais e complementares da referência devem ser apresentados em sequência padronizada e retirados do próprio documento. Quando isso não for possível, utilizam-se outras fontes de informação, indicandose os dados assim obtidos entre colchetes; e
- f) as referências constantes em uma lista padronizada devem obedecer aos mesmos princípios. Ao optar pela utilização de elementos complementares, estes devem ser incluídos em todas as referências daquela lista.

#### **5.4MODELOS DE REFERÊNCIAS PARA MONOGRAFIAS**

Monografias incluem os seguintes documentos: livros, folhetos, trabalhos de conclusão de curso, teses, dissertações, manual, guia, catálogo, enciclopédia, dicionário, relatórios entre outros.

# **5.4.1 Monografia no todo**

Os elementos essenciais são: autor(es), título, edição, local, editora e data de publicação.

## *5.4.1.1 Livros*

## Exemplos

MESQUITA, Vianney. **Resgate de ideias**: estudos e expressões estéticas. Fortaleza: Casa de José de Alencar, 1996.

MARCONI, Marina de Andrade; LAKATOS, Eva Maria. **Metodologia científica**. 4. ed. São Paulo: Atlas, 2004. 305 p.

LUIZ, André (Espírito). **Nos domínios da mediunidade**. 29. ed. Rio de Janeiro: Federação Espírita Brasileira, 2002. 285 p.

### *5.4.1.2 Bíblias*

### Exemplos

BÍBLIA. Português. **Bíblia sagrada**. São Paulo: Sociedade Bíblica do Brasil, 2006.

BÍBLIA. A. T. **Eclesiastes**. Português. São Paulo: Sociedade Bíblica do Brasil, 2006. p. 882-891.

## *5.4.1.3 Relatórios*

#### Exemplo

UNIVERSIDADE FEDERAL DO CEARÁ. Biblioteca Universitária. **Relatório de atividades 2011**. Fortaleza, 2011.

## *5.4.1.4 Dicionários*

## Exemplo

AULETE, Caldas. **Dicionário contemporâneo da língua portuguesa**. 3. ed. Rio de Janeiro: Delta, 1980. 5 v.

## *5.4.1.5 Enciclopédias*

Exemplo:

THE NEW Encyclopaedia Britannica: micropaedia. Chicago: Encyclopaedia Britannica, 1986. 30 v.

# *5.4.1.6 Teses, dissertações e trabalhos de conclusão de curso*

Os elementos essenciais são: autor, título, data de publicação, nota do tipo de documento (tese, dissertação, trabalho de conclusão de curso etc.), grau, vinculação acadêmica, local e data de defesa ou apresentação, mencionada na folha de aprovação.

Quando impressos apenas no anverso indica-se a quantidade de folhas (f.). Quando impressos no anverso e verso, indica-se o total de páginas (p.). A indicação da quantidade de folhas ou páginas é opcional.

## Exemplos

BENEGAS, M. **Três ensaios em análise econômica**. 2006. 102 f. Tese (Doutorado em Economia) – Faculdade de Economia, Administração, Atuária e Contabilidade, Universidade Federal do Ceará, Fortaleza, 2006.

MAYORGA, Rodrigo de Oliveira. **Análise de transmissão de preços do mercado de melão do Brasil**. 2006. Dissertação (Mestrado em Economia Rural) – Centro de Ciências Agrárias, Universidade Federal do Ceará, Fortaleza, 2006.

CHAGAS JÚNIOR, L. W. R. **Reuso de água tendo como estudo de caso o projeto do Aeroporto Zumbi dos Palmares**. 2006. 47 p. Monografia (Especialização em Avaliações e Perícias de Engenharia) – Centro de Tecnologia, Universidade Federal do Ceará, Fortaleza, 2006.

EDVAN, R. L. **Ação do óleo essencial de alecrim pimenta na germinação do matapasto**. 2006. 48 f. Monografia (Graduação em Agronomia) – Centro de Ciências Agrárias, Universidade Federal do Ceará, Fortaleza, 2006.

## **5.4.2 Monografia em formatos eletrônicos**

As referências devem obedecer aos padrões indicados para os documentos monográficos no todo, acrescidas das informações relativas à descrição física do meio eletrônico (disquete, CD-ROM, DVD, online etc.).

Quando se trata de obras consultadas *online*, também são essenciais as informações sobre o endereço eletrônico, apresentado entre os sinais < >, precedido da expressão "Disponível em:" e a data de acesso ao documento, precedida da expressão "Acesso em:". Pode-se acrescentar dados referentes a hora, minutos e segundos.

Exemplos

KOOGAN, André; HOUAISS, Antônio (Ed.). **Enciclopédia e dicionário digital**. Direção geral de André Koogan Breikman. São Paulo: Delta, 1998. 5 CD-ROM.

ALVES, Castro. **Navio negreiro**. [*S. l.*]: Virtual Books, 2000. Disponível em: <http://www.terra.com.br/virtualbooks/portr /Lport2/ navionegreiro.htm>. Acesso em: 10 jan. 2002.

# **5.4.3 Monografia em parte**

Os elementos essenciais são autor(es), título da parte, seguidos da expressão "*In*", e da referência completa da monografia no todo. No final da referência, deve-se informar a paginação ou outra forma de individualizar a parte referenciada.

#### Exemplos

BARBOSA, G. A.; PINHEIRO, A. G. Introdução. *In*: PIMENTEL, A. J. P.; ANDRADE, E. O.; BARBOSA, G. A. (Org.). **Os estudantes de medicina e o ato médico**: atitudes e valores que norteiam seu posicionamento. Brasília, DF: Conselho Federal de Medicina, 2004. p. 25-30.

NEVES, D. P. Amebas de vida livre. *In*: \_\_\_\_\_\_. **Parasitologia humana**. 11. ed. São Paulo: Atheneu, 2005. cap. 16, p. 139-142.

## **5.4.4 Monografia em parte no formato eletrônico**

As referências devem obedecer aos padrões indicados para partes de monografias, de acordo com 5.4.3, acrescidas das informações relativas à descrição física do meio eletrônico. Quando se tratar de obras consultadas *online*, proceder-se-á conforme 5.4.2.

## Exemplos

NASCIMENTO, E. Morfologia dos artrópodes. *In*: CASTRO, I. (Org.). **Enciclopédia multimídia dos seres vivos**. [*S.l.*]: Planeta DeAgostini, c1998. CD-ROM 9.

MESQUITA, João Vianney Campos de. A filosofia conexa à geografia. *In*: \_\_\_\_\_\_. **Impressões**: estudos de literatura e comunicação. Fortaleza: Ágora, 1988. p. 23-26.

POLÍTICA. *In*: RIBEIRO, R. N. **Dicionário da língua portuguesa**. Lisboa: Priberam Informática, 1998. Disponível em: <http://www.priberam.pt/dlDLP>. Acesso em: 8 mar. 2011.

# **5.5 <sup>M</sup>ODELOS DE REFERÊNCIAS PARA PUBLICAÇÕES PERIÓDICAS**

Incluem os seguintes documentos: revistas, jornais, anuários entre outros documentos publicados periodicamente.

#### **5.5.1 Publicação periódica no todo**

Os elementos essenciais são: título, local de publicação, editora, datas de início e de encerramento da publicação, se houver.

#### Exemplos

REVISTA BRASILEIRA DE PLANTAS MEDICINAIS. Botucatu: Fundação do Instituto de Biociências, 1999- . Semestral. ISSN 1516-0572.

REVISTA BRASILEIRA DE ODONTOLOGIA. Rio de Janeiro: Associação Brasileira de Odontologia, 1943-2010. Bimestral. ISSN 0034-7272.

# **5.5.2 Parte de publicação periódica sem título próprio**

Refere-se ao volume, fascículo, suplementos, entre outros, de um periódico.

Os elementos essenciais incluem: título da publicação, local, editora, numeração do ano e/ou volume, numeração do fascículo, informações de períodos e datas de sua publicação.

#### Exemplos

REVISTA BRASILEIRA DE ZOOLOGIA. Curitiba: SociedadeBrasileira de Zoologia, v. 23, n. 3, set. 2006.

CIÊNCIA DA INFORMAÇÃO. Brasília, DF: Instituto Brasileiro de Informação em Ciência e Tecnologia, v. 31, n. 2, maio/ago. 2002.

REVISTA BRASILEIRA DE ZOOLOGIA. Curitiba: SociedadeBrasileira de Zoologia, ano 23, set. 2006. Suplemento.

# **5.5.3 Parte de publicação periódica com título próprio**

Refere-se ao volume, fascículo, suplementos, números especiais entre outros, de um periódico.

 Os elementos essenciais incluem: título da parte, título da publicação, local de publicação, numeração correspondente ao volume e/ou ano, data e particularidades que identificam a parte.

Exemplo

AS MELHORES universidades do Brasil. **Gestão Universitária**, São Paulo, v. 2, 2011. Edição especial.

#### **5.5.4 Artigo e/ou matéria de revista**

Os elementos essenciais são: autor(es), título do artigo ou matéria, título da publicação, local de publicação, numeração correspondente ao volume e/ou ano, fascículo ou número, paginação inicial e final, intervalo de publicação (se houver) e data.

Pode-se abreviar os títulos de periódicos, conforme a NBR 6032, desde que seja mantida a uniformidade em todas as referências.

#### Exemplos

ZUCCO, C. Graduação em química: um novo químico para uma nova era. **Química Nova**, São Paulo, v. 28, p. 34-48, nov./dez. 2005.

HOFFMANN, C. A autoridade e a questão do pai. **Ágora**: estudos em teoria psicanalítica, Rio de Janeiro, v. 9, n. 2, p. 169-176, jul./dez. 2006.

NUNEZ BARRIOS, A.; HOOGENBOOM, G.; NESMITH, D. S. Stress hídrico e a distribuição de características vegetativas e reprodutivas de um cultivo de feijão. **Sci. Agric.**, Piracicaba, v. 62, n. 1, p. 18-22, jan. 2005.

SOUSA, A. G. M. R.; SOUSA, J. E. M. R.; PIEGAS, L. S. Instituto Dante Pazzanese de Cardiologia: assistência, ensino e pesquisa. **Arq. Bras. Cardiol.**, São Paulo, v. 83, p. 56-68, dez. 2004.

#### **5.5.5 Artigo e/ou matéria de revista em meio eletrônico**

Exemplos

SANNOMYA, E. K.; GONÇALVES, M.; CAVALCANTI, M. P. Masseter muscle hypertrophy: case report. **Braz. Dental. J.**, Ribeirão Preto, v. 17, n. 4, p. 347-350, 2006. Disponível em: <http://www.scielo.br>. Acesso em: 9 abr. 2007.

OLIVEIRA, A. M. *et al*. Mapeamento de competências em bibliotecas universitárias. **Perspect. Ciênc. Inf.**, Belo Horizonte, v. 11, n. 3, p. 360-382, set./dez. 2006. Disponível em: <http://www.eci.ufmg.br/ pcionline/>. Acesso em: 11 abr. 2007.

#### **5.5.6 Artigo e/ou matéria de jornal**

Os elementos essenciais são: autor(es) (se houver), título do artigo ou matéria, título do jornal, local de publicação, data de publicação, seção, caderno ou parte e a paginação correspondente. Quando não houver seção, caderno ou parte, a paginação do artigo ou matéria precede a data.

#### Exemplos

ALMEIDA, N. Segurança: cresce serviço de blindagem no CE. **O Estado**, Fortaleza, 16 maio 2011. Economia, p. 11.

MARTINS, A.; PALÁCIO, F. Uma noite de muitas vitórias. **Diário do Nordeste**, Fortaleza, p. 1, 15 jun. 2011.

#### **5.5.7 Artigo e/ou matéria de jornal em meio eletrônico**

Exemplo

CEARÁ bate novo recorde de transplante em 2011. **O Povo**, Fortaleza, 18 maio 2011. Disponível em: <http://www.opovo.com.br/app/opovo/ radar/2011/05/18>. Acesso em: 18 set. 2011.

# **5.6 <sup>M</sup>ODELOS DE REFERÊNCIAS PARA EVENTOS**

Inclui o conjunto de documentos resultante de um evento (anais, atas, relatórios, entre outros). Os eventos podem ser seminários, congressos, conferências, ou outros.

#### **5.6.1 Evento no todo**

Os elementos essenciais são: nome do evento, numeração (se houver), ano e local (cidade) de realização. Em seguida, deve-se mencionar o titulo do documento (anais, atas, tópico temático etc.), seguido dos dados de local de publicação, editora e data de publicação.

#### Exemplos

CONGRESSO DE ECOLOGIA DO BRASIL, 6., 2003, Fortaleza. **Anais...** Fortaleza: UFC, 2003. 692 p.

CONGRESSO BRASILEIRO DE UNIDADES DE CONSERVAÇÃO, 4., 2004, Curitiba. **Anais...** Curitiba: Fundação Boticário de Proteção à Natureza, 2004. 224 p.

SEMINÁRIO NACIONAL DE DESENVOLVIMENTO DA SUINOCULTURA, 11., 2005, Caldas Novas. **Relatório de registro genealógico e provas zootécnicas 2003**. Estrela, RS: Associação Brasileira de Criadores de Suínos, 2005. 43 p.

#### **5.6.2 Evento no todo em meio eletrônico**

#### Exemplos

CONFERÊNCIA NACIONAL DE SAÚDE, 12., 2003, Brasília, DF. **Relatório final...** Brasília, DF: Ministério da Saúde, 2003. 1 CD-ROM.

CONGRESSO IBEROAMERICANOS DE GESTÃO DO CONHECIMENTO E INTELIGÊNCIA COMPETITIVA, 1., 2006, Curitiba. **Palestras...** Curitiba: CIETEP, 2006. Disponível em: <http://www.gecic.com.br>. Acesso em: 22 out. 2006.

#### **5.6.3 Trabalho apresentado em evento**

Os elementos essenciais são: autor(es), título do trabalho apresentado, seguido da expressão "*In:"*, nome do evento, numeração do evento (se houver), ano, local de realização (cidade), titulo do documento (anais, atas, tópico temático), local, editora, data de publicação e página inicial e final da parte referenciada.

#### Exemplos

LIMA, C. M. Estudos etnobotânicos na Serra de Maranguape, CE. *In*: CONGRESSO DE ECOLOGIA DO BRASIL, 6., 2003, Fortaleza. **Anais...** Fortaleza: UFC, 2003. p. 419-420.

DIAS, R. L. Parque Nacional do Pico da Neblina: conservação, pesquisa e divulgação. *In*: CONGRESSO BRASILEIRO DE UNIDADES DE CONSERVAÇÃO, 4., 2004, Curitiba. **Anais...** Curitiba: Fundação Boticário de Proteção à Natureza, 2004. p. 45-54.
## **5.6.4 Trabalho apresentado em evento em meio eletrônico**

#### Exemplos

TARAPANOFF, K. Educação corporativa. *In*: CONGRESSO IBEROAMERICANO DE GESTÃO DO CONHECIMENTO E INTELIGÊNCIA COMPETITIVA, 1., 2006, Curitiba. **Palestras...**  Curitiba: CIETEP, 2006. Disponível em: <http://www.gecic.com.br>. Acesso em: 22 out. 2006.

ALENCASTRO, L. C.; LODETTI, A. A.; ALENCASTRO, L. F. Utilização de técnicas robóticas em neurocirurgia. *In*: CONGRESSO BRASILEIRO DE NEUROCIRURGIA, 25., 2004, Goiânia. **Anais...** Florianópolis: Sociedade Brasileira de Neurocirurgia, 2004. 1 CD-ROM.

#### **5.7MODELOS DE REFERÊNCIAS PARA PATENTE**

Elementos essenciais: entidade responsável e/ou autor, título, número da patente e datas (do período de registro).

#### Exemplos

EMPRESA BRASILEIRA DE PESQUISA AGROPECUÁRIA. Unidade de Apoio, Pesquisa e Desenvolvimento de Instrumentação Agropecuária (São Carlos, SP). Paulo Estevão Cruvínel. **Medidor digital multissensor de temperatura para solos**. BR n. PI 8903105-9, 26 jun. 1989, 30 maio 1995.

THE COCA-COLA COMPANY. Alfred A. Schroeder. William S. Credle. **Aparelho para servir bebidas e processo para converter um aparelho para servir bebidas**. BR n. PI 8706898-2 B1, 29 mar. 1988, 29 out. 1991.

UNIVERSIDADE FEDERAL DO CEARÁ. Francisco José Freire de Araújo. **Processo para o preparo do adubo de caranguejo**. BR n. PI0704286-8 A2, 9 nov. 2007, 7 jul. 2009. Disponível em: <http://worldwide.espacenet.com/publicationDetails/originalDocument?CC =BR&NR=PI0704286A2&KC=A2&T=D&date=20090707&DB= EPODOC&local=en EP>. Acesso em: 14 jul. 2011.

#### **5.8MODELOS DE REFERÊNCIAS PARA DOCUMENTOS JURÍDICOS**

Inclui legislação, jurisprudência (decisões judiciais) e doutrina (interpretação dos textos legais).

# **5.8.1 Legislação**

Inclui a Constituição, as emendas constitucionais, textos legais (leis, decretos e outros) e normas emanadas de entidades públicas e privadas (portarias, resoluções e outros).

Os elementos essenciais são: jurisdição (ou cabeçalho da entidade, no caso de se tratar de normas), título, numeração, data e dados da publicação em que se encontram. No caso de constituições e suas emendas, acrescenta-se a palavra Constituição após o nome da jurisdição, seguida do ano de promulgação entre parênteses.

#### Exemplos

BRASIL. **CLT e Constituição Federal**: Decreto-lei nº 5.542, de 1 de maio de 1943, acompanhado de legislação complementar, súmulas, orientações jurisprudenciais, precedentes normativos e índice. 4. ed. São Paulo: Saraiva, 2006. 748 p.

BRASIL. Constituição (1988). **Constituição da República Federativa do Brasil**: promulgada em 5 de outubro de 1988, atualizada até a Emenda Constitucional nº 39, de 19 de dezembro de 2002. 31. ed. São Paulo: Saraiva, 2003.

BRASIL. Decreto n° 6.063, de 20 de março de 2007. Regulamenta no âmbito federal, dispositivos da Lei n° 11.284 de 2 de março de 2006, que dispõe sobre gestão de florestas públicas para a produção sustentável, e dá outras providências. **Diário Oficial [da] República Federativa do Brasil**, Poder Executivo, Brasília, DF, 21 mar. 2007. Seção 1, p. 1.

BRASIL. **Código civil**. 46. ed. São Paulo: Saraiva, 2005.

# **5.8.2 Jurisprudência**

Inclui súmulas, enunciados, acórdãos, sentenças e demais decisões judiciais.

Os elementos essenciais são: jurisdição e órgão judiciário competente, título e número, partes envolvidas (se houver), relator, local, data e dados da publicação em que se encontram.

## Exemplos

BRASIL. Supremo Tribunal Federal. Súmula n° 14. *In*: \_\_\_\_\_. **Súmulas**. São Paulo: Associação dos Advogados do Brasil, 1994. p. 16.

BRASIL. Superior Tribunal de Justiça. Agravo regimental de instrumento n° 612.097 - RS (2004.0074630-2). Agravantes: Adroaldo Lemos Guerreiro e outro. Advogados: César Augusto Bier e outro e Maria Eloísa da Costa. Agravado Banco do Brasil S/A. Advogados: Magda Montenegro e Rosella Horst e outros. Relator: Ministro Carlos Alberto Menezes Direito. Brasília, DF, 9 de maio de 2006. **Lex**: jurisprudência do STJ e Tribunais Regionais Federais, São Paulo, v. 18, n. 205, p. 23-27, maio 2006.

BRASIL. Supremo Tribunal Federal. Súmula n° 14. Não é admissível por ato administrativo restringir, em razão de idade, inscrição em concurso para cargo público. *In*: \_\_\_\_\_. **Súmulas.** São Paulo: Associação dos Advogados do Brasil, 1994. p. 16.

### **5.8.3 Doutrina**

Discussão técnica sobre questões legais consubstanciadas em um documento. Para referenciar uma doutrina, aplicam-se as regras de acordo com o tipo de publicação que se apresenta.

#### Exemplos

Doutrina em forma de artigo de periódico:

DINIZ, Gustavo Saad. Regras de direito fundacional do código civil de 2002. **Revista de Informação Legislativa**, Brasília, DF, v. 42, n. 165, p. 151-167, jan./mar. 2005. Doutrina em forma de livro:

MIRABETE, Julio Fabbrini. **Manual de direito penal**. 17. ed. rev. e atual. São Paulo: Atlas, 2003. 3 v.

#### **5.8.4 Documento jurídico em meio eletrônico**

#### Exemplos

BRASIL. Regulamento dos benefícios da previdência social. *In*: SISLEX: Sistema de Legislação, Jurisprudência e Pareceres da Previdência e Assistência Social. [*S.l.*]: DATAPREV, 1999. 1 CD-ROM.

CEARÁ. Tribunal de Justiça. Portaria nº 805 de 13 de junho de 2011. Resolve determinar que o expediente do dia 14 de junho de 2011 seja encerrado às 15:00, em todas as unidades do Tribunal de Justiça. **Diário da Justiça**, Fortaleza, 15 jun. 2011. Seção 1, p. 2. Disponível em: <http://esaj.tjce.jus.br/cdje/consultaSimples.do? cdVolume=2&nuDiario =252&cdCaderno=1&nuSeqpagina=1>. Acesso em: 24 jun. 2011.

# **5.9 <sup>M</sup>ODELOS DE REFERÊNCIAS PARA IMAGEM EM MOVIMENTO**

Inclui filme, fita de vídeo, DVD, *Blu-ray*, entre outros.

 Os elementos essenciais são: título, créditos (diretor, produtor, realizador, roteirista e outros), local, produtora, data, especificação do suporte em unidades físicas.

#### Exemplos

NARRADORES de Javé. Direção: Eliane Caffé. Produção: Vânia Catani. Rio de Janeiro: Bananeira Filmes, 2003. 1 DVD (100 min).

1492: a conquista do paraíso. Direção: Ridley Scott. Produção: Alain Goldman e Ridley Scott. Intérpretes: Gérard Depardieu; Sigourney Weaver; Armand Assante e outros. Roteiro: Roselyne Bosch. Música: Vangelis. [*S.l.*]: Paramount Pictures, 1992. 1 DVD (154 min), color.

JOSUÉ de Castro: por um mundo sem fome. Produção: Nilson Rodrigues. [*S.l.*]: Mercado Cultural, 2004.

# **5.10 <sup>M</sup>ODELOS DE REFERÊNCIAS PARA DOCUMENTOS ICONOGRÁFICOS**

Inclui pintura, ilustração, fotografia, desenho técnico, diapositivo, diafilme, material estereográfico, transparência, cartaz, entre outros.

Elementos essenciais: autor, título (quando não existir, deve-se atribuir uma denominação ou a indicação "Sem título", entre colchetes), data e características físicas (especificação de suporte, indicação de cor, dimensões etc.).

## Exemplos

PORTINARI, C. **Café**. 1935. 1 reprodução, óleo sobre tela, 130 cm x 195 cm.

NASCIMENTO, I. [**Biblioteca de Ciências e Tecnologia**]. 2011. 1 fotografia: color., 17,5 x 13 cm.

# **5.10.1 Documentos iconográficos em meio eletrônico**

### Exemplo

SERRA Leoa. Altura: 600 pixels. Largura: 375 pixels. 133 Kb. Formato JPEG. Disponível em: <http://www.microsoft.com/ pt/br/default.aspx>. Acesso em: 28 mar. 2011.

# **5.11 <sup>M</sup>ODELOS DE REFERÊNCIAS PARA DOCUMENTOS CARTOGRÁFICOS**

Inclui atlas, mapa, globo, fotografia aérea etc.

Os elementos essenciais são: autor(es), título, local, editora, data de publicação, designação específica e escala.

## Exemplos

CEARÁ. Secretaria de Infraestrutura. **Mapa rodoviário e político**. Fortaleza, 2005. 1 mapa, color. Escala 1:750.000.

ATLAS do Ceará. Fortaleza: Fundação Instituto de Planejamento do Ceará, 1997. 1 atlas. Escalas variam. **5.11.1 Documentos cartográficos em meio eletrônico** 

### Exemplo

ATLAS eletrônico dos recursos hídricos e meteorológicos do Ceará. Fortaleza: Secretaria de Recursos Hídricos do Estado Ceará, 2000. 1 atlas. Escalas variam. Disponível em: <http://atlas.srh.ce.gov.br>. Acesso em: 26 abr. 2011.

# **5.12 <sup>M</sup>ODELOS DE REFERÊNCIAS PARA DOCUMENTO SONORO**

Inclui disco, CD, fita cassete, fita magnética de rolo, entre outros.

#### **5.12.1 Documento sonoro no todo**

Elementos essenciais: compositor(es) ou intérprete(s), título, local, gravadora (ou equivalente), data e especificação do suporte.

### Exemplos

MATOGROSSO, Ney. **Personalidade**. Rio de Janeiro: PolyGram, 1987. 1 CD (ca. 48 min).

SÁ, Roberta. **Braseiro**. Rio de Janeiro: Universal Music, 2005. 1 CD.

MPB especial. Rio de Janeiro: Globo, 1995. 1 CD (50 min). (Globo Collection, 2).

## **5.12.2 Documento sonoro em parte**

Inclui partes e/ou faixas de documentos sonoros.

Os elementos essenciais são: compositor(es) ou intérprete(s) da parte (ou faixa de gravação), título, seguidos da expressão "*In*:", e da referência do documento sonoro no todo. No final da referência, deve-se informar a faixa ou outra forma de individualizar a parte referenciada.

FAGNER, Raimundo. Penas do tiê. Intérprete: Nana Caymmi. *In*: FAGNER, Raimundo *et al*. **Amigos e canções**. [*S.l.*]: BMG, 1998. 2 CDs (60 min). Disco 1, faixa 9 (3 min).

CÉSAR, Chico; MATA, Vanessa da. A força que nunca seca. Intérprete: Maria Bethânia. *In*: BETHÂNIA, Maria. **A força que nunca seca**. Rio de Janeiro: Sony, 1999. 1 CD. Faixa 2.

# **5.13 <sup>M</sup>ODELOS DE REFERÊNCIAS PARA PARTITURA**

Elementos essenciais: autor(es), título, local, editora, data, designação específica e instrumento a que se destina. Exemplo

VILLA-LOBOS, H. **Coleções de quartetos modernos**. Rio de Janeiro: Universal, 1916. 1 partitura (23 p.). Violoncelo.

### **5.13.1 Partitura em meio eletrônico**

Exemplo

VILLA-LOBOS, H. **Coleções de quartetos modernos**. Rio de Janeiro: [*s.n.*], 1916. 1 partitura (23 p.). Violoncelo. Disponível em: <http://www.cantemos.com.br>. Acesso em: 25 jun. 2011.

# **5.14 <sup>M</sup>ODELOS DE REFERÊNCIAS PARA DOCUMENTO TRIDIMENSIONAL**

Inclui escultura, maquete, objetos (fósseis, esqueletos, objetos de museu, animais empalhados, monumentos entre outros).

Elementos essenciais: autor(es) (quando for possível identificar o criador artístico do objeto), título (caso não exista, atribuir uma denominação ou a indicação "Sem título" entre colchetes), data e características físicas (especificação do objeto, materiais, técnicas, dimensões etc.).

Exemplos:

RODIN, Auguste. **O pensador**. 1880. 1 escultura.

RIBEIRO, N. **Maquete da Concha Acústica da UFC**. 1 maquete em madeira, color. Acervo do Museu de Arte da UFC.

CASTIÇAL de ouro. 1856. 1 castiçal em ouro. 32 cm de altura.

# **5.15 <sup>M</sup>ODELOS DE REFERÊNCIAS PARA DOCUMENTOS DE ACESSO EXCLUSIVO EM MEIO ELETRÔNICO**

Incluem-se *e-books*, *softwares*, *e-mails*, bases de dados, listas de discussão, *sites*, arquivos em disco rígido, disquetes entre outros.

Os elementos essenciais são: autor(es), título do serviço ou produto, versão (se houver) e descrição física do meio eletrônico. Quando se tratar de obra *online* incluir o endereço eletrônico, entre os sinais < > precedido da expressão "Disponível em:" seguido da data de acesso, precedida da expressão "Acesso em:".

#### Exemplos

UNIVERSIDADE FEDERAL DO CEARÁ. Biblioteca Universitária. **Bibliotecas da UFC**. Disponível em: <http://www.biblioteca.ufc.br/ index.php?option=com\_content&task=section&id=29&Itemid=55>. Acesso em: 18 maio 2011.

INSTITUTO BRASILEIRO DE INFORMAÇÃO EM CIÊNCIA E TECNOLOGIA. Programa de Comutação Bibliográfica. **Lista mantida pelo IBICT**. Disponível em: <comut\_on\_line@ibict.br>. Acesso em: 5 ago. 2002.

INSTITUTO BRASILEIRO DE INFORMAÇÃO EM CIÊNCIA E TECNOLOGIA. **Bases de dados em ciência e tecnologia**. Brasília, DF, 1996. 1 CD-ROM.

KOWALSKI, L. P. **Afecções cirúrgicas do pescoço**. São Paulo: Atheneu, 2005. Disponível em: <http://www.portaldapesquisa.com.br/ databases/sites?action=booktoc&publisher= atheneu&db=atheneu180& book\_id=85-7379-775-4&chapter=00#00>. Acesso em: 8 nov. 2011.

GUIMARÃES, R. C. M. **ISA.EXE**: sistema de gerenciamento para seleção e aquisição de material bibliográfico. Vitória: UFES, 1995. 2 disquetes 5 1/4 pol.

# SILVA, L. H. **Cupom de desconto** [mensagem pessoal]. Mensagem recebida por <comut100@ufc.br> em 12 abr. 2007.

Nota: Mensagens de *e-mail* devem ser referenciadas somente quando não houver nenhuma outra fonte que aborde o assunto em discussão. Mensagens trocadas por *e-mail* têm caráter informal e efêmero, não sendo recomendável seu uso como fonte de informação científica.

# **5.16 <sup>M</sup>ODELOS DE REFERÊNCIAS PARA DOCUMENTOS DIVERSOS**

Incluem entrevistas, resenhas, recensões, bulas de remédio, entre outros.

#### **5.16.1 Entrevista**

Os elementos incluem: entrevistado, título da entrevista, dados da fonte na qual foi publicada e nota de identificação do entrevistador.

#### Exemplo

PIRES, Paulo Roberto. Longe do patético e da obviedade. **O Rascunho**, Curitiba, out. 2011. Entrevista concedida a Rogério Pereira.

#### **5.16.2 Resenha e recensão**

Os elementos incluem: referência da obra resenhada, seguida da expressão "Resenha de:", autor da resenha, título da resenha, dados da fonte na qual foi publicada.

#### Exemplos

SANT'ANNA, Afonso Romano de. Ler o mundo. São Paulo: Global, 2011. Resenha de: MARTIRANI, M. C. **O livro e o pão**. 2011. Disponível em: <http://rascunho.gazetadopovo. com.br/o-livro-e-opao>. Acesso em: 18 nov. 2011.

JARDIM, J.; PEREIRA, A. Competências pessoais e sociais: guia prático para a mudança positiva. Porto: Edições Asa, 2006. Recensão de: MARQUES, R. **Interações**, Porto, n. 3, p. 188-189, 2006.

### **5.16.3 Bula de remédio**

Os elementos são: título (nome do remédio), apresentação do medicamento, responsável técnico, local, laboratório, data e nota de designação específica.

Exemplo

LISINOPRIL: comprimidos. Responsável técnico Cláudio dos Reis Tassinari. São José dos Campos, SP: EMS, 2007. Bula de remédio.

# **5.17 <sup>T</sup>RANSCRIÇÃO DOS ELEMENTOS**

A transcrição dos elementos nas referências deve obedecer às orientações seguintes.

### **5.17.1 Autor pessoal**

Indicam-se os autores pelo último sobrenome, em letras maiúsculas, seguido do prenome e outros sobrenomes abreviados ou não.

#### Exemplo

FITZGERALD, F. S. **O diamante do tamanho do Ritz e outros contos**. Porto Alegre: L&PM, 2006. 134 p.

### *5.17.1.1 Até três autores*

Quando houver até três autores, indicam-se todos, separados por ponto-e-vírgula.

FITZGERALD, F. S. **O diamante do tamanho do Ritz e outros contos**. Porto Alegre: L&PM, 2006. 134 p.

LAKATOS, Eva Maria; MARCONI, Marina de Andrade. **Fundamentos de metodologia científica**. 3. ed. São Paulo: Atlas, 1991. PETRÔNIO. **Satíricon**. Tradução de Alex Marins. São Paulo: Martin Claret, 2003. 176 p.

MACHADO, A. M. N. A relação entre a autoria e a orientação no processo de elaboração de teses e dissertações. *In*: BIANCHETTI, L.; MACHADO, A. M. N. (Org.). **A bússola do escrever**: desafios e estratégias na orientação e escritas de teses e dissertações. Florianópolis: UFSC; São Paulo: Cortez, 2006. p. 45-66.

# *5.17.1.2 Mais de três autores*

Havendo mais de três autores, indica-se apenas o primeiro, acrescentando-se a expressão *et al.*

# Exemplo

PACHECO, J. B. C. *et al*. O Scan Duplex para diagnósticos de hipertensão renovascular. **Rev. Bras. de Ecocardiogr.**, São Paulo, ano 20, n. 1, p. 43-47, jan./mar. 2007.

Nota: em casos específicos nos quais a menção dos nomes de todos os autores for indispensável para certificar a autoria, é facultado indicar todos os nomes.

# *5.17.1.3 Indicação de responsabilidade (organizador, editor etc.)*

Quando houver indicação explícita de responsabilidade pelo conjunto da obra, em coletâneas de vários autores, a entrada deve ser feita pelo nome do responsável, seguida da abreviação, no singular, do tipo de participação (organizador, compilador, editor, coordenador etc.) entre parênteses.

ALMEIDA, M. C. P.; ROCHA, S. M. (Org.). **O trabalho de enfermagem**. São Paulo: Cortez, 1997.

# *5.17.1.4 Autoria desconhecida*

Em caso de autoria desconhecida, a entrada é feita pelo título.

Exemplo

ATLAS do Ceará. Fortaleza: Fundação Instituto de Planejamento do Ceará, 1997. 1 atlas. Escalas variam.

# *5.17.1.5 Obra publicada sob pseudônimo*

Em caso de obra publicada sob pseudônimo, este deve ser adotado na referência.

Exemplo

ASSARÉ, Patativa do. **Cordéis e outros poemas**. Fortaleza: UFC, 2006.

# *5.17.1.6 Outros tipos de responsabilidade*

Indicam-se outros tipos de responsabilidade (tradutor, revisor, ilustrador, entre outros), quando necessário, logo após o título, conforme aparecem no documento.

# Exemplo

LEWIS, C. S. **As crônicas de Nárnia**. Tradução de Paulo Mendes Campos e Silêda Steuernagel; Ilustrações de Pauline Baynes. São Paulo: Martins Fontes, 2005.

# *5.17.1.7 Autores de nome espanhol*

Autores de nome espanhol têm entrada pela primeira parte do sobrenome.

CUVI-SANCHEZ, Maria. Feminist's publications in el Ecuador: el Ágora de las mujeres. **Rev. Estud. Fem.**, Florianópolis, v. 12, p. 94-99, set./dez. 2004.

ONTALBA Y RUIPÉREZ, J. A. Las comunidades virtuales acadêmicas y científicas españolas: el caso de RedIris. **El Profesional de la Informácion**, Barcelona, v. 11, n. 5, p. 328-338, Sept./Oct. 2002.

# *5.17.1.8 Sobrenomes que indicam parentesco*

Em sobrenomes que indicam parentesco não separar a indicação do sobrenome, conforme o exemplo a seguir.

### Exemplos

OLIVEIRA JÚNIOR, Antônio C. *et al*. Teor e rendimento de óleo essencial no peso fresco de arnica, em função de calagem e adubação. **Hortic. Bras.**, Botucatu, v. 23, n. 3, p. 735-739, jul. 2005.

FONSÊCA NETO, M. D. **Tempo de nascer**: o cuidado humano no parto e no nascimento. Fortaleza: Expressão, 2007.

## **5.17.2 Autor entidade**

Obras de responsabilidade de entidade têm entrada pelo seu próprio nome por extenso.

### Exemplos

ASSOCIAÇÃO BRASILEIRA DE NORMAS TÉCNICAS. **NBR 6023**: informação e documentação: referências: elaboração. Rio de Janeiro, 2002.

INTERNATIONAL CONFERENCE ON GREY LITERATURE, 8th, 2006, New Orleans. **Text release**. New Orleans: [*s.n.*], 2006. 8 p.

UNIVERSIDADE FEDERAL DO CEARÁ. **Anuário estatístico 2010**: base 2009. Fortaleza, 2010.

## *5.17.2.1 Entidade com denominação genérica*

Quando a entidade tem uma denominação genérica, seu nome é precedido pelo nome do órgão superior, ou pelo nome da jurisdição geográfica à qual pertence.

### Exemplo

CEARÁ. Secretaria de Saúde. **A história dos secretários da saúde do Estado do Ceará**: 1961-2006. Fortaleza, 2007. 31 p.

### *5.17.2.2 Entidade com denominação específica*

Quando a entidade tem uma denominação específica que a identifica, a entrada é feita diretamente pelo seu nome.

#### Exemplo

UNIVERSIDADE FEDERAL DO CEARÁ. **Anuário estatístico 2011**: base 2010. Fortaleza, 2011.

Havendo duplicidade de nomes, deve-se acrescentar, após a entidade, a unidade geográfica que identifica a jurisdição, entre parênteses.

### Exemplo

BIBLIOTECA NACIONAL (Brasil). **Anais da Biblioteca Nacional**. Rio de Janeiro, 2002.

BIBLIOTECA NACIONAL (Portugal). **Bibliografia Vicentina**. Lisboa, 1942.

### **5.17.3 Título e subtítulo**

O título e subtítulo devem ser reproduzidos como figuram no documento, separados por dois pontos.

# MARTIN, G. R. R. **A fúria dos reis**. São Paulo: Leya, 2011.

CASTRO, Josué de. **Aspectos psicogênicos do paciente cirúrgico**: uma aproximação entre a cirurgia e a psiquiatria. Fortaleza: Edições UFC, 2000. 62 p.

# *5.17.3.1 Títulos demasiadamente longos*

Em títulos e subtítulos demasiadamente longos, podem-se suprimir as últimas palavras, desde que não seja alterado o sentido. A supressão deve ser indicada com reticências.

Exemplo

SAADI, N. **O jardim das rosas...** Rio de Janeiro: José Olympio, 1944. 124 p.

DU GUAY-TROUIN, René. **Memórias do Senhor Duguay-Troin**: Tenente-General das Forças Navais da França... Rio de Janeiro: Arquivo Nacional; Imprensa Oficial do Estado, 2003.

# *5.17.3.2 Títulos em mais de uma língua*

Quando o título aparecer em mais de uma língua, registra-se o primeiro. Opcionalmente, registra-se o segundo ou o que estiver em destaque, separando-o do primeiro pelo sinal de igualdade.

## Exemplos

MACHADO, E. M. **Vocabulário de bolso = Posa vortaro**. 2. ed. Rio de Janeiro: Associação Editora Espírita, 2005.

# ARQUIVO BRASILEIRO DE MEDICINA VETERINÁRIA E ZOOTECNIA = BRAZILIAN JOURNAL OF VETERINARY AND ANIMAL SCIENCES. Belo Horizonte: FEP MVZ, 1983- . Bimestral. ISSN 0102-0935.

Quando o periódico possui título genérico, incorpora-se o nome da entidade autora ou editora, que se vincula ao título por uma preposição entre colchetes.

## Exemplo

BOLETIM ESTATÍSTICO [da] Secretaria da Fazenda do Estado do Ceará. Fortaleza, 1999. Anual.

# *5.17.3.4 Abreviatura de títulos de periódicos*

Podem-se abreviar os títulos dos periódicos, conforme a abreviatura oficial destes.

## Exemplo

MUELLER, S. P. M. A comunicação cientifica e o movimento de acesso livre ao conhecimento. **Ci. Inf.**, Brasília, DF, v. 35, n. 2, p. 27-38, maio/ago. 2006.

# *5.17.3.5 Documento sem título*

Caso não exista um título, deve-se atribuir uma palavra ou frase que identifique o conteúdo do documento, entre colchetes.

## Exemplos

[JARDIM]. Altura: 500 pixels. Largura: 335 pixels. 133 Kb. Formato JPEG. Disponível em: <http://www.facebook.com>. Acesso em: 11 jun. 2011.

SIMPÓSIO BRASILEIRO DE AQUICULTURA, 1., 1978, Recife. [**Trabalhos apresentados**]. Rio de Janeiro: Academia Brasileira de Ciências, 1980.

# **5.17.4 Edição**

A indicação de edição quando houver, deve ser transcrita, utilizando-se abreviaturas dos numerais ordinais e da palavra "edição", ambas na forma adotada na língua do documento.

# Exemplos

SANTOS, Milton. **A natureza do espaço**: técnica e tempo. 4. ed. São Paulo: EDUSP, 2002.

KEVAN, P. G.; IMPERATRIZ-FONSECA, V. L. **Pollinating bees**: the conservation link between agriculture and nature. 2nd ed. Brasília, DF: Ministério do Desenvolvimento, 2006.

A versão de documentos eletrônicos deve ser tratada como edição e transcrita da mesma forma.

# Exemplo

ARIEL for Windows. Version 3.01. Mountain View: Research Libraries Group, 2001. 1 CD-ROM.

# *5.17.4.1 Emendas e acréscimos à edição*

Indicam-se emendas e acréscimos à edição, de forma abreviada.

# Exemplos

BRASIL. Ministério da Saúde. **Doenças infecciosas e parasitárias**:guia de bolso. 6. ed. rev. Brasília, DF, 2006.

CONSELHO REGIONAL DE MEDICINA DO ESTADO DO RIO DE JANEIRO. **Manual do diretor técnico**. 5. ed. rev. atual. e ampl. Rio de Janeiro: Navegantes, 2006. 286 p.

# **5.17.5 Local**

O nome da cidade de publicação deve ser indicado tal como figura no documento.

LIGHTFOOT, N. F.; MAIER, E. A. **Análise microbiológica de alimentos e água**: guia para a garantia da qualidade. Lisboa: Fundação Calouste Gulbenkian, 2003. 284 p.

# *5.17.5.1 Cidades homônimas*

No caso de homônimos de cidades, acrescenta-se o nome do estado, país etc.

Exemplo

Cascavel, CE Cascavel, PR

# *5.17.5.2 Mais de um local para uma só editora*

Quando houver mais de um local (cidade) para uma só editora, indica-se o primeiro ou o mais destacado.

## Exemplo

PERRY´S chemical engineers´ handbook. 6th ed. New York: McGraw-Hill, 1984.

Nota: na obra encontram-se listadas as seguintes cidades: New York, St. Louis, San Francisco, Washington, Auckland.

## *5.17.5.3 Documento sem indicação do local de publicação*

Quando a cidade não aparecer no documento, mas pode ser identificada, indica-se entre colchetes.

## Exemplo

LAZZARINI NETO, S. **Cria e recria**. 3. ed. [São Paulo]: Aprenda Fácil, 2000. 120 p.

Não sendo possível determinar o local, utiliza-se a expressão *Sine loco*, abreviada, entre colchetes [*S.l.*].

#### Exemplo

FERREIRA, Alexandre Rodrigues. **Viagem ao Brasil**. [*S.l.*]: Kapa, 2002.

### **5.17.6 Editora**

O nome da editora deve ser indicado tal como figura no documento, abreviando-se os prenomes e suprimindo-se palavras que designam a natureza jurídica ou comercial, desde que sejam dispensáveis para identificação.

#### Exemplos

FROTA, Anesia Barros; SCHIFFER, Sueli Ramos. **Manual de conforto térmico**. 7. ed. São Paulo: Nobel, 2006. 243 p.

Nota: na publicação consta Editora Nobel.

PROUS, André. **O Brasil antes dos brasileiros**: a pré-história de nosso país. Rio de Janeiro: Zahar, 2006. 141 p.

Nota: na publicação consta Zahar Editora.

### *5.17.6.1 Duas editoras em uma mesma cidade*

Quando houver duas editoras de uma mesma cidade, indicam-se ambas, separadas por dois pontos.

#### Exemplo

VIEIRA, T. **Xenofanias**: releitura de Xenófanes. São Paulo: UNESP: IOESP, 2006. 116 p.

### *5.17.6.2 Duas editoras em cidades diferentes*

Quando houver duas editoras em cidades diferentes, indicam-se ambas com seus respectivos locais, separados por ponto e vírgula.

#### Exemplo

OLIVA NETO, J. Â. **Falo no jardim**: priapéia grega, priapéia latina. Cotia: Ateliê; Campinas: UNICAMP, 2006. 432 p.

#### *5.17.6.3 Três ou mais editoras*

Se houver três ou mais editoras, indica-se a primeira ou a que aparecer com maior destaque na página de rosto. Exemplo

ROMEIRO, Adhemar; GUANZIROLI, Carlos; LEITE, Sérgio (Org.). **Reforma agrária**: produção, emprego e renda: o relatório da FAO em debate. 2. ed. Petrópolis: Vozes, 1994. 216 p.

Nota: Na obra constam as editoras Vozes, IBASE e FAO.

# *5.17.6.4 Documento sem indicação de editora*

Quando não for possível identificar a editora na publicação, usase a expressão *sine nomine*, abreviada, entre colchetes [*s.n.*].

#### Exemplo

IRACEMA: imagens de uma lenda. Fortaleza: [*s.n.*], 2006. 193 p.

## *5.17.6.5 Documento sem indicação do local de publicação e da editora*

Quando o local e o editor não puderem ser identificados na publicação, utilizam-se as expressões *sine loco* e *sine nomine*, abreviadas e entre colchetes [*S.l.: s.n.*].

163

# Exemplo

RIGHETTO, Antonio Marozzi (Coord.). **Implantação de bacias experimentais no semi-árido**. [*S.l.: s.n*.], 2004.

# *5.17.6.5 Editora responsável pela autoria*

Quando a editora é a mesma instituição responsável pela autoria e já tiver sido mencionada, não é indicada.

## Exemplo

FUNDAÇÃO OSWALDO CRUZ. **Procedimentos para a manipulação de microorganismos patogênicos e/ou recombinantes na FIOCRUZ**. Rio de Janeiro, 2005.

# **5.17.7 Data**

A data de publicação deve ser indicada em algarismos arábicos.

## Exemplo

FREIRE, Paulo; FREIRE, Ana Maria Araújo. **Pedagogia da esperança**: um reencontro com a pedagogia do oprimido. 13. ed. Rio de Janeiro: Paz e Terra, 2006. 245 p.

Por se tratar de elemento essencial para a referência, sempre deve ser indicada uma data, seja da publicação, da impressão, do copyright ou outra.

### Exemplo

ROBERTIS, E. M. F.; HIB, J. **Bases da biologia celular e molecular**. 4. ed. Rio de Janeiro: Guanabara Koogan, c2006.

## *5.17.7.1 Documento sem data de publicação*

Caso nenhuma data possa ser identificada, indica-se uma data entre colchetes, conforme a seguir:

[2010] data certa, não indicada no item [2009 ou 2010] um ano ou outro [2010?] data provável [entre 2001 e 2006] use intervalos menores de 20 anos [ca. 2005] data aproximada [200-] década certa [200-?] década provável [20--] século certo [20--?] século provável

# Exemplo

NOÇÕES de Direito para jornalistas: guia prático. São Paulo: Justiça Federal, [200-]. 119 p.

## *5.17.7.2 Datas em documentos de vários volumes*

Nas referências de vários volumes de um documento, produzidos em um período, indicam-se as datas inicial e final da publicação.

## Exemplo

ULLMANN'S encyclopedia of industrial chemistry. Weinheim: VCH, 1985-1996. 24 v.

## *5.17.7.3 Datas em publicação periódica*

Em caso de publicação periódica, indica-se a data inicial e final do período da edição, quando se tratar de publicação encerrada.

## Exemplo

AGROCERES INFORMA. São Paulo: Sementes Agroceres, 1969-1973. Mensal.

No caso de ainda estarem em curso, indica-se apenas a data inicial seguida de hífen, um espaço e ponto.

165

# Exemplo

# ENGENHARIA NA AGRICULTURA. Viçosa, MG: AEAGRI, 1997- . Trimestral.

Os meses devem ser indicados de forma abreviada, no idioma original da publicação, conforme o Quadro 1.

#### Quadro 1 – Abreviatura dos meses

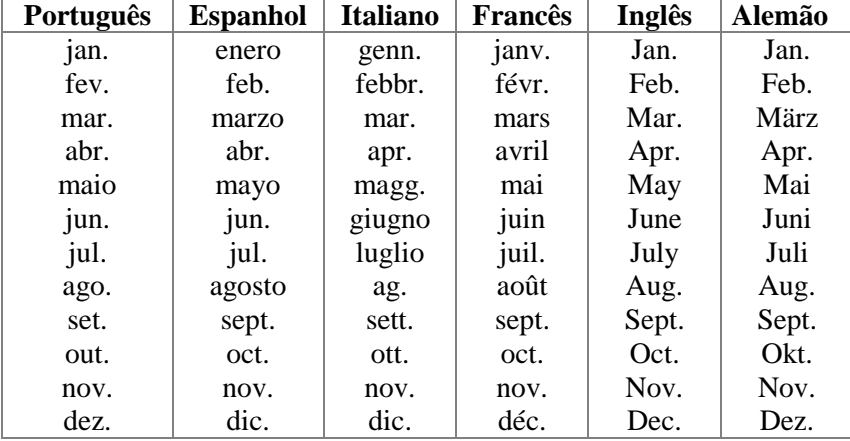

Fonte: Adaptado de Associação Brasileira de Normas Técnicas (2003).

### Exemplos

VIANNA, C.; UNBEHAUM, S. Gênero na educação básica: quem se importa? **Educ. Soc***.*,v. 27, n. 95, p. 407-428, maio/ago. 2006.

GUZMÁN SABOGAL, Y. R. Educación en riesgo suicidad, una necesidad bioética. **Pers. Bioet.**, v. 10, n. 27, p. 82-99, jul./dic. 2006.

Se a publicação indicar, em lugar dos meses, as estações do ano ou as divisões do ano em trimestres, semestres ou outros, transcrevemse as estações tais como figuram no documento e abreviam-se as divisões.

### Exemplos

KELLER, A. S. Remembering G. Robert Crowningshield. **Gems & Gemology**, Carlsbad, v. 42, n. 4, p. 205, winter 2007.

SABRY, M. O. D. Prática de exercício físico entre funcionários hipertensos e normotensos da Universidade Estadual do Ceará (UECE). **Rev. Med. UFC**, Fortaleza, v. 40, n. 1/2, p. 14-21, sem. 2000.

## **5.17.8 Descrição física**

Indicação de número de páginas, volumes ou folhas, respeitando a forma encontrada na publicação (algarismos romanos ou arábicos).

### Exemplos

MARCONDES, Eduardo *et al*. **Pediatria básica**. 9. ed. São Paulo: Sarvier, 2002. 3 v.

SALES, Antônio. **Aves de arribação**. Fortaleza: Edições UFC, 2006. xxxii p.

LEITE, I. C. F. **A avaliação da qualidade dos serviços e o melhoramento de processos no setor público**. 2006. 64 f. Monografia (Graduação em Engenharia de Produção) – Centro de Tecnologia, Universidade Federal do Ceará, Fortaleza, 2006.

Nota: os trabalhos de conclusão de curso, dissertações e teses, quando impressos apenas no anverso indica-se a quantidade de folhas (f.). Quando impressos no anverso e verso, indicam-se as páginas (p.).

### *5.17.8.1 Descrição de parte de publicação*

Quando se referencia parte de publicações, devem-se mencionar os números das páginas inicial e final, precedidos das abreviaturas "f." para folhas ou "p." para páginas. Pode-se indicar o número do volume, precedido da abreviatura "v.", ou ainda outra forma de individualizar a parte referenciada.

AZEVEDO, Sônia Machado de. O corpo na dança. *In*: \_\_\_\_\_. **O papel do corpo no corpo do ator**. São Paulo: Perspectiva, 2004. p. 51-86.

COLLISON, R. L. Encyclopaedia. *In*: ENCYCLOPAEDIA Britannica. Chicago: Parkson, 2007. v. 6, p. 779-799.

NEVES, D. P. Amebas de vida livre. *In*: \_\_\_\_\_. **Parasitologia humana**. 11. ed. São Paulo: Atheneu, 2005. cap. 16, p. 139-142.

# *5.17.8.2 Descrição de páginas preliminares*

Quando a publicação incluir páginas preliminares numeradas em algarismos romanos pode-se mencioná-las.

Exemplo

LANCASTER, F. W. **Indexação e resumos**: teoria e prática. 2. ed. rev. ampl. e atual. Brasília, DF: Briquet de Lemos, 2004. xii, 452 p.

# *5.17.8.3 Publicação não paginada ou com numeração irregular*

Caso a publicação não seja paginada ou a numeração irregular, deve-se indicar esta característica.

Exemplos

BANCO de sêmen de peixes do pantanal. Corumbá: EMBRAPA, 2002. Não paginado.

NEVES, D. P. Amebas de vida livre. *In*: \_\_\_\_\_. **Parasitologia humana**. 11. ed. São Paulo: Atheneu, 2005. Paginação irregular.

# *5.17.8.4 Indicação de ilustrações*

Indicam-se as ilustrações de qualquer natureza pela abreviatura "il.", e se coloridas, pela abreviatura "color."

MAY, Peter Herman; LUSTOSA, Maria Cecília; VINHA, Valéria da. **Economia do meio ambiente:** teoria e prática. Rio de Janeiro: Campus: Elsevier, 2003. 318 p., il. color.

AMARAL, Tarsila do. **Manteau rouge**. 1923. il. color., 73 cm x 60 cm.

# *5.17.8.5 Indicação de dimensões*

Indicam-se as dimensões (altura e largura), as séries e coleções e sua numeração tal como figuram no documento, neste último caso, entre parênteses.

### Exemplo

CIMADAMORE, Alberto. **A pobreza do Estado**: reconsiderando o papel do Estado na luta contra a pobreza global. Buenos Aires: Clacso, 2006. 303 p., 22 cm.

# **5.17.9 Séries e coleções**

Após todas as indicações de aspectos físicos, podem ser incluídas informações relativas a séries e/ou coleções, entre parênteses, com os títulos separados por vírgula, da numeração em algarismos arábicos.

### Exemplo

UNIVERSIDADE FEDERAL DO PARANÁ. Sistema de Bibliotecas. **Referências**. Curitiba, 2007. 120 p. (Normas para apresentação de documentos científicos, 4).

### **5.17.10 Notas**

Sempre que necessárias à identificação da obra, devem ser incluídas notas com informações complementares, ao final da referência, sem destaque tipográfico.

# *5.17.10.1 Indicação do título no idioma original*

Em documentos traduzidos, pode-se indicar o título no idioma original.

### Exemplo

ECO, Umberto. **A estrutura ausente**: introdução à pesquisa semiológica. Tradução de Pérola de Carvalho. São Paulo: Perspectiva, 2003. 426 p. Tradução de: La struttura assente.

### *5.17.10.2 Tradução com base em outra tradução*

No caso de tradução feita com base em outra tradução, indica-se, além da língua do texto traduzido, a do texto original.

### Exemplo

SAADI. **O jardim das rosas...** Tradução de Aurélio Buarque de Holanda. Rio de Janeiro: J. Olympio, 1944. 124 p., il. (Coleção Rubaiyat). Versão francesa de Franz Toussaint do original árabe.

## *5.17.10.3 Separatas*

As separatas devem ser transcritas como figuram na publicação.

## Exemplo

PESSOA, Jadir de Morais. Mestres de caixa e viola. Separata de: **Cad. CEDES**, v. 27, n. 71, p. 63-83, jan./abr. 2007.

## *5.17.10.4 Dissertações, teses e outros trabalhos acadêmicos*

Nas dissertações, teses e outros trabalhos acadêmicos, devem ser indicados em nota o tipo de documento (monografia, dissertação, tese etc.), o grau, a vinculação acadêmica, local e a data da defesa mencionada na folha de aprovação (se houver).

SILVA, A. C. E. S. **O Programa Saúde da Família na prevenção e situações de complexidade**: o exemplo da AIDS. 2004. 121 f. Dissertação (Mestrado em Saúde da Família) – Faculdade de Medicina, Universidade Federal do Ceará, Fortaleza, 2004.

# *5.17.10.5 Outras notas*

Outras notas podem ser incluídas, desde que sejam importantes para a identificação e localização de fontes de pesquisa.

# Exemplos

UNIVERSIDADE FEDERAL DO CEARÁ. Biblioteca de Ciências da Saúde. **Normalização de trabalhos acadêmicos**. [Fortaleza], 2007. Slides.

VON DIEMEN, Lísia *et al*. Adaptation and construct validation of the Barratt Impulsiveness Scale BIS 11 to Brazilian Portuguese for use in adolescents. **Rev. Bras. Psiquiatr.**, 2007. No prelo.

PEREIRA, G. **Arquitetura colonial no Brasil**. São Paulo: [Arco], 2007. Mimeografado.

## **5.17.11 Ordenação das referências**

As referências dos documentos devem ser ordenadas de acordo com o sistema de chamada utilizado nas citações, conforme a NBR 10520.

### *5.17.11.1 Sistema numérico*

As referências devem seguir a mesma ordem numérica crescente, colocada no texto. O sistema numérico não pode ser usado concomitantemente para notas de referência e notas explicativas. No texto, as chamadas das referências são indicadas por algarismos arábicos.

# No texto:

"A epilepsia é uma síndrome causada geneticamente ou resultado secundário de lesões do córtex, tais como as traumáticas, infecciosas ou tóxicas<sup>"1</sup>

Dizem Bustamante e Sakamoto: "A epilepsia é uma doença relativamente comum na população geral, apresentando incidência bastante variável nos diferentes países."<sup>2</sup>

# Nas referências:

1 CUKIERT, A. Fisiopatologia das epilepsias generalizadas: ênfase no papel do corpo caloso. *In*: \_\_\_\_\_\_. **Epilepsias generalizadas**. São Paulo: Segmento Farma, 2006.

2 BUSTAMANTE, V. C. T.; SAKAMOTO, A. C. Classificando as crises epilépticas para a programação terapêutica. *In*: YACUBIAN, E. M. T. (Org.). **Tratamento medicamentoso das epilepsias**. 2. ed. atual. e ampl. São Paulo: Lemos, 2004.

# *5.17.11.2 Sistema alfabético*

As referências devem ser reunidas no final do capítulo, do artigo ou do trabalho, em ordem alfabética. As chamadas no texto devem obedecer à forma adotada na referência, com relação à escolha da entrada.

Exemplos

No texto:

"A epilepsia é uma síndrome causada geneticamente ou resultado secundário de lesões do córtex, tais como as traumáticas, infecciosas ou tóxicas." (CUKIERT, 2006, p. 15).

Dizem Bustamante e Sakamoto (2004, p. 17): "A epilepsia é uma doença relativamente comum na população geral, apresentando incidência bastante variável nos diferentes países."

Nas referências:

BUSTAMANTE, V. C. T.; SAKAMOTO, A. C. Classificando as crises epilépticas para a programação terapêutica. *In*: YACUBIAN, E. M. T. (Ed.). **Tratamento medicamentoso das epilepsias**. 2. ed. atual. e ampl. São Paulo: Lemos, 2004. p. 15-26.

CUKIERT, A. Fisiopatologia das epilepsias generalizadas: ênfase no papel do corpo caloso. *In*: \_\_\_\_\_\_. **Epilepsias generalizadas**. São Paulo: Segmento Farma, 2006. cap. 1.

O nome dos autores de várias obras referenciadas sucessivamente podem ser substituídos, nas referências seguintes à primeira, por um traço sublinear, equivalente a seis espaços e um ponto.

# Exemplo

CARLOS, A. F. A. **Espaço-tempo na metrópole**: a fragmentação da vida cotidiana. São Paulo: Contexto, 2001.

\_\_\_\_\_\_. **O espaço urbano**: novos escritos sobre a cidade. São Paulo: Contexto, 2004.

O título de várias edições de um documento referenciado sucessivamente também pode ser substituído, nas referências seguintes à primeira, por um traço sublinear, equivalente a seis espaços, e um ponto.

# Exemplo

SILVA, P. **Farmacologia**. 6. ed. Rio de Janeiro: Guanabara Koogan, 2002.

. 7. ed. Rio de Janeiro: Guanabara Koogan, 2006.

# **REFERÊNCIAS**

ASSOCIAÇÃO BRASILEIRA DE NORMAS TÉCNICAS. **NBR 10520**: apresentação de citações em documentos. Rio de Janeiro, 2002a.

\_\_\_\_\_\_. **NBR 12225**: títulos de lombada. Rio de janeiro, 2004a.

\_\_\_\_\_\_. **NBR 14724**: trabalhos acadêmicos: apresentação. Rio de Janeiro, 2011a.

\_\_\_\_\_\_. **NBR 15287**: projeto de pesquisa: apresentação. Rio de Janeiro, 2011b.

\_\_\_\_\_\_. **NBR 6023**: referências: elaboração. Rio de Janeiro, 2002b.

\_\_\_\_\_\_. **NBR 6024**: numeração progressiva das seções de um documento. Rio de Janeiro, 2012a.

\_\_\_\_\_\_. **NBR 6027**: sumário. Rio de Janeiro, 2012b.

\_\_\_\_\_\_. **NBR 6028**: resumos. Rio de janeiro, 2003.

\_\_\_\_\_\_. **NBR 6034**: índice. Rio de janeiro, 2004b.

FRANÇA, Júnia Lessa; VASCONCELLOS, Ana Cristina de. **Manual para normalização de publicações técnico-científicas**. 8. ed. Belo Horizonte: Ed. UFMG, 2007.

IBGE. **Normas de apresentação tabular**. 3. ed. Rio de Janeiro, 1993.

UNIVERSIDADE FEDERAL DO PARANÁ. Sistema de Bibliotecas. **Normas para apresentação de documentos científicos**. 2. ed. Curitiba: Ed. UFPR, 2007. 9 v.